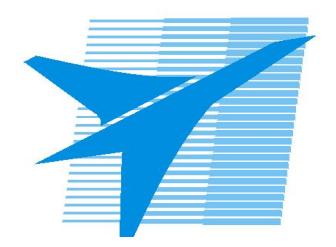

Министерство образования Иркутской области Государственное бюджетное профессиональное образовательное учреждение Иркутской области «Иркутский авиационный техникум»

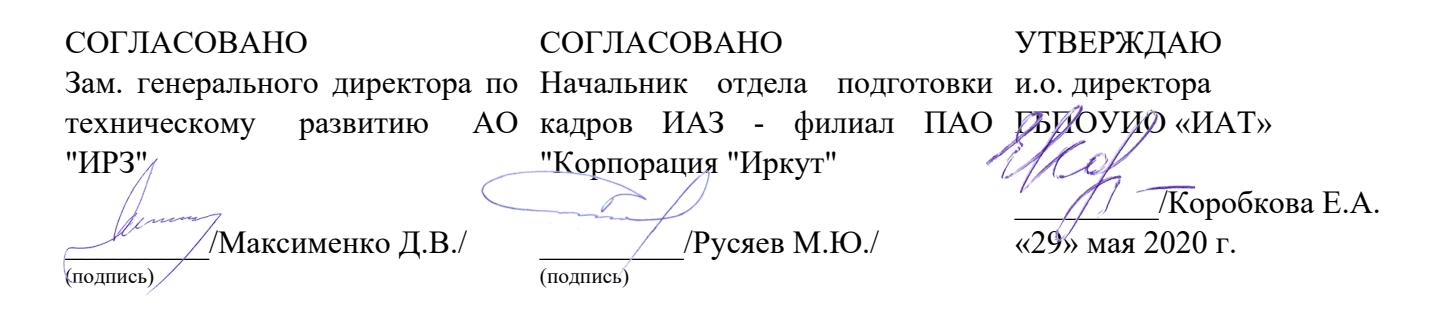

## **ФОНД ОЦЕНОЧНЫХ СРЕДСТВ ПО ПРОФЕССИОНАЛЬНОМУ МОДУЛЮ**

ПМ.05 Проектирование и разработка информационных систем

специальности

09.02.07 Информационные системы и программирование

Рассмотрена цикловой комиссией ПКС протокол №11 от 13.05.2020 г.

Председатель ЦК

\_\_\_\_\_\_\_\_\_\_ / /

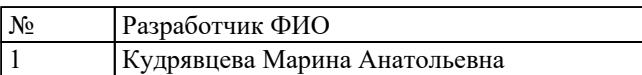

# **1. ОБЩИЕ ПОЛОЖЕНИЯ**

### **1.1. Область применения фонда оценочных средств (ФОС)**

ФОС профессионального модуля – является частью образовательной программы в соответствии с ФГОС СПО по специальности

09.02.07 Информационные системы и программирование

в части освоения основного вида деятельности:

Проектирование и разработка информационных систем

и соответствующих профессиональных компетенций (ПК):

ПК.5.1 Собирать исходные данные для разработки проектной документации на информационную систему

ПК.5.2 Разрабатывать проектную документацию на разработку информационной системы в соответствии с требованиями заказчика

ПК.5.3 Разрабатывать подсистемы безопасности информационной системы в соответствии с техническим заданием

ПК.5.4 Производить разработку модулей информационной системы в соответствии с техническим заданием

ПК.5.5 Осуществлять тестирование информационной системы на этапе опытной эксплуатации с фиксацией выявленных ошибок кодирования в разрабатываемых модулях информационной системы

ПК.5.6 Разрабатывать техническую документацию на эксплуатацию информационной системы

ПК.5.7 Производить оценку информационной системы для выявления возможности ее модернизации

### **1.2 Цели и задачи модуля – требования к результатам освоения модуля**

С целью овладения указанным основным видом деятельности и соответствующими профессиональными компетенциями обучающийся в ходе освоения профессионального модуля должен:

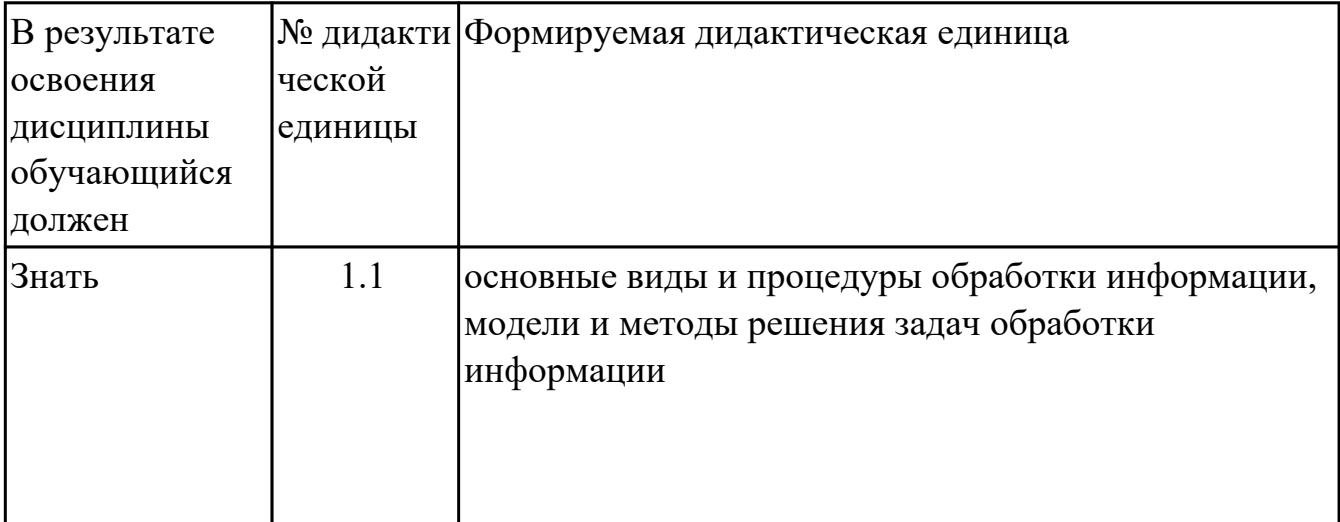

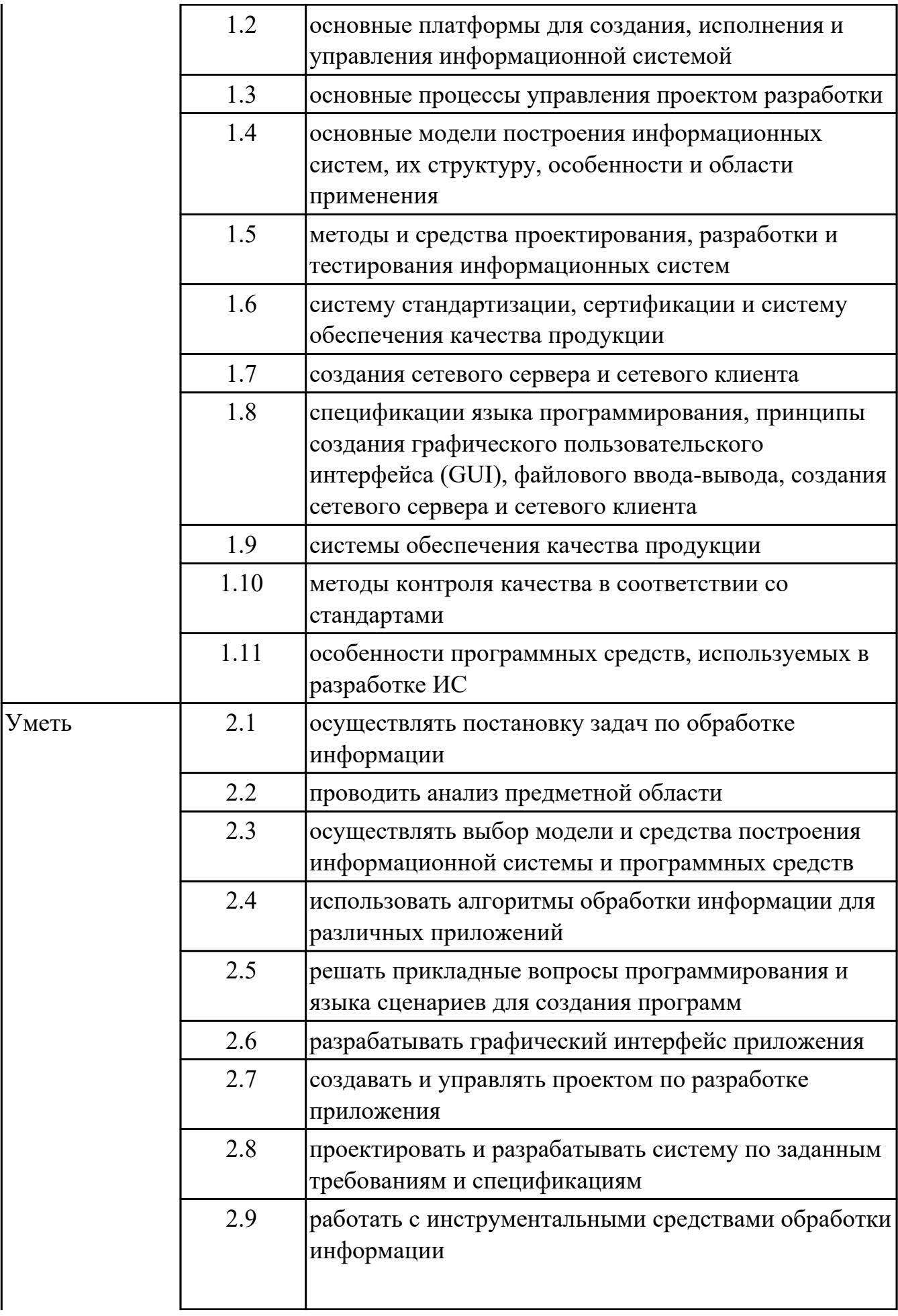

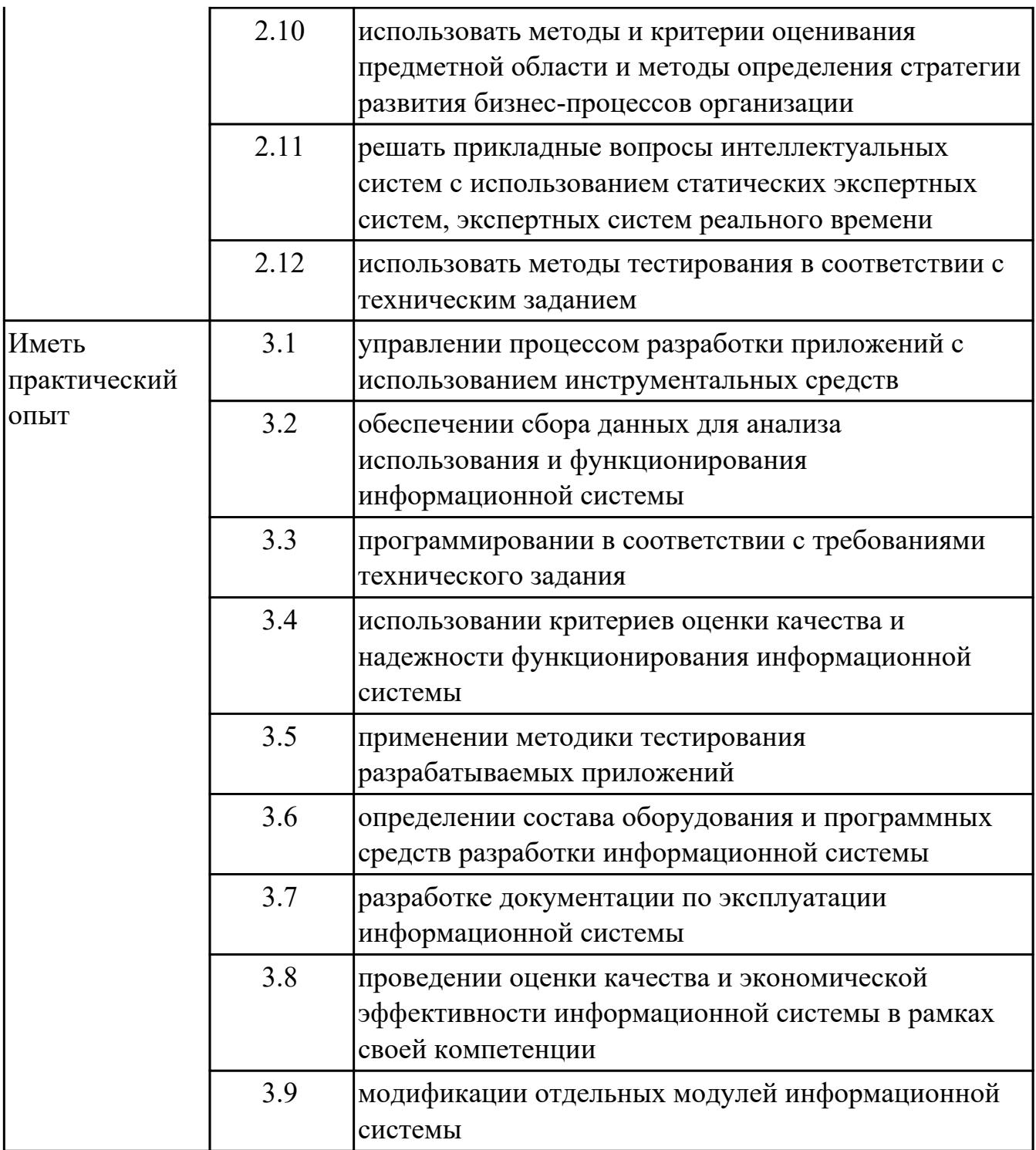

# **2. ФОНД ОЦЕНОЧНЫХ СРЕДСТВ МЕЖДИСЦИПЛИНАРНЫХ КУРСОВ ПРОФЕССИОНАЛЬНОГО МОДУЛЯ ИСПОЛЬЗУЕМЫЙ НА ТЕКУЩЕМ КОНТРОЛЕ**

### **2.1 Результаты освоения МДК.05.01 Проектирование и дизайн информационных систем подлежащие проверке на текущем контроле**

### **2.1.1 Текущий контроль (ТК) № 1**

**Тема занятия:** 1.1.8. Принципы построения модели IDEF0: контекстная диаграмма, субъект моделирования, цель и точка зрения.

**Метод и форма контроля:** Письменный опрос (Опрос)

**Вид контроля:** Письменная работа

**Дидактическая единица:** 1.1 основные виды и процедуры обработки информации, модели и методы решения задач обработки информации

#### **Профессиональная(-ые) компетенция(-ии):**

ПК.5.1 Собирать исходные данные для разработки проектной документации на информационную систему

#### **Занятие(-я):**

1.1.1. Основные понятия и определения ИС. Жизненный цикл информационных систем

#### **Задание №1**

Ответьте на вопросы:

- 1. Что такое ЖЦ ПО?
- 2. Перечислите этапы моделей ЖЦ (по трем вариантам: Каскадная 1 вариант, Итерационная - 2 вариант, Спиральная - 3 вариант). Изобразите схематично.
- 3. Перечислите плюсы и минусы использования моделей ЖЦ (по трем вариантам: Каскадная - 1 вариант, Итерационная - 2 вариант, Спиральная - 3 вариант)
- 4. Приведите примеры практических задач, к которым применима конкретная модель ЖЦ (по трем вариантам: Каскадная - 1 вариант, Итерационная - 2 вариант, Спиральная - 3 вариант)

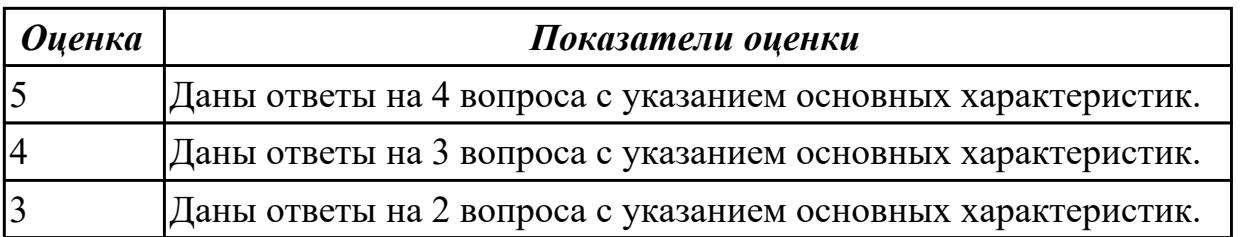

**Дидактическая единица:** 1.2 основные платформы для создания, исполнения и управления информационной системой

## **Профессиональная(-ые) компетенция(-ии):**

ПК.5.1 Собирать исходные данные для разработки проектной документации на информационную систему

ПК.5.4 Производить разработку модулей информационной системы в соответствии с техническим заданием

### **Занятие(-я):**

1.1.4. Постановка задачи обработки информации. Основные виды, алгоритмы и процедуры обработки информации, модели и методы решения задач обработки информации.

#### **Задание №1**

Ответьте на вопросы:

- 1. Дайте наиболее развернутое определение термина "Система".
- 2. Почему на Ваш взгляд, целеполагание является важнейшей функцией при построении системы? Что является целью информационной системы?
- 3. Каковы отличительные черты процесса проектирования информационной системы?
- 4. Перечислите среды разработки информационной системы.

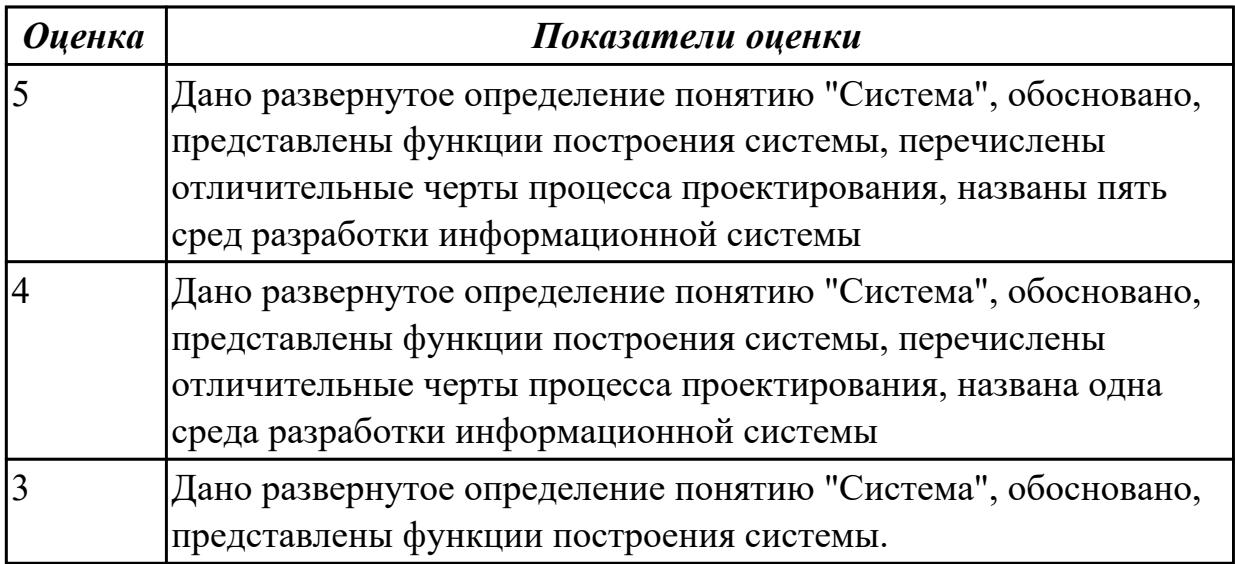

**Дидактическая единица:** 1.3 основные процессы управления проектом разработки **Профессиональная(-ые) компетенция(-ии):**

ПК.5.1 Собирать исходные данные для разработки проектной документации на информационную систему

ПК.5.4 Производить разработку модулей информационной системы в соответствии с техническим заданием

#### **Занятие(-я):**

1.1.4. Постановка задачи обработки информации. Основные виды, алгоритмы и

процедуры обработки информации, модели и методы решения задач обработки информации.

## **Задание №1**

Составьте алгоритм, отражающий процесс разработки информационной системы

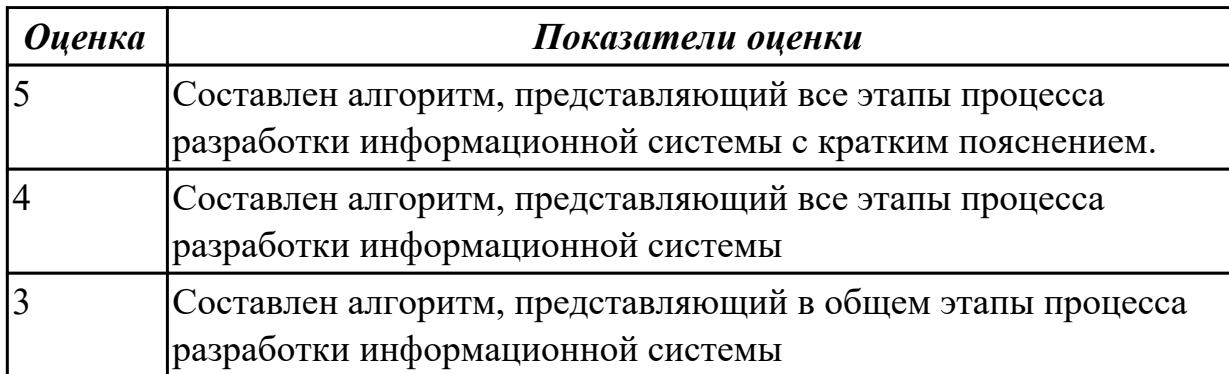

**Дидактическая единица:** 1.4 основные модели построения информационных систем, их структуру, особенности и области применения

### **Профессиональная(-ые) компетенция(-ии):**

ПК.5.1 Собирать исходные данные для разработки проектной документации на информационную систему

ПК.5.2 Разрабатывать проектную документацию на разработку информационной системы в соответствии с требованиями заказчика

### **Занятие(-я):**

1.1.2. Организация и методы сбора информации. Анализ предметной области.

Основные понятия системного и структурного анализа.

1.1.5. Основные модели построения информационных систем, их структура,

особенности и области применения.

1.1.6. Сервисно - ориентированные архитектуры. Анализ интересов клиента. Выбор вариантов решений

### **Задание №1**

Сформулируйте ответы на вопросы:

При проектировании информационных систем используется 2 вида моделей. Какие? Назовите

Дайте характеристику каждой модели.

Зачем строить данные модели?

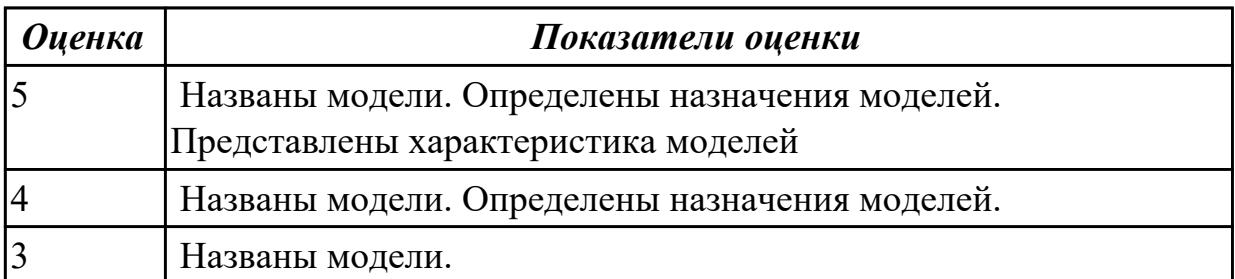

**Дидактическая единица:** 1.5 методы и средства проектирования, разработки и тестирования информационных систем

### **Профессиональная(-ые) компетенция(-ии):**

ПК.5.1 Собирать исходные данные для разработки проектной документации на информационную систему

ПК.5.2 Разрабатывать проектную документацию на разработку информационной системы в соответствии с требованиями заказчика

### **Занятие(-я):**

1.1.5. Основные модели построения информационных систем, их структура, особенности и области применения.

1.1.7. Методы и средства проектирования информационных систем. Case-средства для моделирования деловых процессов (бизнес-процессов). Инструментальная среда –структура, интерфейс, элементы управления.

### **Задание №1**

Ответить на вопросы:

Перечислите подходы к проектированию.

Что понимается под CASE-средствами?

Приведите примеры CASE-средств.

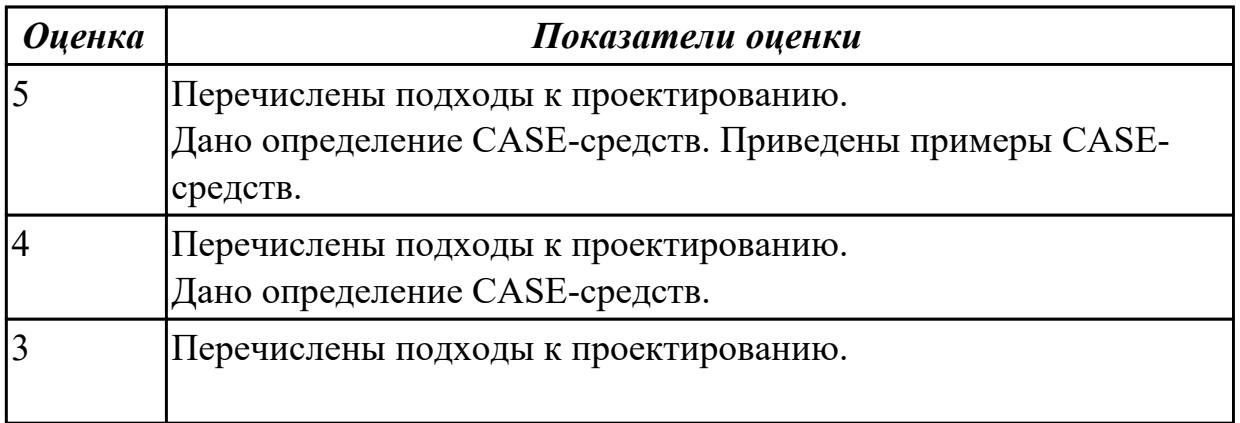

## **2.1.2 Текущий контроль (ТК) № 2**

**Тема занятия:** 1.1.12. Особенности информационного, программного и технического обеспечения различных видов информационных систем. Экспертные системы. Системы реального времени

**Метод и форма контроля:** Практическая работа (Информационно-аналитический) **Вид контроля:** Практическая работа с применением ИКТ

**Дидактическая единица:** 2.1 осуществлять постановку задач по обработке информации

### **Профессиональная(-ые) компетенция(-ии):**

ПК.5.1 Собирать исходные данные для разработки проектной документации на информационную систему

ПК.5.2 Разрабатывать проектную документацию на разработку информационной системы в соответствии с требованиями заказчика

## **Занятие(-я):**

1.1.3. Исследование и анализ предметной области

## **Задание №1**

Проведите анализ предметной области. Выделите объекты предметной области, их атрибуты и связи. Изобразите схематично контекстную диаграмму в нотации IDEF0.

Один из вариантов предметной области: СКЛАД

Склад осуществляет продажу товаров оптом. Любая фирма, занимающаяся продажей товаров в розницу, закупает необходимые ей товары на складе, который служит посредником между производителями и продавцами. На склад товар поступает от некоторой фирмы-поставщика, в свою очередь склад продает товар фирме-покупателю, заключая с ним сделку о продаже товара. Деятельность оптового склада характеризуется следующей информацией, которую можно объединить в группы следующим образом:

– поставщики (код поставщика, название фирмы-поставщика, адрес, телефон);

– покупатели (код покупателя, название фирмы-покупателя, адрес, телефон);

– товар на складе (код товара, поставщик, название товара, единицы измерения, количество, цена покупки за единицу товара, цена продажи за единицу товара); – сделки о продаже (код товара, поставщик, покупатель, количество проданного товара, сумма).

На основании описанных данных необходимо вести учет поставщиков, покупателей, продаж, движения товара на складе. Кроме того, можно делать выводы о работе склада, спросе на определенные товары, выгодности работы с некоторыми поставщиками и покупателями.

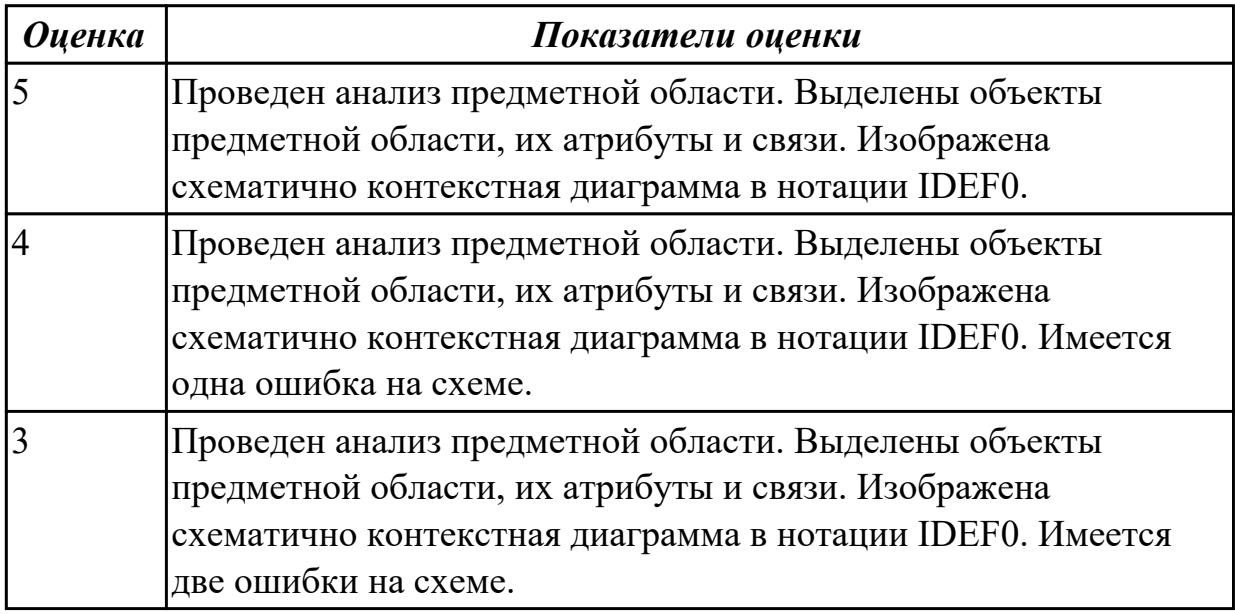

# **Дидактическая единица:** 2.2 проводить анализ предметной области

### **Профессиональная(-ые) компетенция(-ии):**

ПК.5.1 Собирать исходные данные для разработки проектной документации на информационную систему

ПК.5.2 Разрабатывать проектную документацию на разработку информационной системы в соответствии с требованиями заказчика

### **Занятие(-я):**

- 1.1.3. Исследование и анализ предметной области
- 1.1.9. Создание модели в стандарте IDEF0
- 1.1.11. Создание диаграммы DFD

## **Задание №1**

Создать диаграмму DFD для варианта из первого задания.

На схеме бизнес-процесса отобразить

- 1. функции процесса;
- 2. входящая и исходящая информация при описании документов;
- 3. внешние бизнес-процессы, описанные на других диаграммах;
- 4. точки разрыва при переходе процесса на другие страницы.

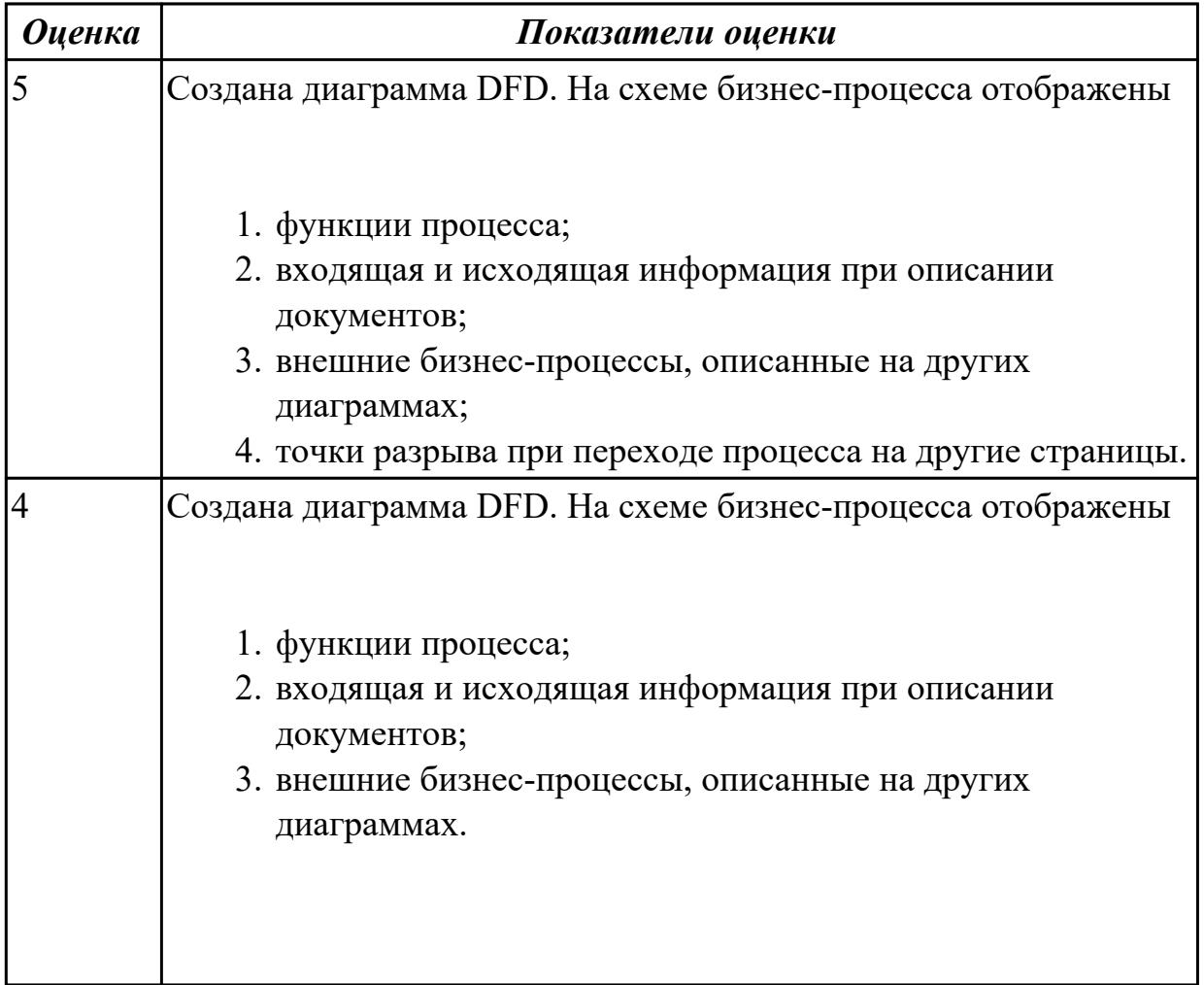

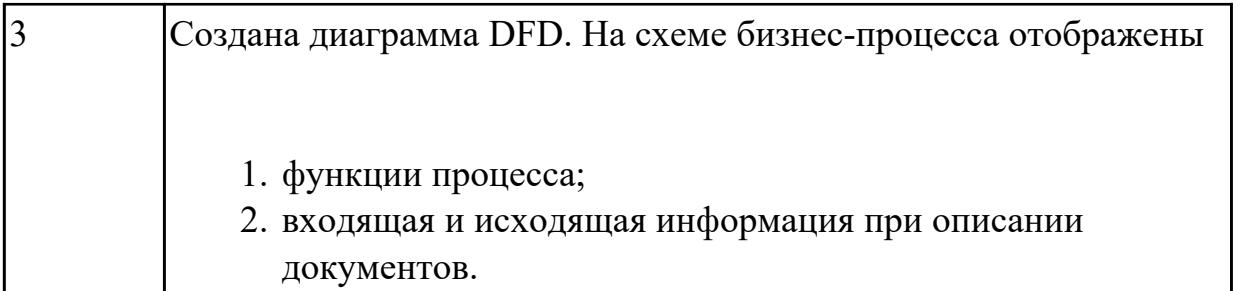

**Дидактическая единица:** 2.3 осуществлять выбор модели и средства построения информационной системы и программных средств

# **Профессиональная(-ые) компетенция(-ии):**

ПК.5.2 Разрабатывать проектную документацию на разработку информационной системы в соответствии с требованиями заказчика

## **Занятие(-я):**

1.1.9. Создание модели в стандарте IDEF0

1.1.11. Создание диаграммы DFD

# **Задание №1**

Осуществить выбор модели и средства построения информационной системы и программных средств для определенной предметной области ИС по следующему плану:

1. Название ИС.

2. Модель проектирования (название и обоснование, фрагмент одной модели).

3. Перечень программных средств с обоснованием.

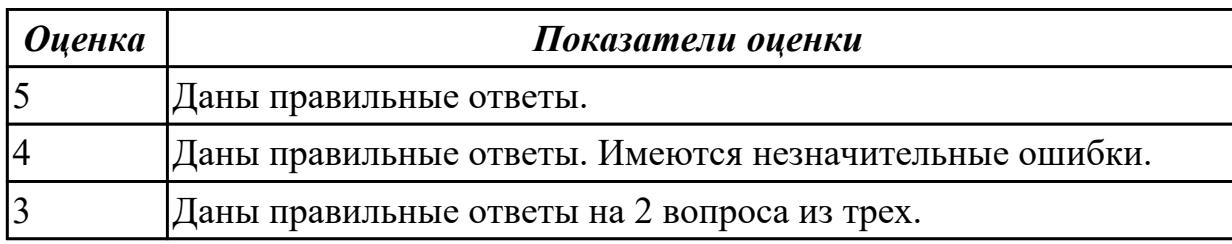

# **2.1.3 Текущий контроль (ТК) № 3**

**Тема занятия:** 1.1.18. Создание проекта

**Метод и форма контроля:** Практическая работа (Информационно-аналитический) **Вид контроля:** Практическая работа с применением ИКТ

**Дидактическая единица:** 2.7 создавать и управлять проектом по разработке приложения

## **Профессиональная(-ые) компетенция(-ии):**

ПК.5.1 Собирать исходные данные для разработки проектной документации на информационную систему

ПК.5.2 Разрабатывать проектную документацию на разработку информационной системы в соответствии с требованиями заказчика

ПК.5.3 Разрабатывать подсистемы безопасности информационной системы в

соответствии с техническим заданием

# **Занятие(-я):**

1.1.13. Основные процессы управления проектом. Средства управления проектами

1.1.14. Работа с средствами управления проектами. Создание сетевого графика проекта

1.1.15. Работа с средствами управления проектами . Создание списка ресурсов и назначение ресурсов на работы.

1.1.16. Работа с средствами управления проектами. Планирование проекта

1.1.17. Работа с средствами управления проектами. Реализация проекта

# **Задание №1**

Составьте проект любой, близкой Вам, прикладной деятельности (рекламная компания, маркетинговые исследования, создание нового банковского, финансового или страхового продукта, аудит предприятия, создание программной системы, строительство, ремонт и др.).

1. Проект должен включать не менее 10 работ (задач). Создать проект и список работ в системе MS Project.

2. Задать сетевой график проекта. Сетевой график должен включать не менее 2 декомпозируемых работ и детализирующих их работ. Сетевой график должен включать последовательные и параллельные работы.

3. Наряду со связями работ, задаваемыми по умолчанию («Финиш-Старт»), задать дополнительно 2-3 связи типа «Старт-Старт», «Финиш-Финиш» или «Старт-Финиш». Задать связи между работами в системе MS Project.

4. Задать времена выполнения работ сетевого графика, обеспечивающие наличие критического пути.

5. Каждая работа (задача) сетевого графика должно требовать для своего выполнения 1-2 вида ресурса. Для более информативной работы с системой MS Project в режиме планирования проекта, задайте использование одних и тех же видов ресурсов на параллельных работах.

6. Создайте общий список ресурсов в системе MS Project. Предусмотреть наличие как трудовых, так и материальных ресурсов. Трудовые ресурсы должны использовать не меньше двух стандартных календарей. Задайте единицы доступности и требуемые параметры для определения стоимости ресурсов.

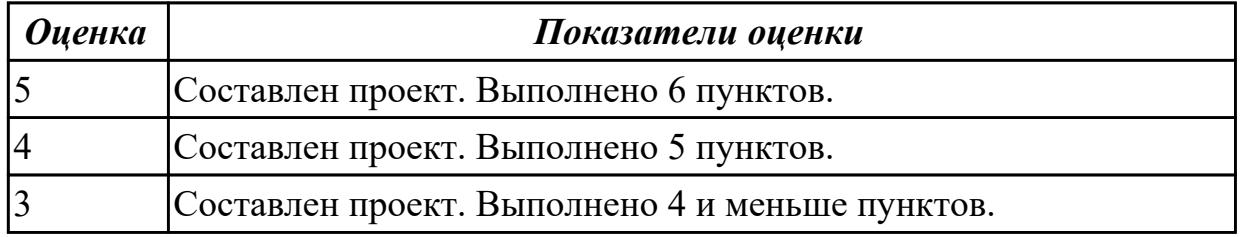

# **2.1.4 Текущий контроль (ТК) № 4**

**Тема занятия:** 1.2.7. Построение модели управления качеством процесса изучения

модуля. Проектирование и разработка информационных систем

**Метод и форма контроля:** Практическая работа (Информационно-аналитический) **Вид контроля:** Практическая работа с использованием ИКТ

**Дидактическая единица:** 1.6 систему стандартизации, сертификации и систему обеспечения качества продукции

## **Профессиональная(-ые) компетенция(-ии):**

ПК.5.6 Разрабатывать техническую документацию на эксплуатацию информационной системы

## **Занятие(-я):**

1.1.20. Изучение устройств автоматизированного сбора информации

1.1.21. Оценка экономической эффективности информационной системы

1.2.2. Международная система стандартизации и сертификации качества продукции. Стандарты группы ISO.

1.2.3. Методы контроля качества в информационных системах. Особенности контроля в различных видах систем

1.2.4. Автоматизация систем управления качеством разработки.

1.2.5. Обеспечение безопасности функционирования информационных систем

1.2.6. Стратегия развития бизнес-процессов. Критерии оценивания предметной области и методы определения стратегии развития бизнес-процессов.

Модернизация в информационных системах

## **Задание №1**

Ответить на вопросы:

Согласно стандарту ГОСТ Р ИСО/МЭК 15288–2005, перечислите этапы жизненного цикла.

В системе сертификации выделите ключевые элементы.

Перечислите три международных и национальных стандарта, регламентирующих этапы и процессы жизненного цикла программного средства.

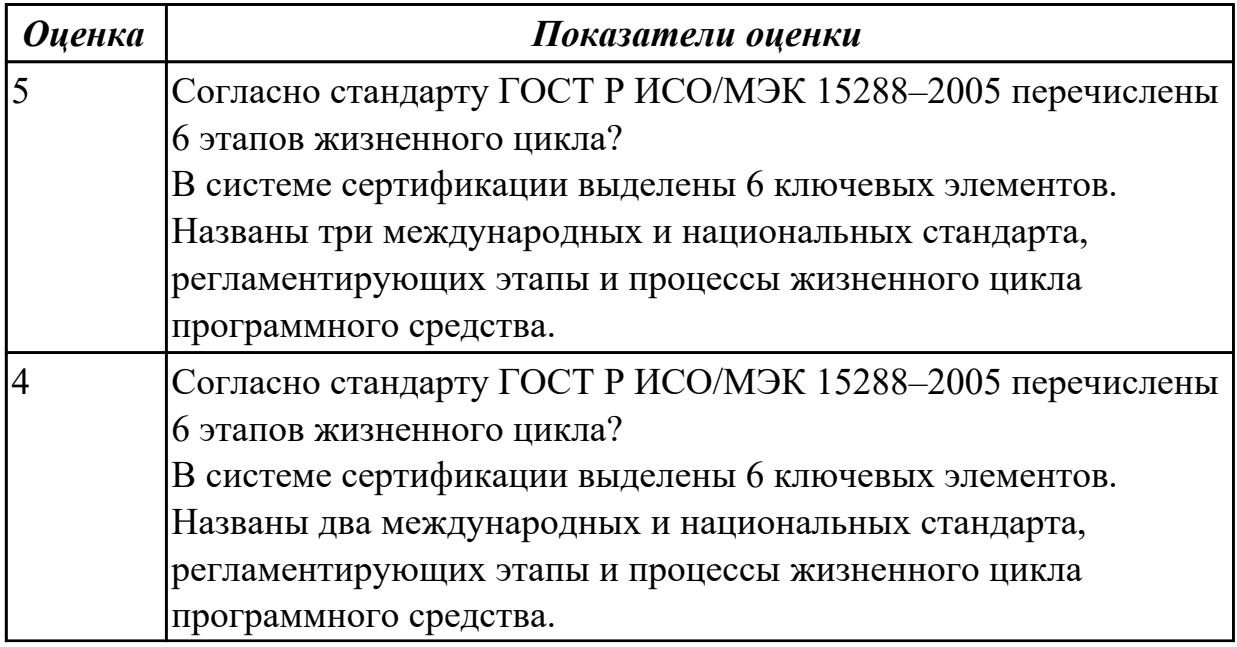

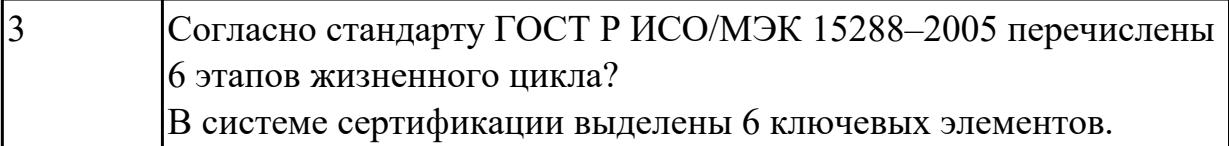

### **Дидактическая единица:** 1.9 системы обеспечения качества продукции **Профессиональная(-ые) компетенция(-ии):**

ПК.5.3 Разрабатывать подсистемы безопасности информационной системы в соответствии с техническим заданием

### **Занятие(-я):**

1.2.2. Международная система стандартизации и сертификации качества продукции. Стандарты группы ISO.

### **Задание №1**

Ответить на вопросы:

- 1. Что понимается под качеством ПО?
- 2. Что устанавливает международный стандарт ISO/IEC 25010:2011?
- 3. Перечислите основные характеристики качества программного обеспечения.
- 4. Что понимается рефакторингом?

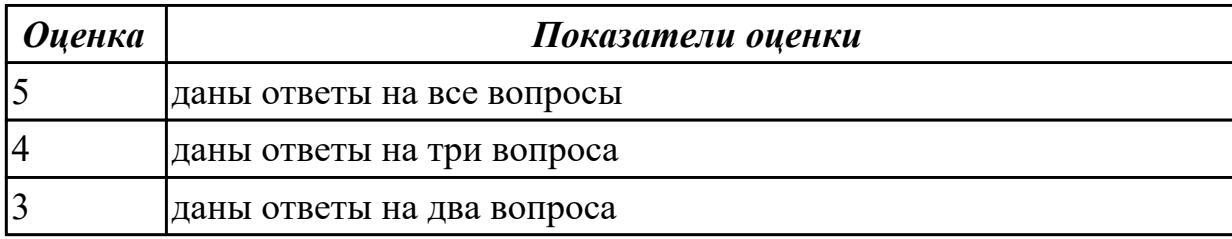

**Дидактическая единица:** 1.10 методы контроля качества в соответствии со стандартами

### **Профессиональная(-ые) компетенция(-ии):**

ПК.5.3 Разрабатывать подсистемы безопасности информационной системы в соответствии с техническим заданием

### **Занятие(-я):**

1.2.2. Международная система стандартизации и сертификации качества продукции. Стандарты группы ISO.

## **Задание №1**

Перечислить методы контроля качества в соответствии со стандартами. Привести примеры.

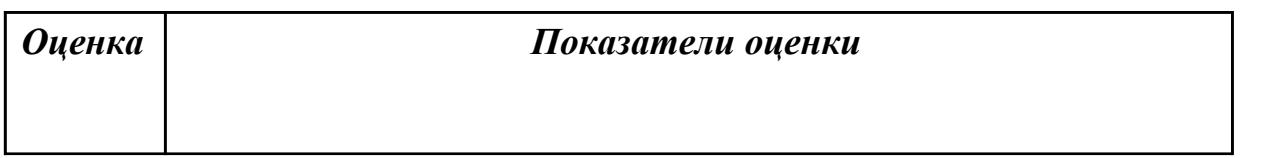

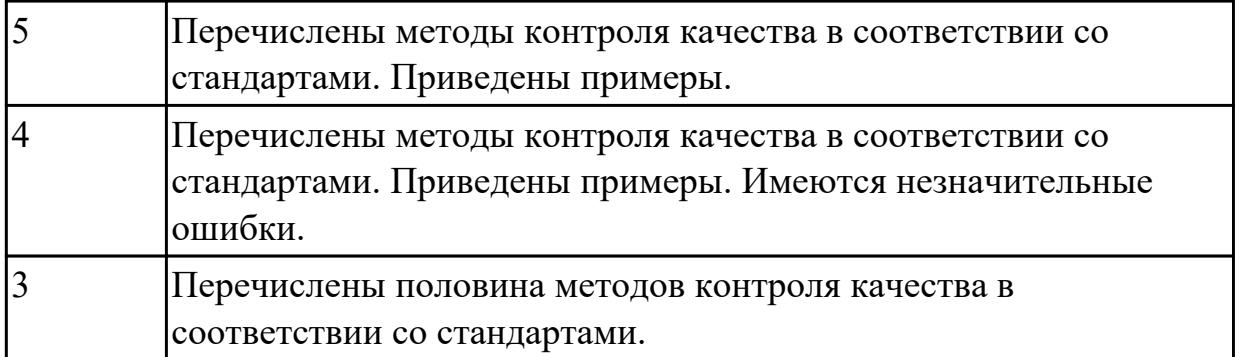

**Дидактическая единица:** 2.8 проектировать и разрабатывать систему по заданным требованиям и спецификациям

### **Профессиональная(-ые) компетенция(-ии):**

ПК.5.1 Собирать исходные данные для разработки проектной документации на информационную систему

### **Занятие(-я):**

1.1.14. Работа с средствами управления проектами. Создание сетевого графика проекта

#### **Задание №1**

Спроектировать перечень требований к ИС с учетом имеющихся заданных требований и спецификаций. Обосновать.

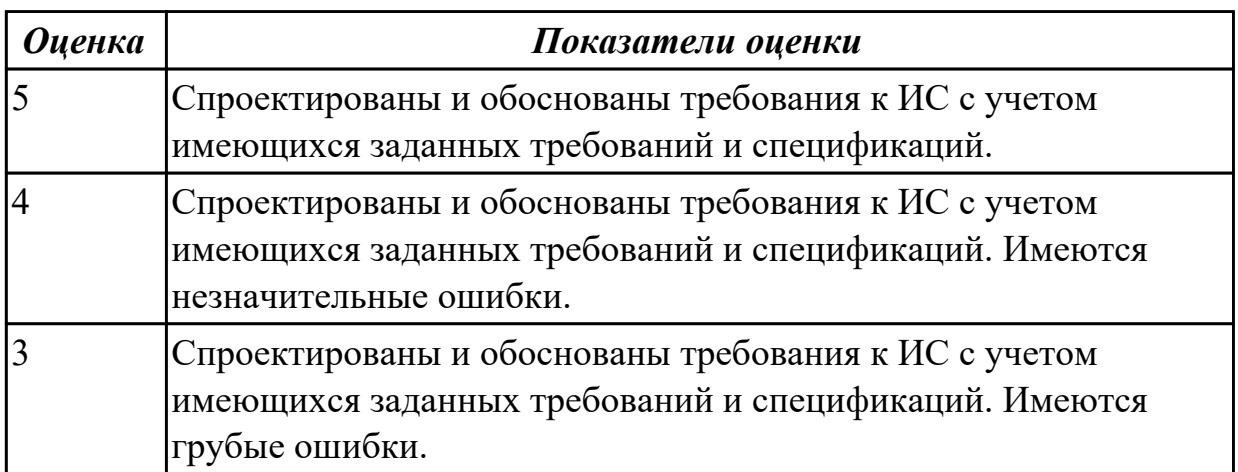

# **2.1.5 Текущий контроль (ТК) № 5**

**Тема занятия:** 1.3.8. Проектирование спецификации информационной системы индивидуальному заданию

**Метод и форма контроля:** Письменный опрос (Опрос)

**Вид контроля:** Письменная работа

**Дидактическая единица:** 1.6 систему стандартизации, сертификации и систему обеспечения качества продукции

## **Профессиональная(-ые) компетенция(-ии):**

ПК.5.1 Собирать исходные данные для разработки проектной документации на

информационную систему

ПК.5.2 Разрабатывать проектную документацию на разработку информационной системы в соответствии с требованиями заказчика

### **Занятие(-я):**

1.3.1. Перечень и комплектность документов на информационные системы согласно ЕСПД и ЕСКД. Задачи документирования

### **Задание №1**

Ответье на вопросы:

- 1. Перечислите задачи стандартизации.
- 2. Назовите причины разработки стандартов.
- 3. Какие бывают разновидности нормативных документов?
- 4. Схематично изобразите модель характеристик качества.

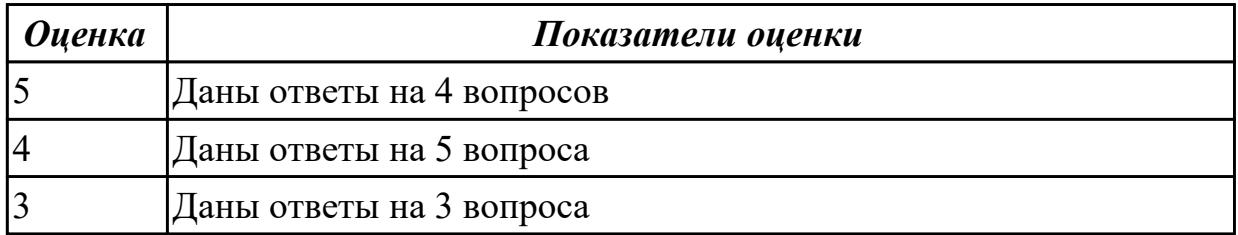

### **2.2 Результаты освоения МДК.05.02 Разработка кода информационных систем подлежащие проверке на текущем контроле**

## **2.2.1 Текущий контроль (ТК) № 1**

**Тема занятия:** 1.1.8. Организация работы в команде разработчиков. Система контроля версий: совместимость, установка, настройка

**Метод и форма контроля:** Письменный опрос (Опрос)

**Вид контроля:** Письменная работа

**Дидактическая единица:** 1.11 особенности программных средств, используемых в разработке ИС

### **Профессиональная(-ые) компетенция(-ии):**

ПК.5.4 Производить разработку модулей информационной системы в соответствии с техническим заданием

### **Занятие(-я):**

1.1.1. Структура CASE-средства. Структура среды разработки. Основные возможности

#### **Задание №1**

Ответить на вопросы:

- 1. Какими характерными особенностями обладают интегрированные CASEсредства?
- 2. Что понимается под CASE-технологиями?
- 3. Какие этапы создания программных продуктов информационных систем можно выделить?
- 4. Какие этапы разработки ИС являются наиболее трудоемкими?

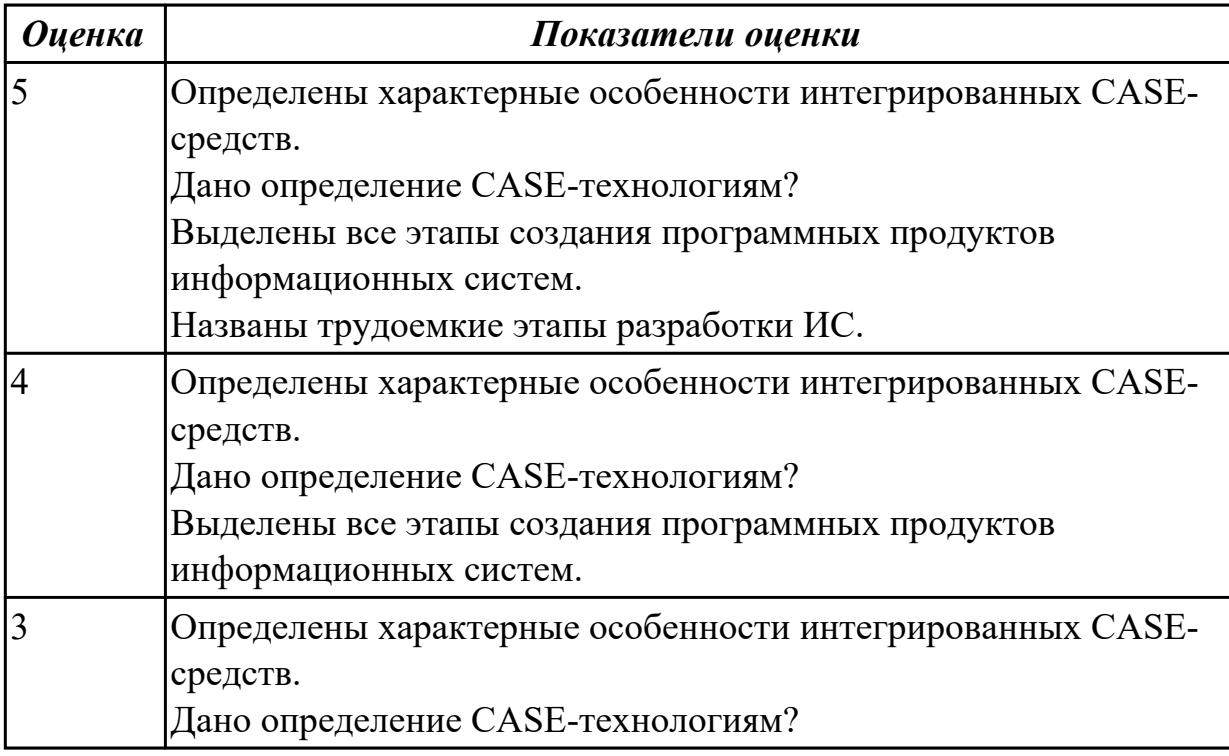

## **2.2.2 Текущий контроль (ТК) № 2**

**Тема занятия:** 1.1.11. Сервисно - ориентированные архитектуры

**Метод и форма контроля:** Письменный опрос (Опрос)

**Вид контроля:** Письменная работа

**Дидактическая единица:** 1.7 создания сетевого сервера и сетевого клиента

### **Профессиональная(-ые) компетенция(-ии):**

ПК.5.2 Разрабатывать проектную документацию на разработку информационной системы в соответствии с требованиями заказчика

ПК.5.3 Разрабатывать подсистемы безопасности информационной системы в соответствии с техническим заданием

## **Занятие(-я):**

1.1.8. Организация работы в команде разработчиков. Система контроля версий: совместимость, установка, настройка

1.1.10. Обеспечение кроссплатформенности информационной системы

## **Задание №1**

Сформулируйте ответы на вопросы:

Что понимается под сетевым сервером?

Что понимается под сетевым клиентом? Приведите примеры. Назовите наиболее популярные серверные операционные системы?

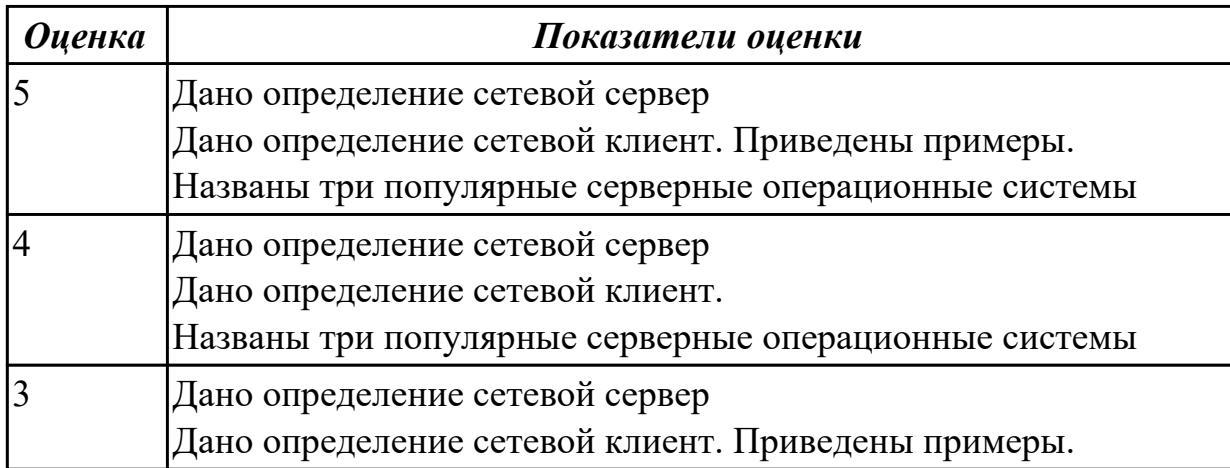

# **2.2.3 Текущий контроль (ТК) № 3**

**Тема занятия:** 1.2.3. Построение архитектуры проекта. Шаблон проекта **Метод и форма контроля:** Практическая работа (Информационно-аналитический) **Вид контроля:** Практическая работа с применением ИКТ

**Дидактическая единица:** 2.5 решать прикладные вопросы программирования и языка сценариев для создания программ

### **Профессиональная(-ые) компетенция(-ии):**

ПК.5.3 Разрабатывать подсистемы безопасности информационной системы в соответствии с техническим заданием

ПК.5.4 Производить разработку модулей информационной системы в соответствии с техническим заданием

## **Занятие(-я):**

1.1.14. Разработка сценариев с помощью специализированных языков

## **Задание №1**

Разработать программный код для задач:

- 1. Конвертер валют. Пользователь вводит сумму, выбирает две валюты и получает эквивалент во второй валюте.
- 2. Средняя температура. Пользователь вводит данные о температуре за некоторый период времени. Программа находит среднее значение.
- 3. Пользователь указывает цвет и радиус круга. Программа показывает прямоугольник, в котором круг данного размера и цвета движется горизонтально, меняя направление при касании границы.

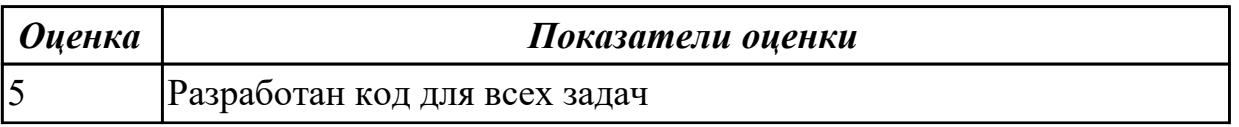

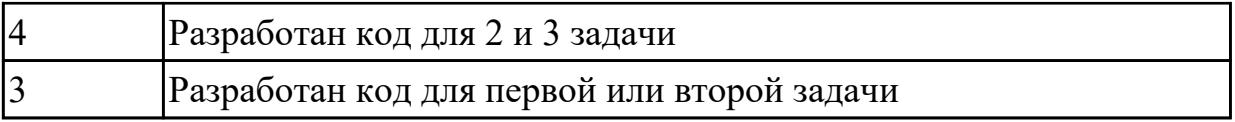

# **2.2.4 Текущий контроль (ТК) № 4**

**Тема занятия:** 1.2.6. Стоимостная оценка проекта

**Метод и форма контроля:** Практическая работа (Информационно-аналитический) **Вид контроля:** Практическая работа с применением ИКТ

**Дидактическая единица:** 2.4 использовать алгоритмы обработки информации для различных приложений

### **Профессиональная(-ые) компетенция(-ии):**

ПК.5.3 Разрабатывать подсистемы безопасности информационной системы в соответствии с техническим заданием

ПК.5.4 Производить разработку модулей информационной системы в соответствии с техническим заданием

### **Занятие(-я):**

1.1.14. Разработка сценариев с помощью специализированных языков

### **Задание №1**

Изучить и провести анализ предметной области «Студенческое общежитие»:

написать фрагмент программного кода подключения приложения к базе данных (два способа);

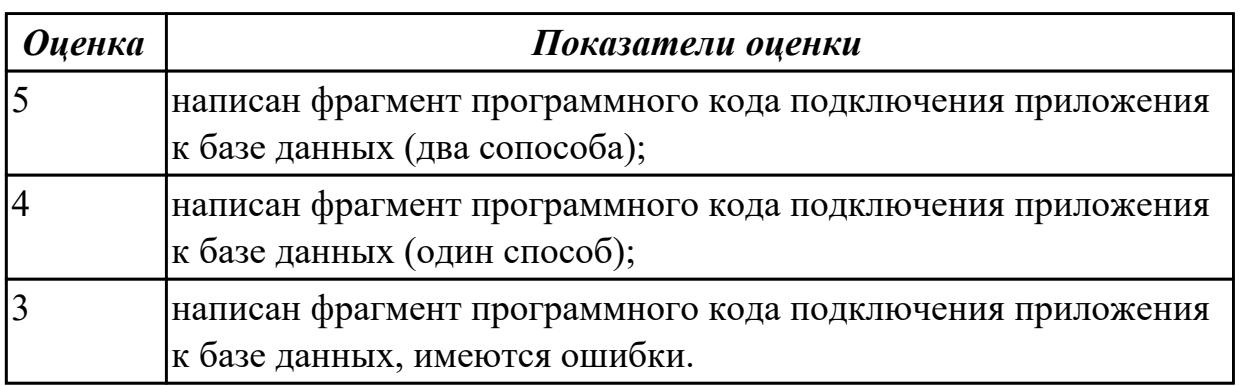

**Дидактическая единица:** 2.8 проектировать и разрабатывать систему по заданным требованиям и спецификациям

## **Профессиональная(-ые) компетенция(-ии):**

ПК.5.1 Собирать исходные данные для разработки проектной документации на информационную систему

ПК.5.2 Разрабатывать проектную документацию на разработку информационной системы в соответствии с требованиями заказчика

ПК.5.4 Производить разработку модулей информационной системы в соответствии с техническим заданием

## **Занятие(-я):**

1.1.2. Основные инструменты среды для создания, исполнения и управления информационной системой. Выбор средств обработки информации

1.2.4. Определение конфигурации информационной системы. Выбор технических средств.

1.2.5. Обоснование выбора технических средств

# **Задание №1**

Изучить и провести анализ предметной области «Студенческое общежитие»: выполнить постановку задачи по разработке приложения по данной предметной области;

составить алгоритм работы программного продукта;

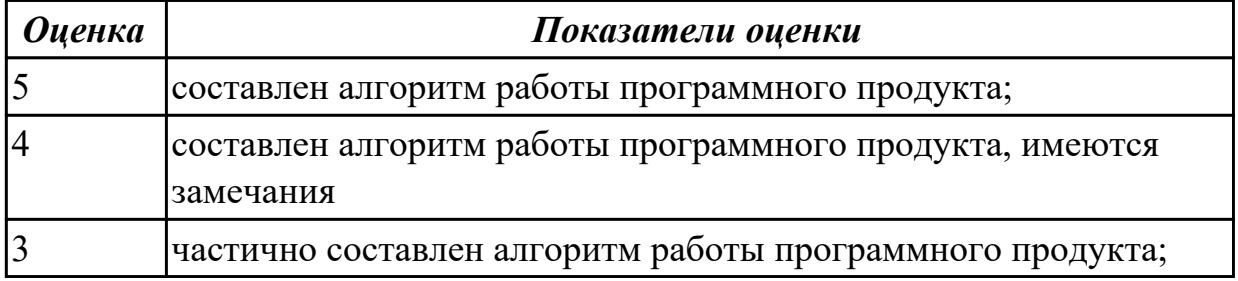

**Дидактическая единица:** 2.9 работать с инструментальными средствами обработки информации

### **Профессиональная(-ые) компетенция(-ии):**

ПК.5.3 Разрабатывать подсистемы безопасности информационной системы в соответствии с техническим заданием

## **Занятие(-я):**

1.1.9. Использование системы контроля версий.

## **Задание №1**

Изучить и провести анализ предметной области «Студенческое общежитие»: выбрать и обосновать программные средства для реализации проекта на каждом этапе;

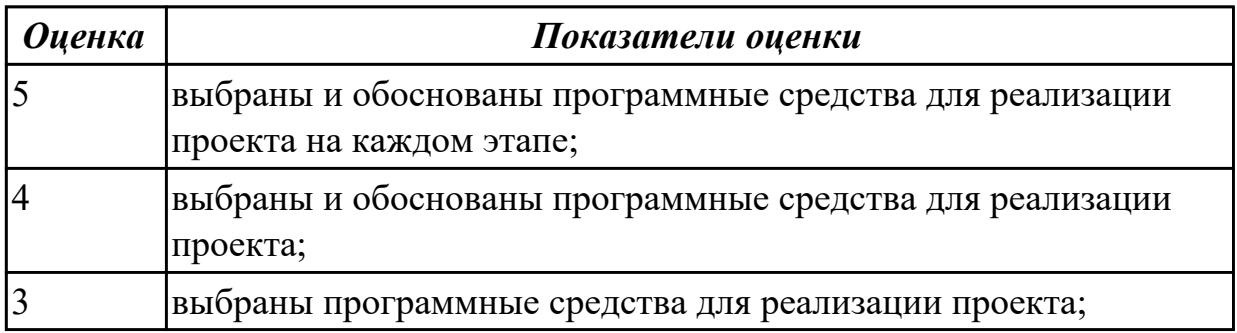

#### **Дидактическая единица:** 2.10 использовать методы и критерии оценивания

предметной области и методы определения стратегии развития бизнес-процессов организации

### **Профессиональная(-ые) компетенция(-ии):**

ПК.5.4 Производить разработку модулей информационной системы в соответствии с техническим заданием

### **Занятие(-я):**

1.1.3. Построение диаграммы Вариантов использования и диаграммы.

Последовательности и генерация кода

1.1.4. Построение диаграммы Кооперации и диаграммы Развертывания и генерация кода

1.1.5. Построение диаграммы Деятельности, диаграммы Состояний и диаграммы Классов и генерация кода

1.1.6. Построение диаграммы компонентов и генерация кода

1.1.7. Построение диаграмм потоков данных и генерация кода

### **Задание №1**

Изучить и провести анализ предметной области «Студенческое общежитие»: выполнить постановку задачи по разработке приложения по данной предметной области;

создать эскизный проект (диаграммы Вариантов использования, диаграммы Деятельности, диаграмм потоков данных )

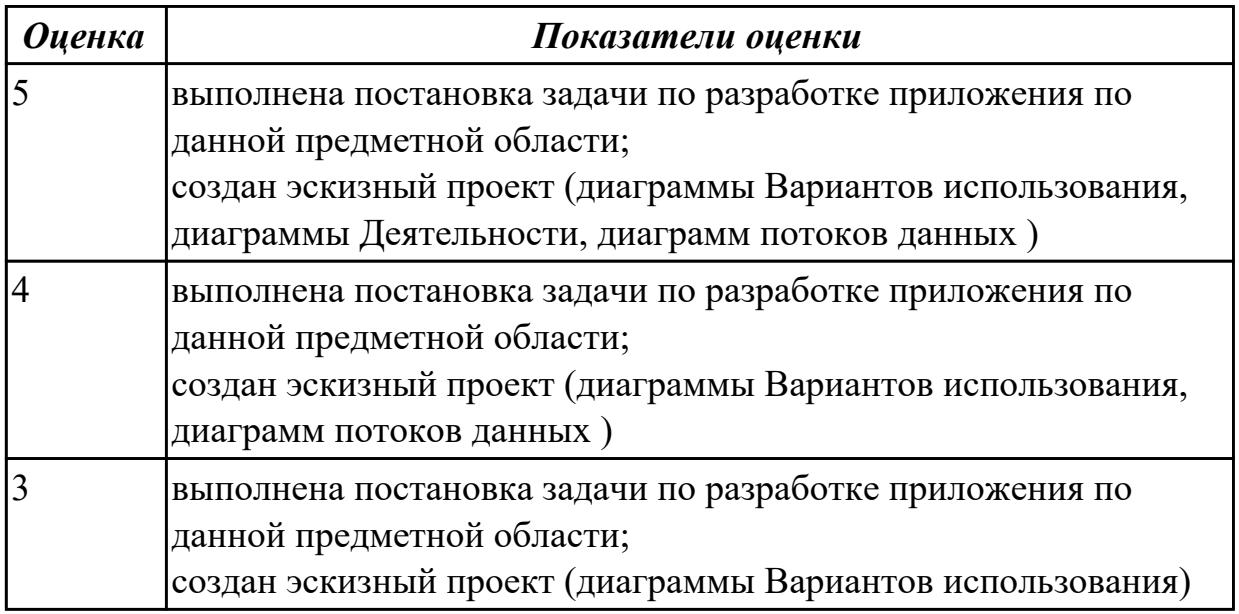

## **2.2.5 Текущий контроль (ТК) № 5**

**Тема занятия:** 1.2.15. Основные конструкции выбранного языка

программирования. Описание переменных, организация ввода-вывода, реализация типовых алгоритмов

**Метод и форма контроля:** Практическая работа (Информационно-аналитический)

**Вид контроля:** Практический работа с применением ИКТ

**Дидактическая единица:** 2.6 разрабатывать графический интерфейс приложения **Профессиональная(-ые) компетенция(-ии):**

ПК.5.4 Производить разработку модулей информационной системы в соответствии с техническим заданием

## **Занятие(-я):**

1.2.13. Разработка графического интерфейса приложения

## **Задание №1**

С помощью конструктора графического интерфейса пользователя IDE NetBeans создать графический интерфейс пользователя для приложения с именем MyApplication , по плану: создать GUI Container (контейнер GUI), добавить компоненты, выронить их положение, изменить размер, осуществить привязку компонентов, продемонстрировать управление поведением при автоматическом изменении размера и редактировании свойства компонентов.

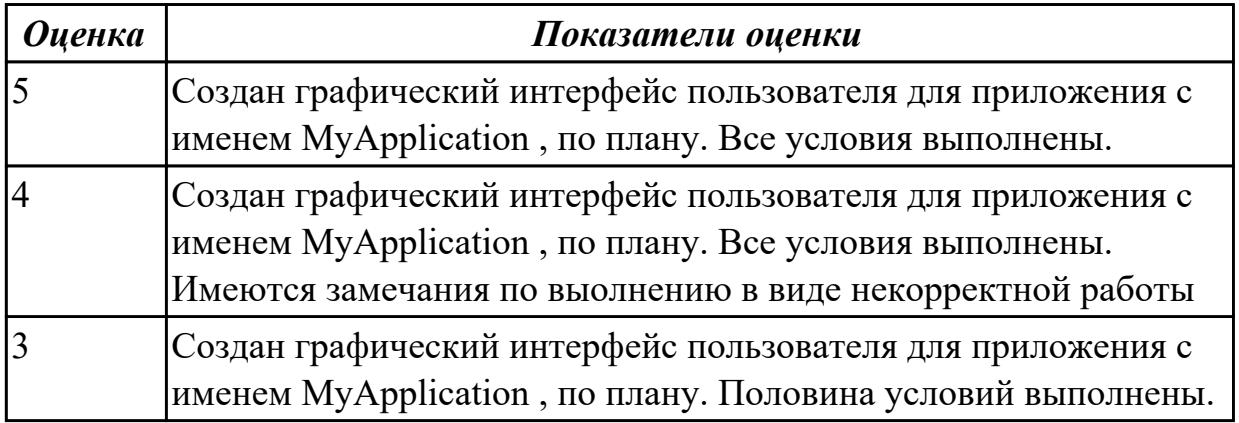

# **2.2.6 Текущий контроль (ТК) № 6**

**Тема занятия:** 1.2.26. Программирование обмена сообщениями между модулями **Метод и форма контроля:** Письменный опрос (Опрос)

## **Вид контроля:** Письменная работа

**Дидактическая единица:** 1.8 спецификации языка программирования, принципы создания графического пользовательского интерфейса (GUI), файлового вводавывода, создания сетевого сервера и сетевого клиента

### **Профессиональная(-ые) компетенция(-ии):**

ПК.5.4 Производить разработку модулей информационной системы в соответствии с техническим заданием

## **Занятие(-я):**

1.2.12. Требования к интерфейсу пользователя. Принципы создания графического пользовательского интерфейса (GUI).

### **Задание №1**

Ответьте на вопросы:

- 1. Назовите способы спецификации интерфейса.
- 2. Инструментарий для разработки интерфейса разделен на три группы. На какие?
- 3. На какие две группы разделено программное обеспечение для разработки пользовательского интерфейса?
- 4. Что понимается под графическим интерфейсом пользователя GUI?
- 5. Что является основным понятием GUI?

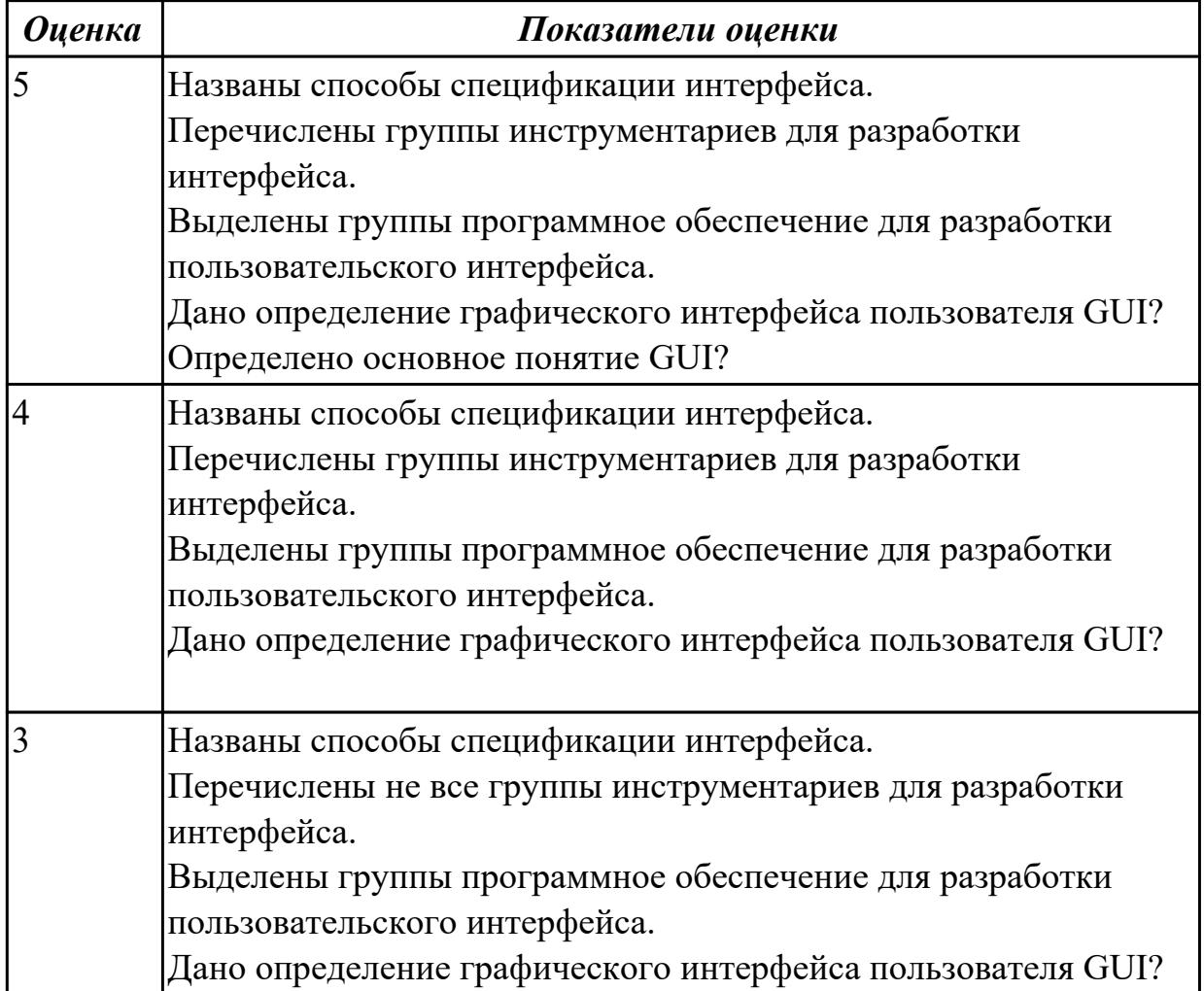

### **2.2.7 Текущий контроль (ТК) № 7**

**Тема занятия:** 1.2.33. Выбор источников и приемников данных, сопоставление объектов данных

**Метод и форма контроля:** Практическая работа (Информационно-аналитический) **Вид контроля:** Практическая работа с применением ИКТ

**Дидактическая единица:** 2.11 решать прикладные вопросы интеллектуальных систем с использованием статических экспертных систем, экспертных систем реального времени

#### **Профессиональная(-ые) компетенция(-ии):**

ПК.5.4 Производить разработку модулей информационной системы в соответствии

#### с техническим заданием

## **Занятие(-я):**

1.2.8. Установка и настройка системы контроля версий с разграничением ролей

- 1.2.20. Реализация алгоритмов обработки числовых данных. Отладка приложения
- 1.2.22. Реализация обработки табличных данных. Отладка приложения

## **Задание №1**

Какие типы задач использует класс «экспертные системы» при своем решении? Перечислите их.

Приведите пример задачи интерпретации данных: психодиагностического тестирования. Продемонстрируйте создание данной задачи с помощью программного инструмента.

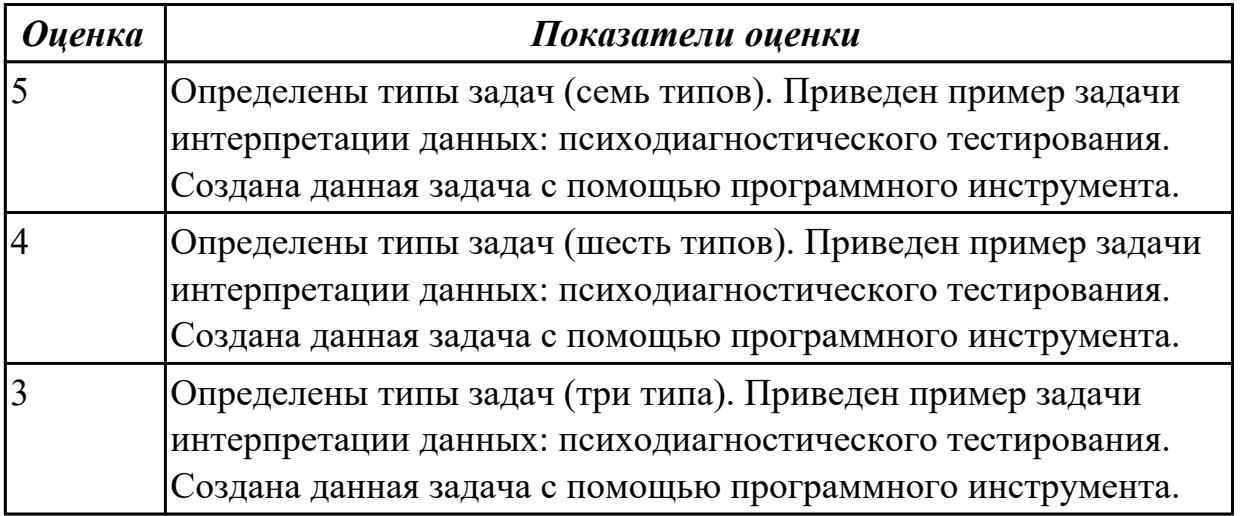

# **2.2.8 Текущий контроль (ТК) № 8**

**Тема занятия:** 1.2.38. Разработка графического интерфейса пользователя **Метод и форма контроля:** Практическая работа (Информационно-аналитический) **Вид контроля:** Практическая работа с применением ИКТ

**Дидактическая единица:** 2.12 использовать методы тестирования в соответствии с техническим заданием

## **Профессиональная(-ые) компетенция(-ии):**

ПК.5.4 Производить разработку модулей информационной системы в соответствии с техническим заданием

## **Занятие(-я):**

1.2.36. Отладочные классы.

## **Задание №1**

Разработать элементы тест-кейса для тестирования окна добавления элементов приложения.

Составьте наборы входных данных для тестирования работоспособности приложения.

Укажите входные данные, ожидаемые данные, результат и условия проверки.

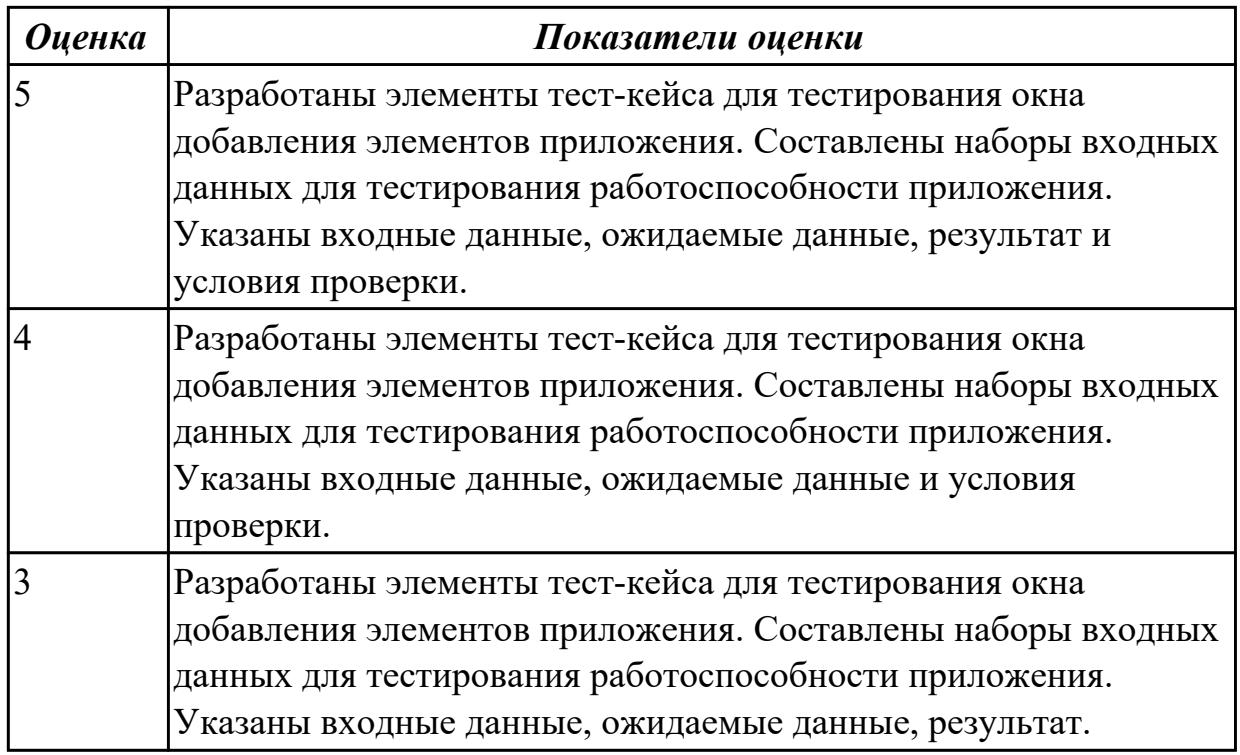

# **2.2.9 Текущий контроль (ТК) № 9**

**Тема занятия:** 2.1.5. Выбор языка и среды программирования

**Метод и форма контроля:** Практическая работа (Информационно-аналитический) **Вид контроля:** Практическая работа с применением ИКТ

**Дидактическая единица:** 2.2 проводить анализ предметной области

## **Профессиональная(-ые) компетенция(-ии):**

ПК.5.4 Производить разработку модулей информационной системы в соответствии с техническим заданием

## **Занятие(-я):**

2.1.4. Выбор типа пользовательского интерфейса

## **Задание №1**

Представить описание предметной области в объеме одной страницы. Написать название предметной области. Выделить главные объекты предметной области, атрибуты объектов и связи между объектами. Кратко описать бизнес-процессы в предметной области.

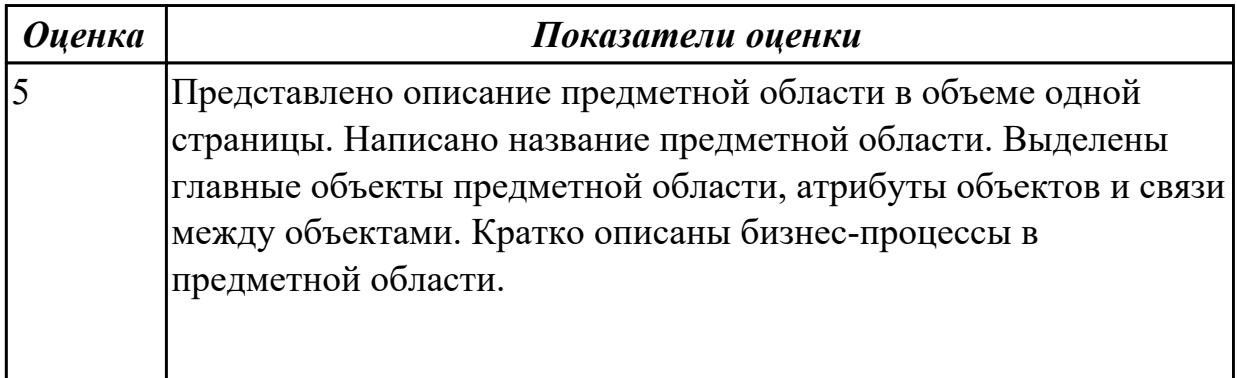

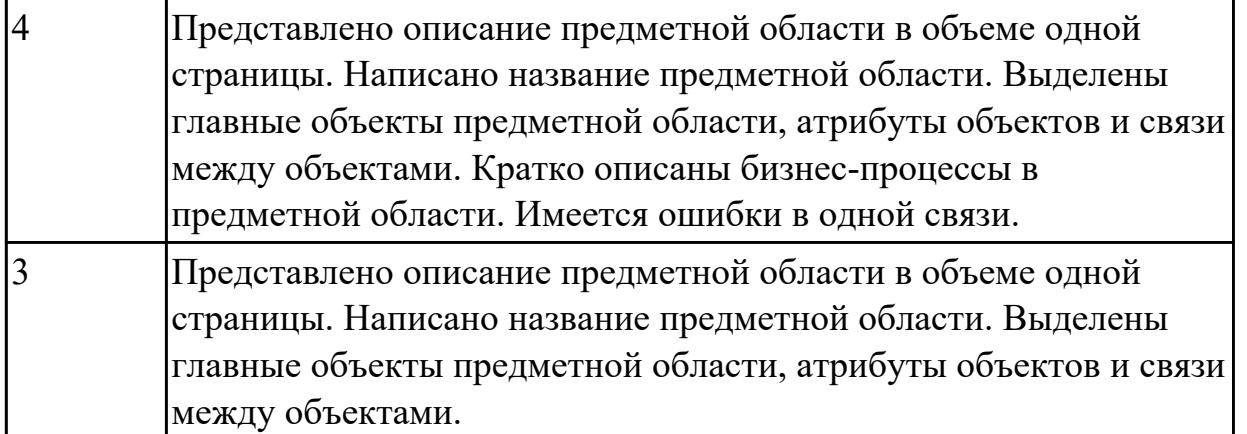

**Дидактическая единица:** 2.3 осуществлять выбор модели и средства построения информационной системы и программных средств

### **Профессиональная(-ые) компетенция(-ии):**

ПК.5.2 Разрабатывать проектную документацию на разработку информационной системы в соответствии с требованиями заказчика

ПК.5.4 Производить разработку модулей информационной системы в соответствии с техническим заданием

#### **Занятие(-я):**

2.1.3. Выбор архитектуры программного обеспечения

2.1.4. Выбор типа пользовательского интерфейса

### **Задание №1**

На основе первого задания, осуществить планирование по разработке программного продукта – информационной системе.

Определить этапы разработки.

Указать сроки.

Выявить ответственных исполнителей.

Определить использование программных средств разработки (сред разработки , языков и т.д.)

Обосновать использование данных инструментов разработки.

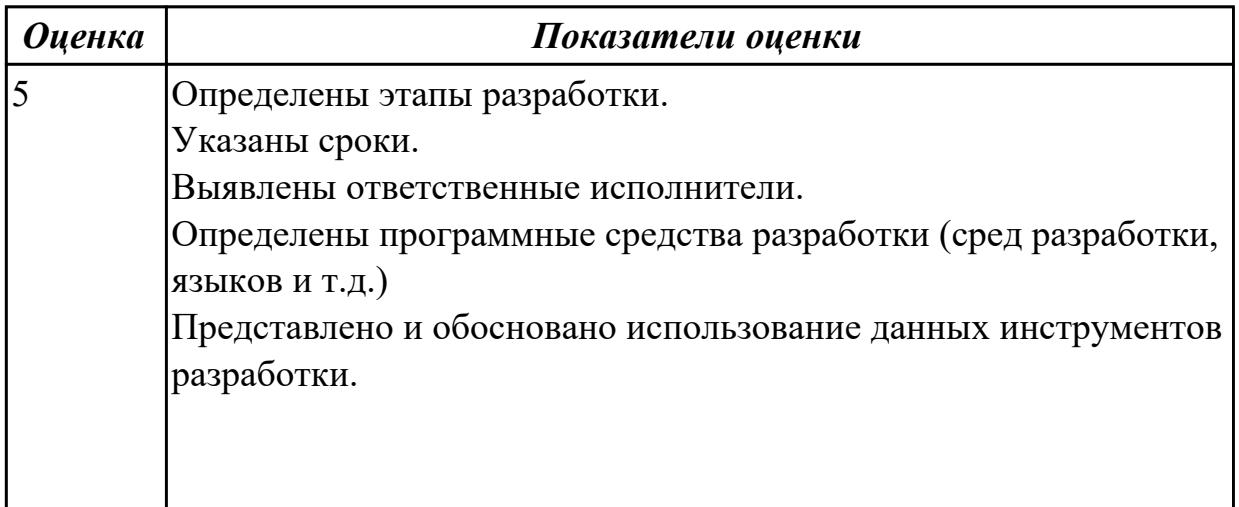

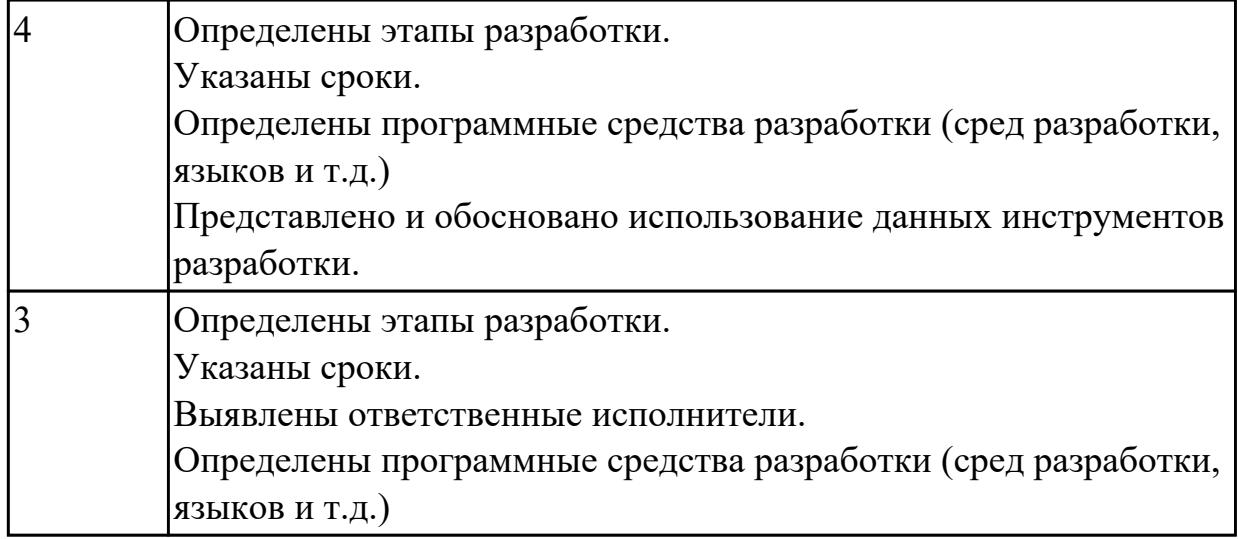

## **2.2.10 Текущий контроль (ТК) № 10**

**Тема занятия:** 2.4.2. Выбор метода тестирования

**Метод и форма контроля:** Письменный опрос (Опрос)

**Вид контроля:** Письменная работа

**Дидактическая единица:** 1.5 методы и средства проектирования, разработки и тестирования информационных систем

### **Профессиональная(-ые) компетенция(-ии):**

ПК.5.4 Производить разработку модулей информационной системы в соответствии с техническим заданием

#### **Занятие(-я):**

1.2.34. Транспортные протоколы. Стандарты форматирования сообщений.

2.1.1. Предпроектное исследование предметной области

### **Задание №1**

 Заполните таблицу, отражающую методы средства проектирования, разработки и тестирования информационных систем.

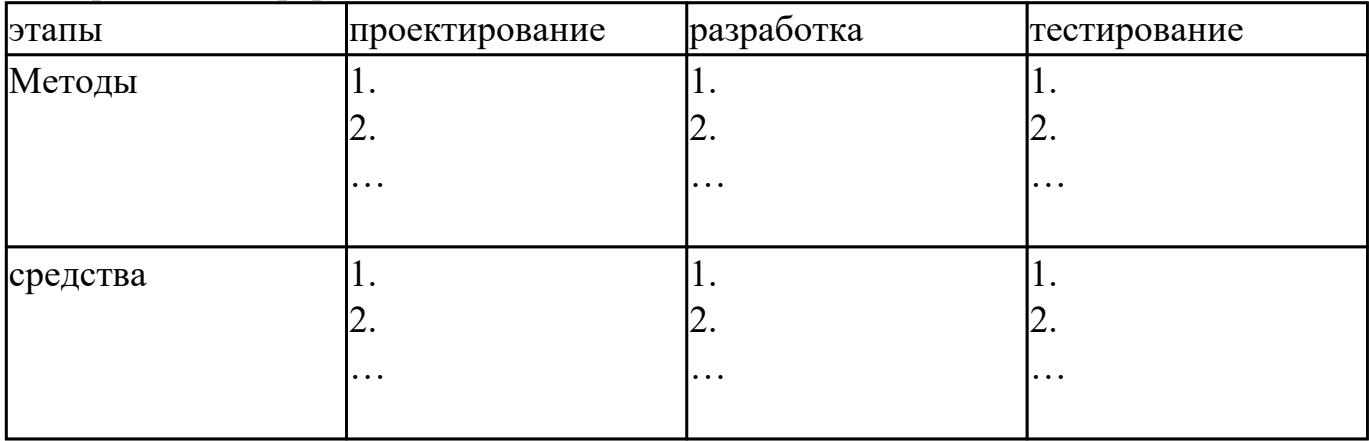

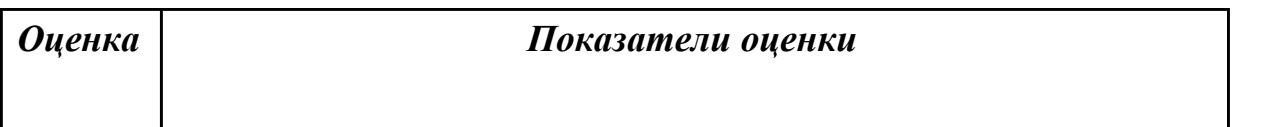

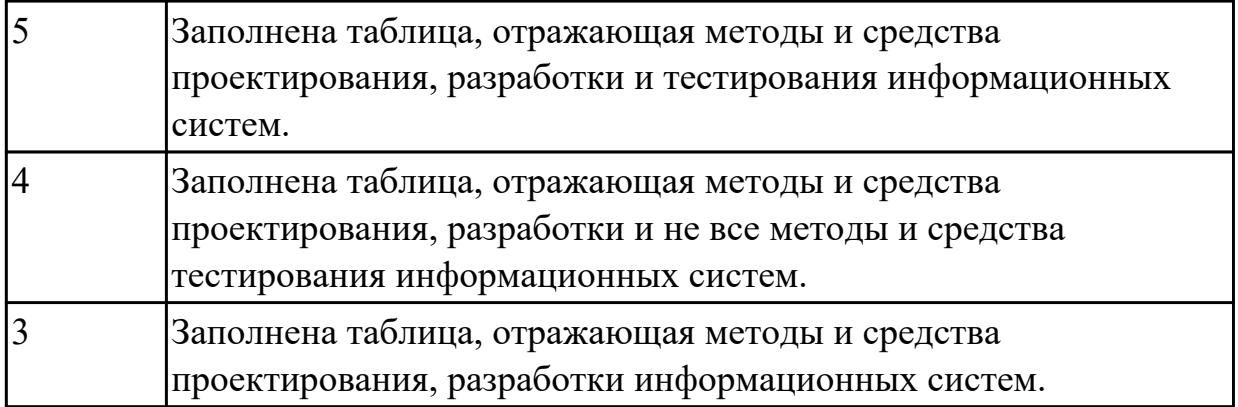

## **2.3 Результаты освоения МДК.05.03 Тестирование информационных систем подлежащие проверке на текущем контроле**

## **2.3.1 Текущий контроль (ТК) № 1**

**Тема занятия:** 1.1.6. Методы и способы идентификации сбоев и ошибок.

**Метод и форма контроля:** Письменный опрос (Опрос)

#### **Вид контроля:** Письменная работа

**Дидактическая единица:** 1.5 методы и средства проектирования, разработки и тестирования информационных систем

#### **Профессиональная(-ые) компетенция(-ии):**

ПК.5.5 Осуществлять тестирование информационной системы на этапе опытной эксплуатации с фиксацией выявленных ошибок кодирования в разрабатываемых модулях информационной системы

### **Занятие(-я):**

1.1.2. Виды и методы тестирования (в том числе автоматизированные)

1.1.3. Тестовые сценарии, тестовые варианты. Оформление результатов тестирования

1.1.4. Инструментарии анализа качества программных продуктов в среде разработке

1.1.5. Обработка исключительных ситуаций.

### **Задание №1**

Ответить на вопросы:

- 1. Схематично представить классификацию методов проектирования ИС.
- 2. Сформулировать определение «Средства проектирования ИС». Привести примеры (не менее 3-х) к каждому классу средств проектирования.
- 3. В чем Цель методологии создания информационных систем.

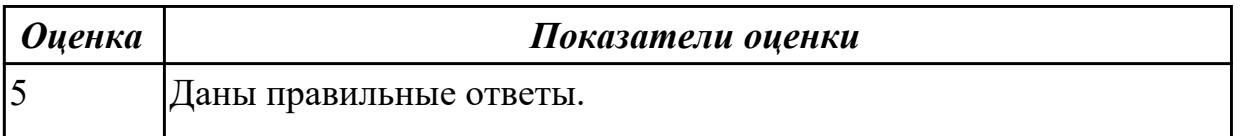

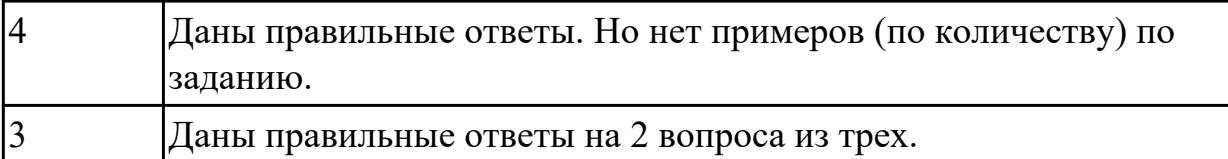

# **2.3.2 Текущий контроль (ТК) № 2**

**Тема занятия:** 1.1.16. Функциональное тестирование программного обеспечения. Регрессионное тестирование.

**Метод и форма контроля:** Практическая работа (Информационно-аналитический) **Вид контроля:** Практическая работа с применением ИКТ

**Дидактическая единица:** 2.10 использовать методы и критерии оценивания предметной области и методы определения стратегии развития бизнес-процессов организации

### **Профессиональная(-ые) компетенция(-ии):**

ПК.5.5 Осуществлять тестирование информационной системы на этапе опытной эксплуатации с фиксацией выявленных ошибок кодирования в разрабатываемых модулях информационной системы

### **Занятие(-я):**

1.1.8. Реинжиниринг бизнес-процессов в информационных системах

### **Задание №1**

Составьте физическую диаграмму в соответствии с описанием деятельности компании дистрибьютора «МЕД»

Компания дистрибьютор "МЕД" закупает медицинские препараты отечественных и зарубежных производителей и реализует их через собственную дистрибьюторскую сеть и сеть аптек. Планирование закупок компания осуществляет на основании статистики продаж, которую предоставляют сеть аптек и дистрибьюторы. Компания осуществляет доставку медикаментов как собственным транспортом, так и с помощью услуг сторонних организаций. Компания имеет собственный склад для хранения медикаментов.

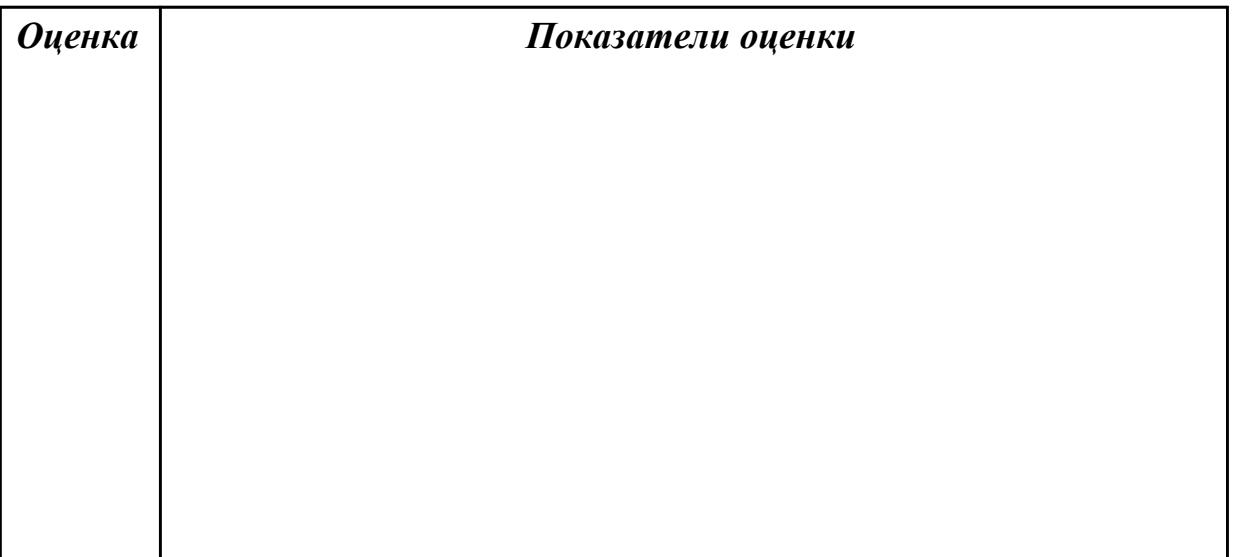

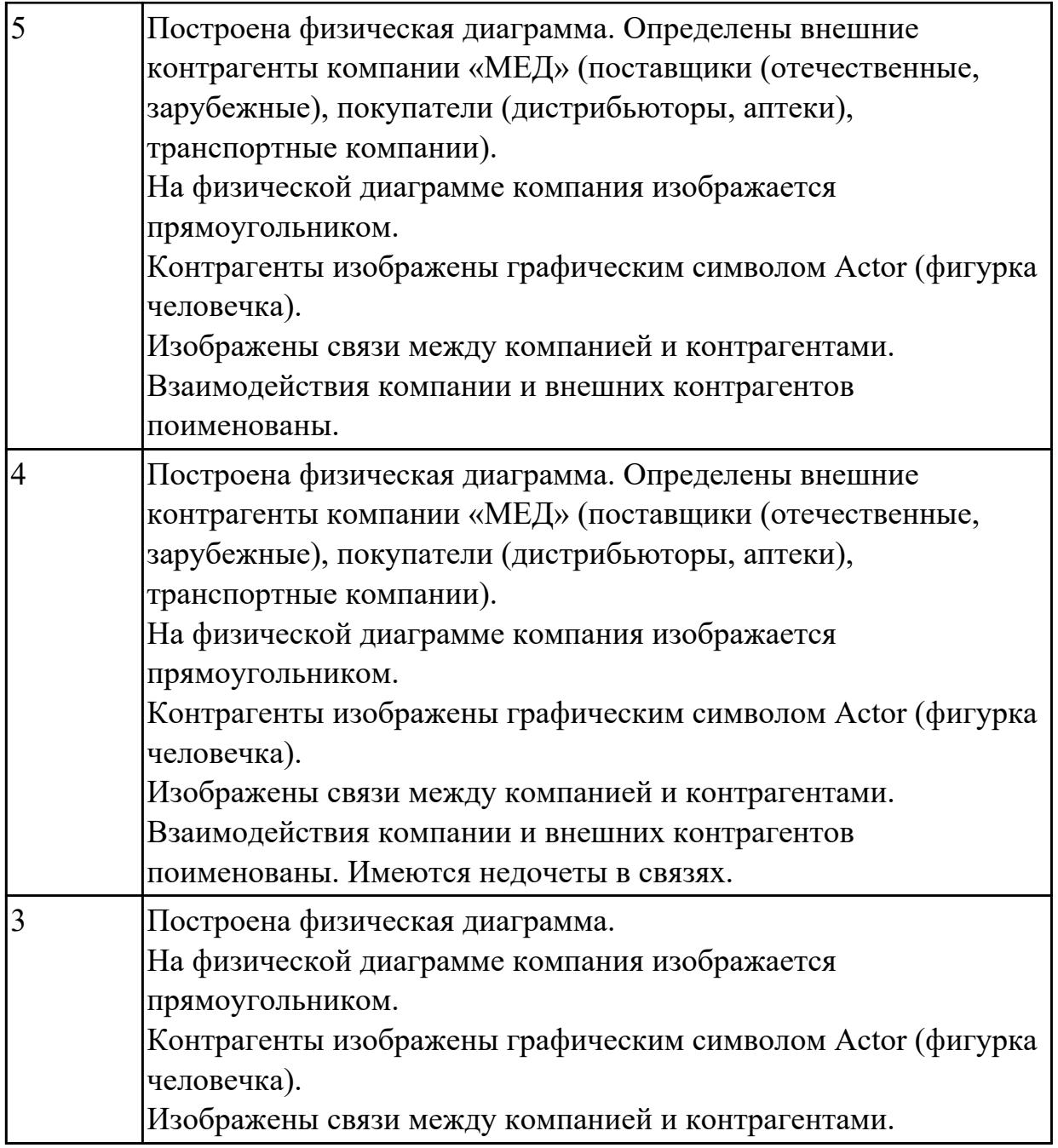

## **2.3.3 Текущий контроль (ТК) № 3**

**Тема занятия:** 1.1.30. Тестирование мобильных приложений

**Метод и форма контроля:** Практическая работа (Информационно-аналитический) **Вид контроля:** Практическая работа с ипользованием ИКТ

**Дидактическая единица:** 2.12 использовать методы тестирования в соответствии с техническим заданием

#### **Профессиональная(-ые) компетенция(-ии):**

ПК.5.5 Осуществлять тестирование информационной системы на этапе опытной эксплуатации с фиксацией выявленных ошибок кодирования в разрабатываемых модулях информационной системы

**Занятие(-я):**

1.1.1. Организация тестирования в команде разработчиков

1.1.9. Разработка тестового сценария проекта

1.1.10. Разработка тестовых пакетов

1.1.11. Использование инструментария анализа качества

1.1.12. Средства тестирования информационной системы

1.1.13. Анализ и обеспечение обработки исключительных ситуаций

1.1.14. . Анализ и обеспечение обработки исключительных ситуаций

1.1.15. Функциональное тестирование

1.1.16. Функциональное тестирование программного обеспечения. Регрессионное тестирование.

1.1.17. Функциональное тестирование программного обеспечения. Интеграционное тестирование.

1.1.18. Функциональное тестирование программного обеспечения. Тестирование безопасности.

1.1.19. Функциональное тестирование программного обеспечения. Smokeтестирование

1.1.20. Функциональное тестирование программного обеспечения. Системное тестирование.

1.1.21. Функциональное тестирование программного обеспечения. Тестирование документации.

1.1.22. Функциональное тестирование программного обеспечения. Тестирование документации. Тестирование мобильных приложений.

1.1.23. Функциональное тестирование программного обеспечения. Тестирование удобства использования.

1.1.24. Функциональное тестирование программного обеспечения.

Конфигурационное тестирование

1.1.25. Нагрузочное тестирование, стрессовое тестирование

- 1.1.26. Тестирование интеграции
- 1.1.27. Конфигурационное тестирование

1.1.28. Тестирование установки

1.1.29. Альтернативные и дополнительные классификации тестирования

### **Задание №1**

Составьте систему тестов для решения задачи нахождения корней уравнения:<br> $\frac{x+3}{x^2-9} = 0$ 

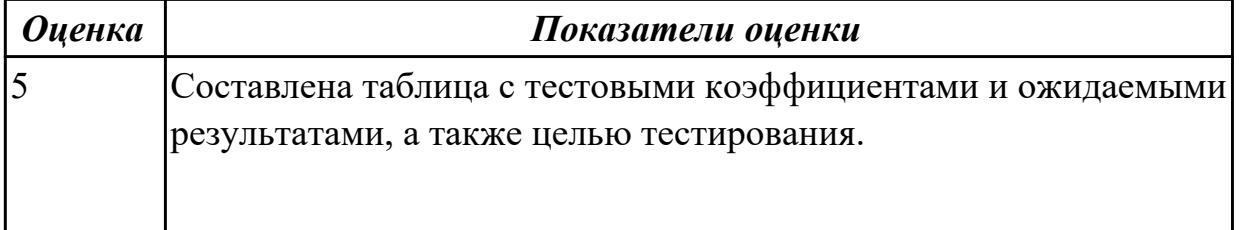

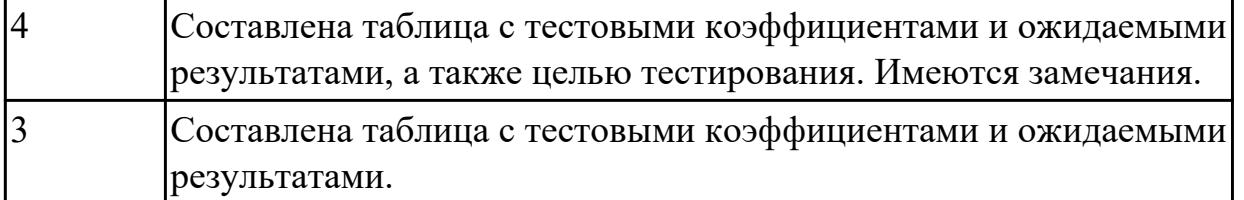

# **2.3.4 Текущий контроль (ТК) № 4**

**Тема занятия:** 1.1.44. Тестирование по методу белого и чёрного ящиков **Метод и форма контроля:** Практическая работа (Информационно-аналитический) **Вид контроля:** Практическая работа с применением ИКТ

**Дидактическая единица:** 2.12 использовать методы тестирования в соответствии с техническим заданием

### **Профессиональная(-ые) компетенция(-ии):**

ПК.5.5 Осуществлять тестирование информационной системы на этапе опытной эксплуатации с фиксацией выявленных ошибок кодирования в разрабатываемых модулях информационной системы

### **Занятие(-я):**

1.1.30. Тестирование мобильных приложений

1.1.31. Тестирование веб-приложений

1.1.32. Создание Чек-листов, тест-кейсов, наборы тест-кейсов

1.1.33. Использование техник тестирования: позитивные и негативные тест-кейсы

1.1.34. Использование техник тестирование: классы эквивалентности и граничные условия

1.1.35. Пользование техник тестирование: доменное тестирование и комбинации параметров

1.1.36. Использование техник тестирования: попарное тестирование и поиск комбинаций

1.1.37. Использование техник тестирования: исследовательское тестирование

- 1.1.38. Использование техник тестирования: поиск причин возникновения дефектов
- 1.1.39. Автоматизация тестирования
- 1.1.40. Особенности тест-кейсов в автоматизации
- 1.1.41. Особенности тест-кейсов в автоматизации
- 1.1.42. Автоматизация вне прямых задач тестирования
- 1.1.43. Тестирование по методу белого и чёрного ящиков

#### **Задание №1**

Составьте систему тестов для решения задачи: Найти максимум целой функции при наложенных ограничениях:

 $\begin{cases} x_2+2x_3\geq 4;\\ 2x_1+3x_2+x_3=6;\\ 2x_1+2x_2\leq 4;\\ x_j\geq 0, j=\overline{1,3} \end{cases}$ 

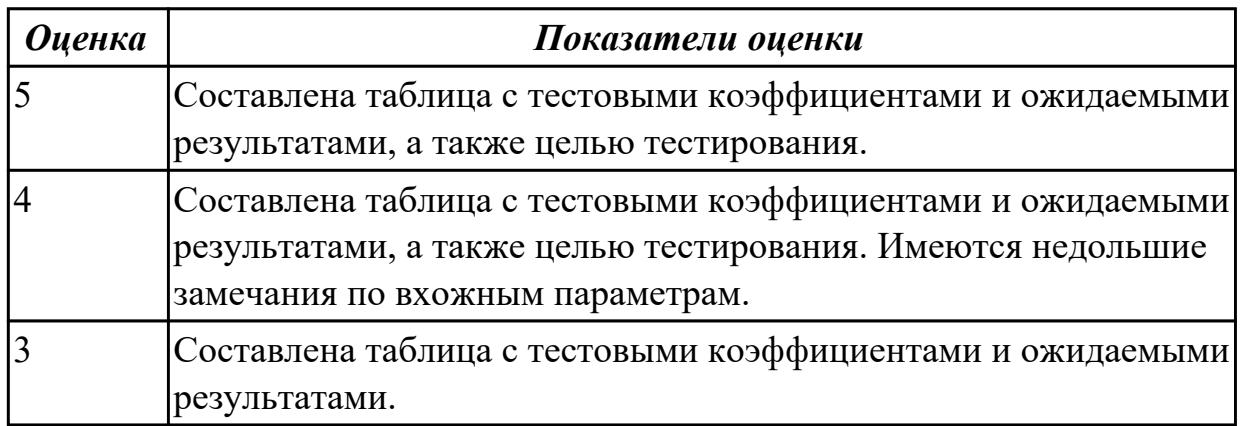

### **2.4. Результаты освоения УП.05, подлежащие проверке на текущем контроле 2.4.1 Текущий контроль (ТК) № 1**

**Вид работы:** 1.1.1.2 Проектирование ИС

**Метод и форма контроля:** Практическая работа (Сравнение с аналогом)

**Вид контроля:** Практическая работа

**Дидактическая единица:** 3.2 обеспечении сбора данных для анализа

использования и функционирования информационной системы

## **Профессиональная(-ые) компетенция(-ии):**

ПК.5.1 Собирать исходные данные для разработки проектной документации на информационную систему

### **Задание №1**

Продемонстрировать построение UML диаграмм – вариантов использования, диаграмму деятельности для разработки приложения Личный кабинет студента.

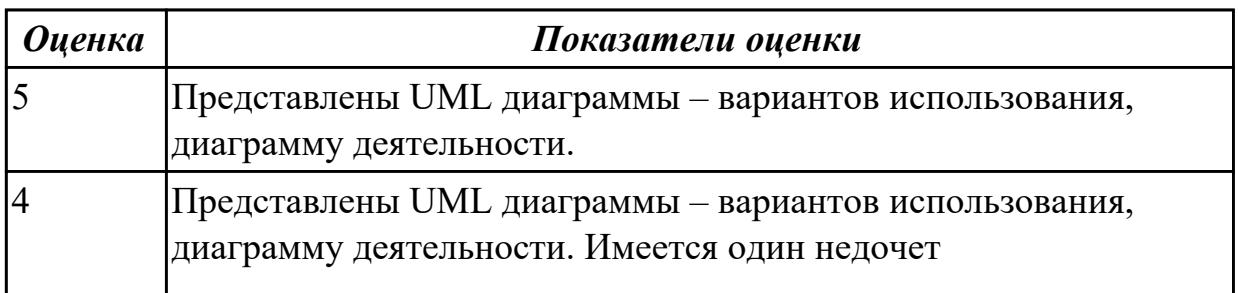

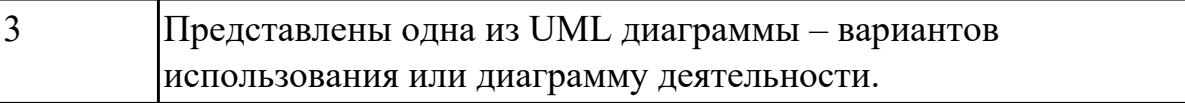

2.4.2 Текущий контроль (ТК) № 2

**Вид работы:** 1.1.3.1 Разработка технического задания на разработку ИС **Метод и форма контроля:** Практическая работа (Информационно-аналитический) **Вид контроля:** Практическая работа с применением ИКТ

**Дидактическая единица:** 2.1 осуществлять постановку задач по обработке информации

### **Профессиональная(-ые) компетенция(-ии):**

ПК.5.1 Собирать исходные данные для разработки проектной документации на информационную систему

ПК.5.2 Разрабатывать проектную документацию на разработку информационной системы в соответствии с требованиями заказчика

#### **Задание №1**

Составить фрагмент технического задания на разработку ИС для обучающихся техникума.

Указать требования к функционалу ИС.

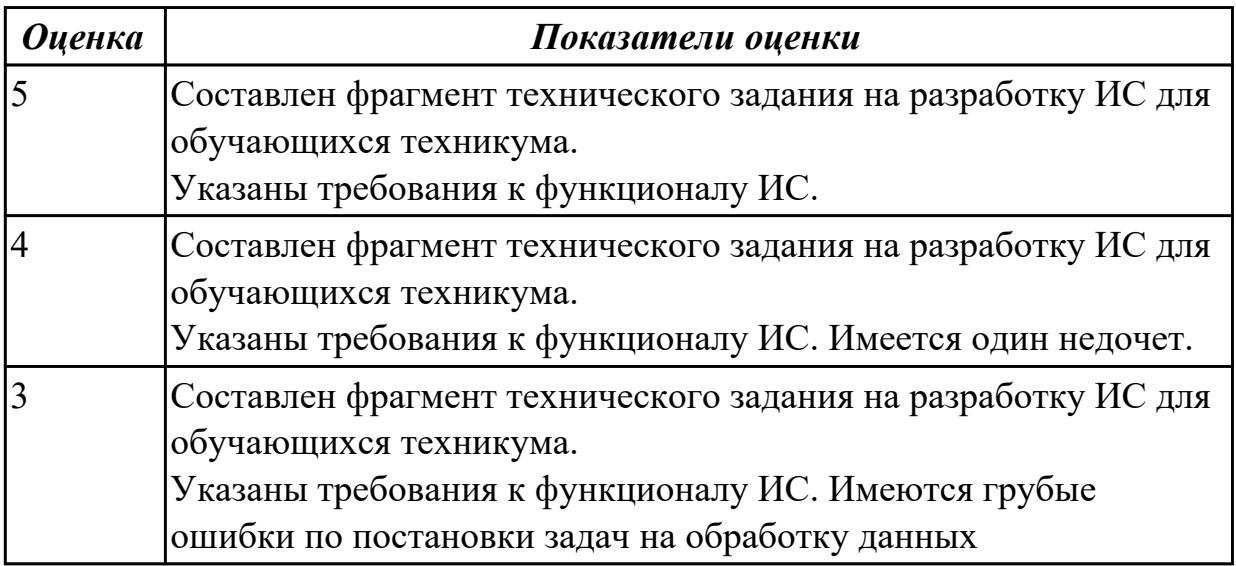

**Дидактическая единица:** 2.2 проводить анализ предметной области **Профессиональная(-ые) компетенция(-ии):**

ПК.5.1 Собирать исходные данные для разработки проектной документации на информационную систему

ПК.5.2 Разрабатывать проектную документацию на разработку информационной системы в соответствии с требованиями заказчика

### **Задание №1**

Провести анализ предметной области. Построить модель AS- IS и TO-BE. Представить контекстную модель, цель, точку зрения. Представить диаграммы декомпозиции А0, А1, А2.

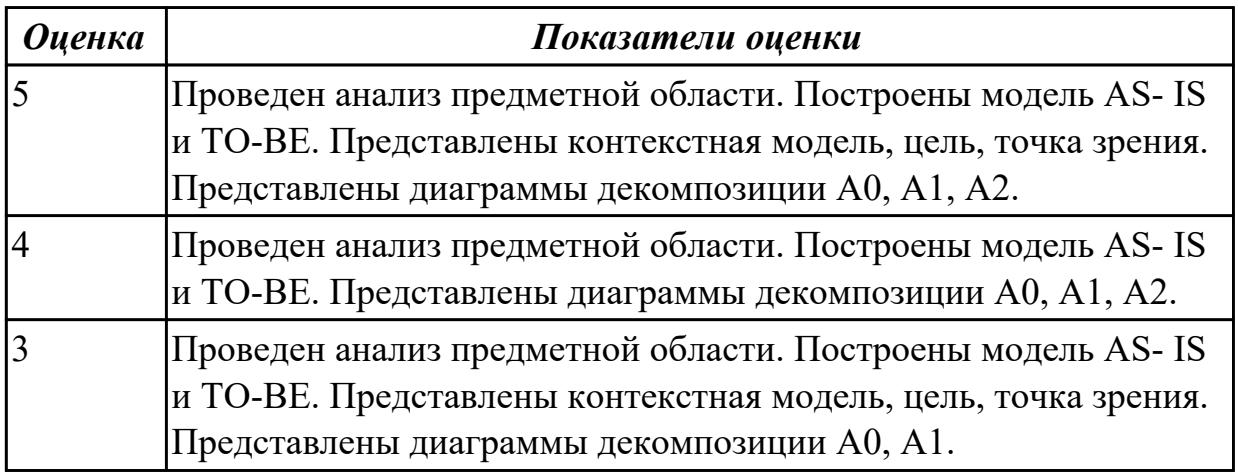

**Дидактическая единица:** 2.3 осуществлять выбор модели и средства построения информационной системы и программных средств

#### **Профессиональная(-ые) компетенция(-ии):**

ПК.5.1 Собирать исходные данные для разработки проектной документации на информационную систему

ПК.5.2 Разрабатывать проектную документацию на разработку информационной системы в соответствии с требованиями заказчика

#### **Задание №1**

Обосновать выбор средств реализации для разработки программного продукта. Определить преимущества.

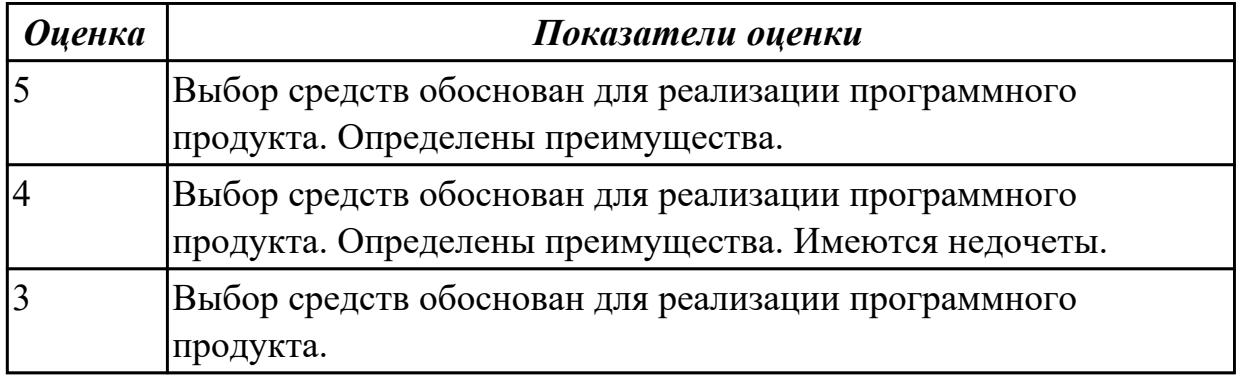

**Дидактическая единица:** 2.7 создавать и управлять проектом по разработке приложения

#### **Профессиональная(-ые) компетенция(-ии):**

ПК.5.1 Собирать исходные данные для разработки проектной документации на информационную систему

#### **Задание №1**

С помощью CASE средств представить планирование разработкой программного продукта на всем жизненном цикле программного продукта. Указать этапы,
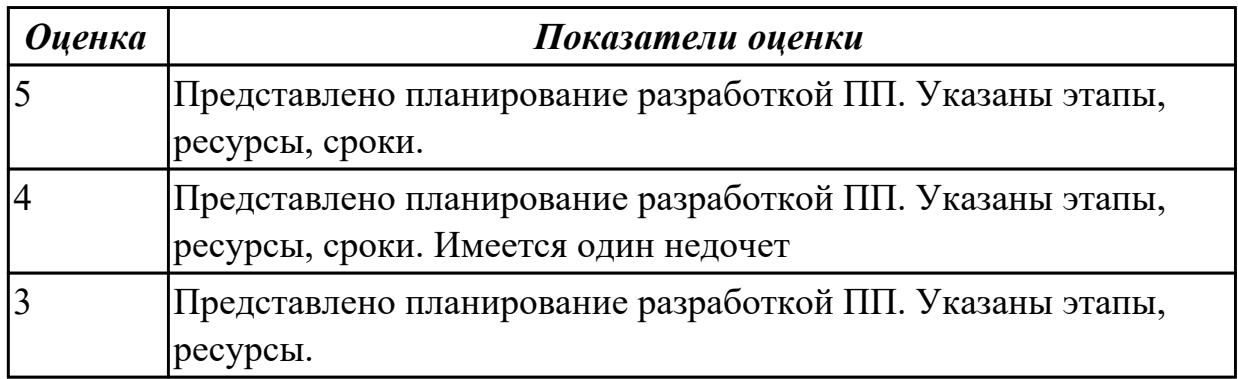

**Дидактическая единица:** 2.10 использовать методы и критерии оценивания предметной области и методы определения стратегии развития бизнес-процессов организации

### **Профессиональная(-ые) компетенция(-ии):**

ПК.5.1 Собирать исходные данные для разработки проектной документации на информационную систему

ПК.5.2 Разрабатывать проектную документацию на разработку информационной системы в соответствии с требованиями заказчика

#### **Задание №1**

Провести анализ предметной области. Спроектировать концептуальную модель предметной области

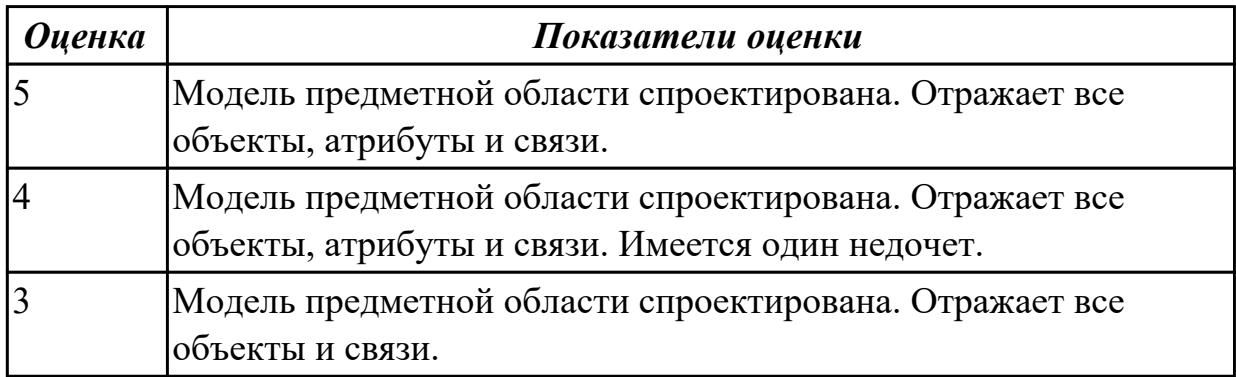

2.4.3 Текущий контроль (ТК) № 3

**Вид работы:** 2.2.1.1 Проектирование прототипов ИС

**Метод и форма контроля:** Практическая работа (Информационно-аналитический) **Вид контроля:** Практическая работа с применением ИКТ

**Дидактическая единица:** 3.6 определении состава оборудования и программных средств разработки информационной системы

### **Профессиональная(-ые) компетенция(-ии):**

ПК.5.2 Разрабатывать проектную документацию на разработку информационной системы в соответствии с требованиями заказчика

## **Задание №1**

Определить инструментальные средства разработки на этапах:

- Проектирования.
- Разработка базы данных.
- Разработка (программирование).
- Тестирование программного продукта.

Представить обоснование каждого инструмента разработки.

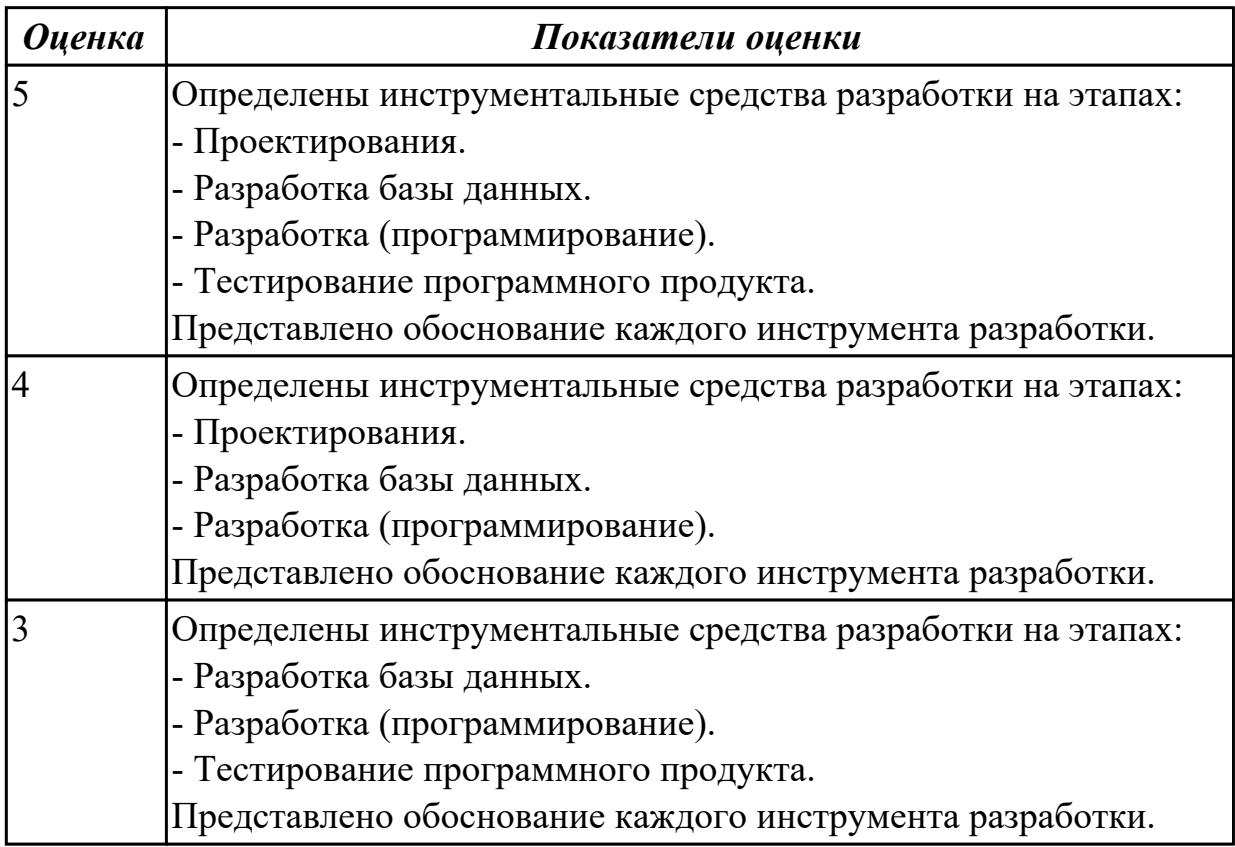

2.4.4 Текущий контроль (ТК) № 4

**Вид работы:** 2.1.2.1 Разработка базы данных для ИС

**Метод и форма контроля:** Практическая работа (Информационно-аналитический) **Вид контроля:** Практическая работа с применением ИКТ

**Дидактическая единица:** 2.6 разрабатывать графический интерфейс приложения **Профессиональная(-ые) компетенция(-ии):**

ПК.5.2 Разрабатывать проектную документацию на разработку информационной системы в соответствии с требованиями заказчика

### **Задание №1**

По предложенному описанию предметной области спроектировать

пользовательский интерфейс будущего приложения «Даешь Рекламу». Представить прототип из 5 окон.

Описание предметной области:

Необходимо хранить информацию о товаре, который производится предприятиями

области – каждый товар имеет название,

номер, относится к какой-либо группе товаров (канцелярские принадлежности, бумага, скобяные товары и т.п.).

Цена товара меняется во времени и определяется позицией прайс-листа,

выпускаемого периодически на предприятии, производящем товар.

Предприятие характеризуется названием, имеет статистический код, адрес, телефон. Каждое предприятие может производит много товаров, и в тоже время один и тот же товар могут производить несколько предприятий.

Также необходимо знать ФИО и должность руководителя предприятия, телефон отдела маркетинга предприятия, руководителя отдела маркетинга, ФИО контактного лица.

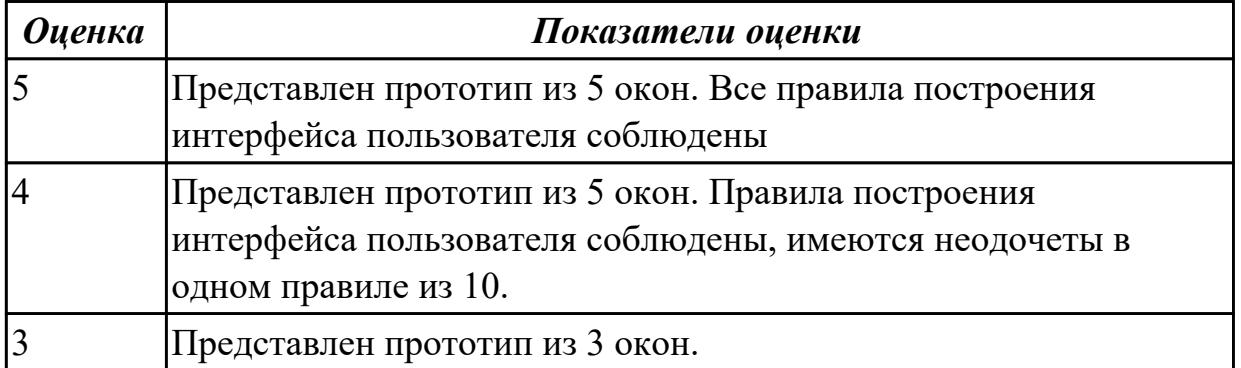

**Дидактическая единица:** 2.8 проектировать и разрабатывать систему по заданным требованиям и спецификациям

#### **Профессиональная(-ые) компетенция(-ии):**

ПК.5.2 Разрабатывать проектную документацию на разработку информационной системы в соответствии с требованиями заказчика

### **Задание №1**

Спроектировать ER-модель с помощью Case-средства проектирования баз данных – MySQL Workbench для приложения «Даешь Рекламу».

Описание предметной области:

Необходимо хранить информацию о товаре, который производится предприятиями области – каждый товар имеет название,

номер, относится к какой-либо группе товаров (канцелярские принадлежности, бумага, скобяные товары и т.п.).

Цена товара меняется во времени и определяется позицией прайс-листа,

выпускаемого периодически на предприятии, производящем товар.

Предприятие характеризуется названием, имеет статистический код, адрес, телефон. Каждое предприятие может производит много товаров, и в тоже время один и тот же товар могут производить несколько предприятий.

Также необходимо знать ФИО и должность руководителя предприятия, телефон отдела маркетинга предприятия, руководителя отдела маркетинга, ФИО

контактного лица.

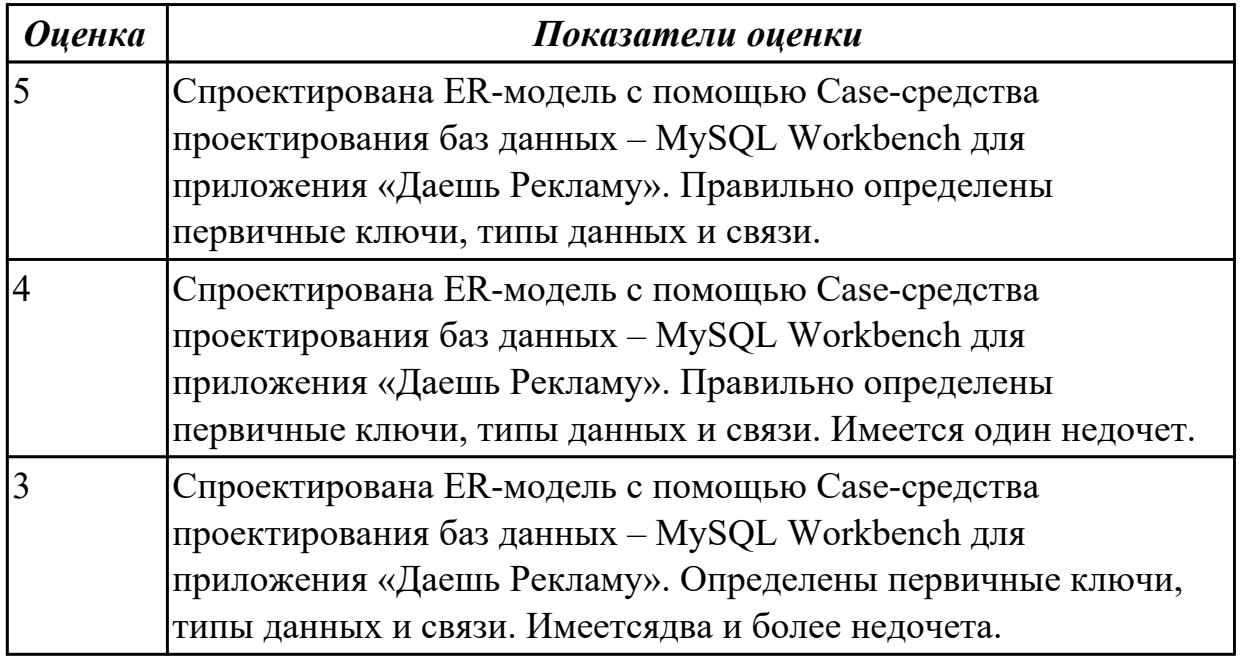

2.4.5 Текущий контроль (ТК) № 5

**Вид работы:** 2.1.2.3 Разработка ИС

**Метод и форма контроля:** Практическая работа (Сравнение с аналогом) **Вид контроля:** Письменная работа

**Дидактическая единица:** 3.4 использовании критериев оценки качества и надежности функционирования информационной системы

#### **Профессиональная(-ые) компетенция(-ии):**

ПК.5.2 Разрабатывать проектную документацию на разработку информационной системы в соответствии с требованиями заказчика

### **Задание №1**

Ответить на вопросы:

- 1. Чем определяется качество ИС?
- 2. Какие характеристики качества можно определить?
- 3. Что определяет показатель качества?

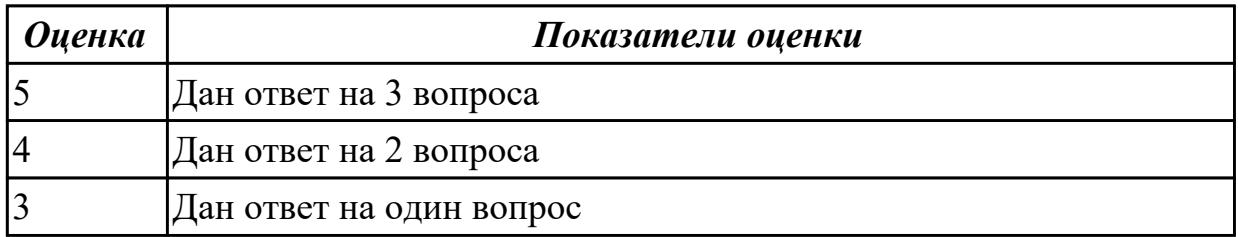

2.4.6 Текущий контроль (ТК) № 6

**Вид работы:** 2.1.2.4 Написание программного кода

**Метод и форма контроля:** Практическая работа (Информационно-аналитический)

## **Вид контроля:** Практическая работа с применением ИКТ

**Дидактическая единица:** 3.3 программировании в соответствии с требованиями технического задания

### **Профессиональная(-ые) компетенция(-ии):**

ПК.5.3 Разрабатывать подсистемы безопасности информационной системы в соответствии с техническим заданием

ПК.5.4 Производить разработку модулей информационной системы в соответствии с техническим заданием

### **Задание №1**

Продемонстрировать подключение приложения «Даешь Рекламу» к базе данных. Определить технологию подключения. Прокомментировать код .

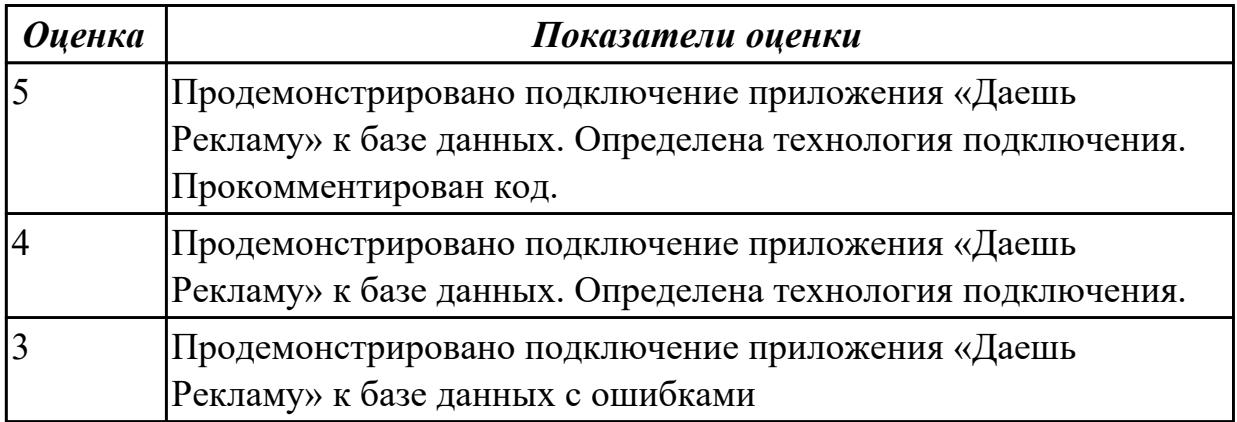

2.4.7 Текущий контроль (ТК) № 7

**Вид работы:** 3.1.1.1 Тестирование ИС

**Метод и форма контроля:** Практическая работа (Информационно-аналитический) **Вид контроля:** Практическая работа с применением ИКТ

**Дидактическая единица:** 2.4 использовать алгоритмы обработки информации для различных приложений

### **Профессиональная(-ые) компетенция(-ии):**

ПК.5.2 Разрабатывать проектную документацию на разработку информационной системы в соответствии с требованиями заказчика

ПК.5.3 Разрабатывать подсистемы безопасности информационной системы в соответствии с техническим заданием

ПК.5.4 Производить разработку модулей информационной системы в соответствии с техническим заданием

### **Задание №1**

Составить алгоритмы для приложения «Места проведения досуга граждан» (информационная служба города).

Организация, занимающиеся организацией досуга населения.

Описание предметной области: необходимо вести учет всех объектов города, где могут проходит развлекательные мероприятия,

отдых граждан. Объект характеризуется названием, типом (танцзал, спортзал, бильярдный клуб и.т.), адресом, количеством мест, адресом,

информацией о владельце – частное, юридическое лицо, название, имя, ФИО руководителя, контактный телефон, дата открытия.

Объект может закрыться, а потом снова начать работу (сезонные объекты), это необходимо учитывать.

Необходимо собирать информацию о популярности среди населения данного объекта (дата, количество посетивших объект).

Также необходимо иметь информацию о мероприятиях, заявленных на проведение. В заявке должны учитываться: название объекта,

дата проведения, название мероприятия, вид мероприятия

(концерт, клубное первенство, просмотр фильма и т.п.).

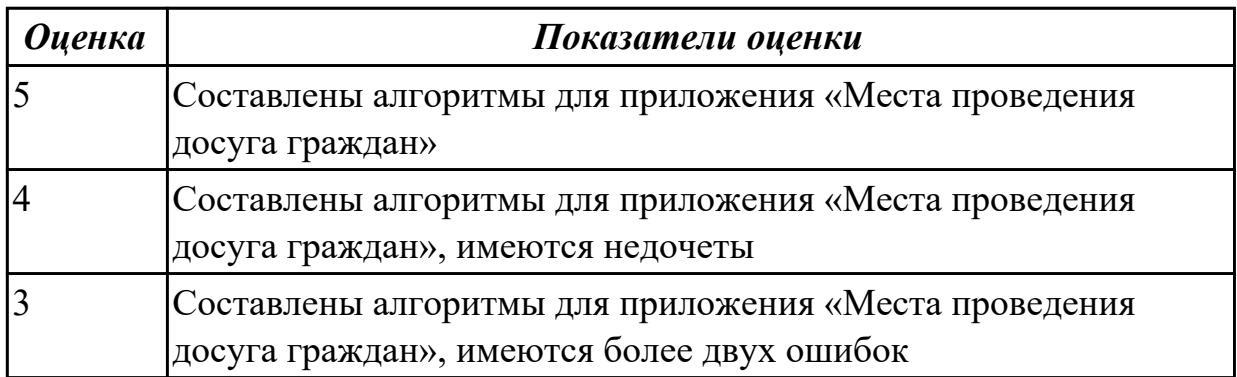

**Дидактическая единица:** 2.5 решать прикладные вопросы программирования и языка сценариев для создания программ

#### **Профессиональная(-ые) компетенция(-ии):**

ПК.5.3 Разрабатывать подсистемы безопасности информационной системы в соответствии с техническим заданием

ПК.5.4 Производить разработку модулей информационной системы в соответствии с техническим заданием

### **Задание №1**

Представить фрагмент реализации приложения «Места проведения досуга граждан».

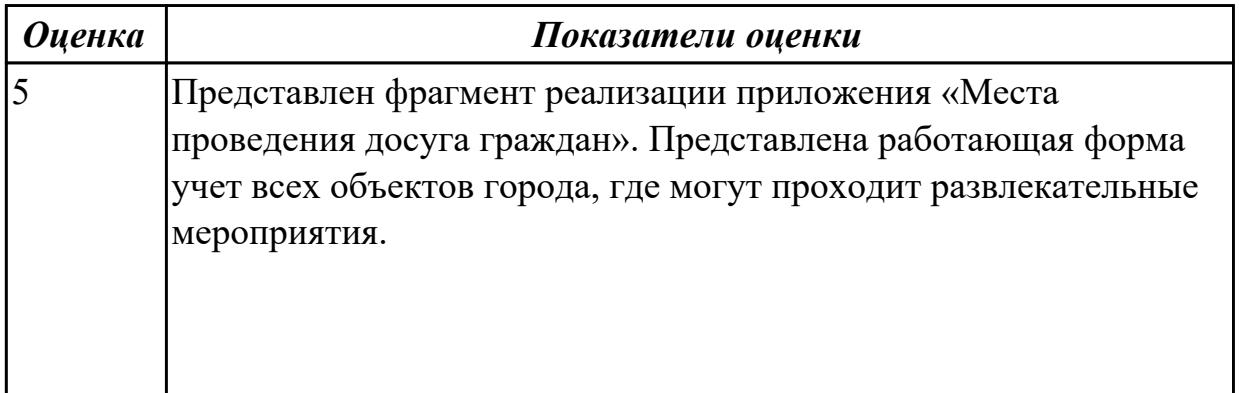

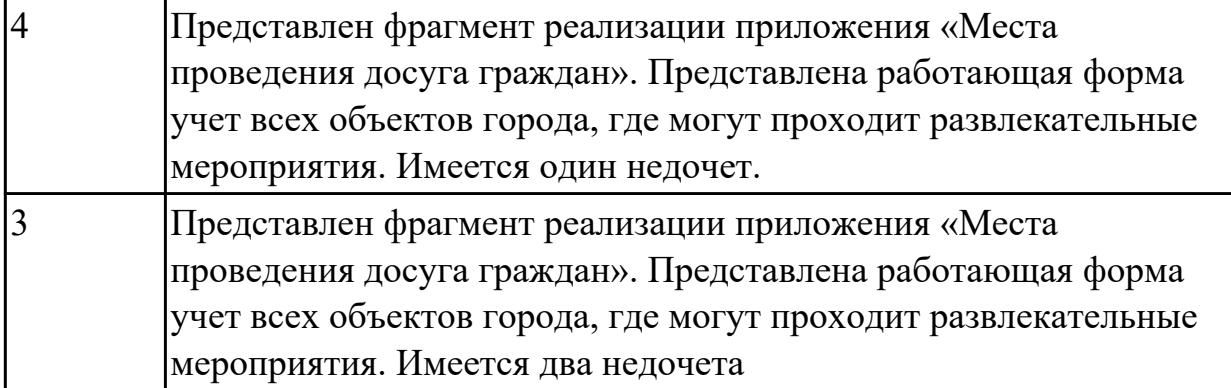

**Дидактическая единица:** 2.9 работать с инструментальными средствами обработки информации

## **Профессиональная(-ые) компетенция(-ии):**

ПК.5.3 Разрабатывать подсистемы безопасности информационной системы в соответствии с техническим заданием

ПК.5.4 Производить разработку модулей информационной системы в соответствии с техническим заданием

### **Задание №1**

В приложение «Места проведения досуга граждан» представить работающую заявку (добавление в БД) должны учитываться: название объекта, дата проведения, название мероприятия, вид мероприятия (концерт, клубное первенство, просмотр фильма и т.п.).

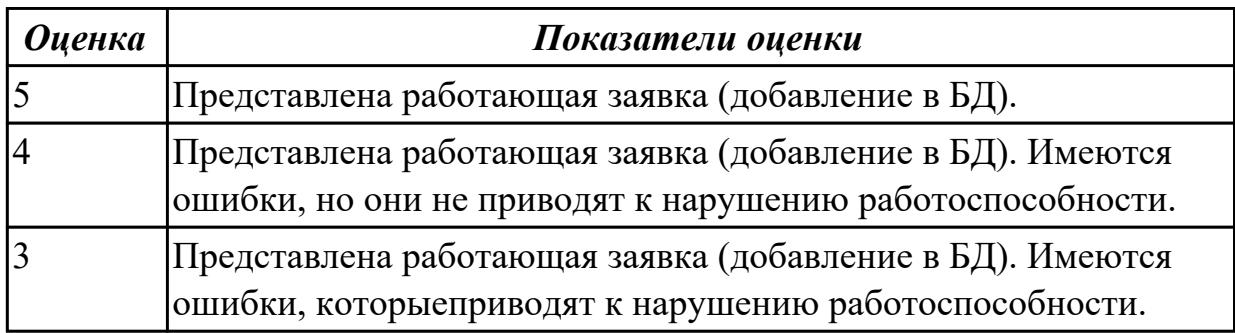

**Дидактическая единица:** 3.1 управлении процессом разработки приложений с использованием инструментальных средств

### **Профессиональная(-ые) компетенция(-ии):**

ПК.5.1 Собирать исходные данные для разработки проектной документации на информационную систему

ПК.5.2 Разрабатывать проектную документацию на разработку информационной системы в соответствии с требованиями заказчика

#### **Задание №1**

Составить проект планирования реализации приложения «Места проведения досуга граждан».

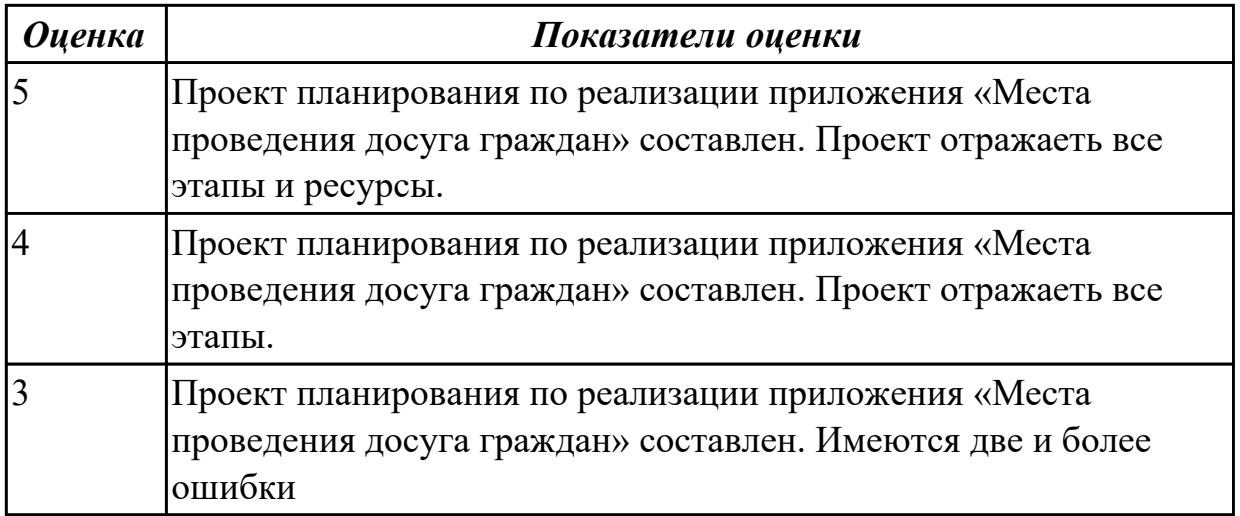

**Дидактическая единица:** 3.3 программировании в соответствии с требованиями технического задания

### **Профессиональная(-ые) компетенция(-ии):**

ПК.5.3 Разрабатывать подсистемы безопасности информационной системы в соответствии с техническим заданием

ПК.5.4 Производить разработку модулей информационной системы в соответствии с техническим заданием

### **Задание №1**

Представить реализацию приложения «Места проведения досуга граждан». Программный код закомментировать

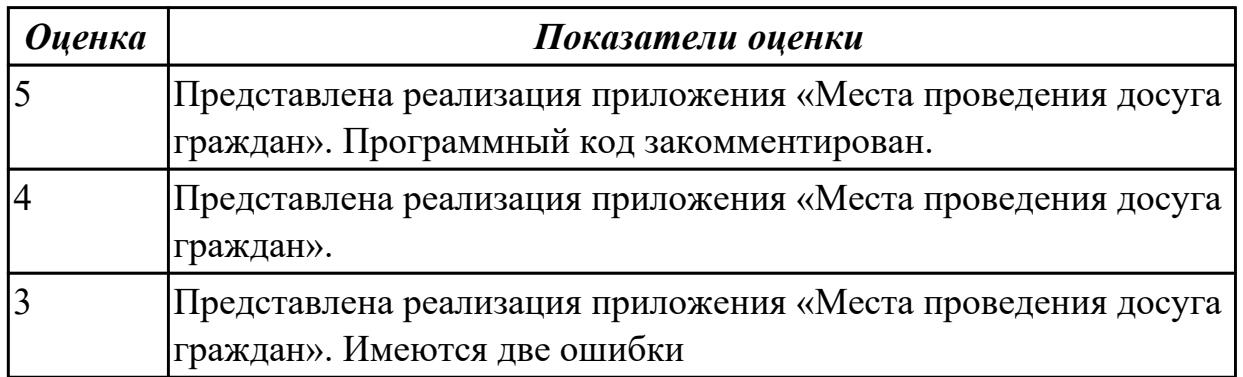

2.4.8 Текущий контроль (ТК) № 8

**Вид работы:** 2.2.5.1 Документирование ИС

**Метод и форма контроля:** Практическая работа (Информационно-аналитический) **Вид контроля:** Практическая работа с использованием ИКТ

**Дидактическая единица:** 3.4 использовании критериев оценки качества и

надежности функционирования информационной системы

### **Профессиональная(-ые) компетенция(-ии):**

ПК.5.2 Разрабатывать проектную документацию на разработку информационной системы в соответствии с требованиями заказчика

ПК.5.3 Разрабатывать подсистемы безопасности информационной системы в соответствии с техническим заданием

ПК.5.4 Производить разработку модулей информационной системы в соответствии с техническим заданием

### **Задание №1**

Ответить на вопросы:

- 1. Что такое Отказ?
- 2. Что такое Повреждение?
- 3. Что такое восстановление?

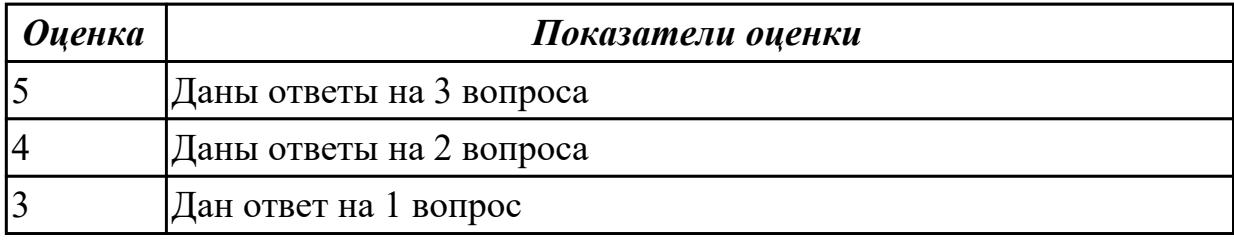

**Дидактическая единица:** 3.5 применении методики тестирования

разрабатываемых приложений

### **Профессиональная(-ые) компетенция(-ии):**

ПК.5.5 Осуществлять тестирование информационной системы на этапе опытной эксплуатации с фиксацией выявленных ошибок кодирования в разрабатываемых модулях информационной системы

#### **Задание №1**

Провести тестирование приложения "Места проведения досуга граждан" «методом «белого ящика» и «методом черного ящика». Привести аксиомы тестирования.

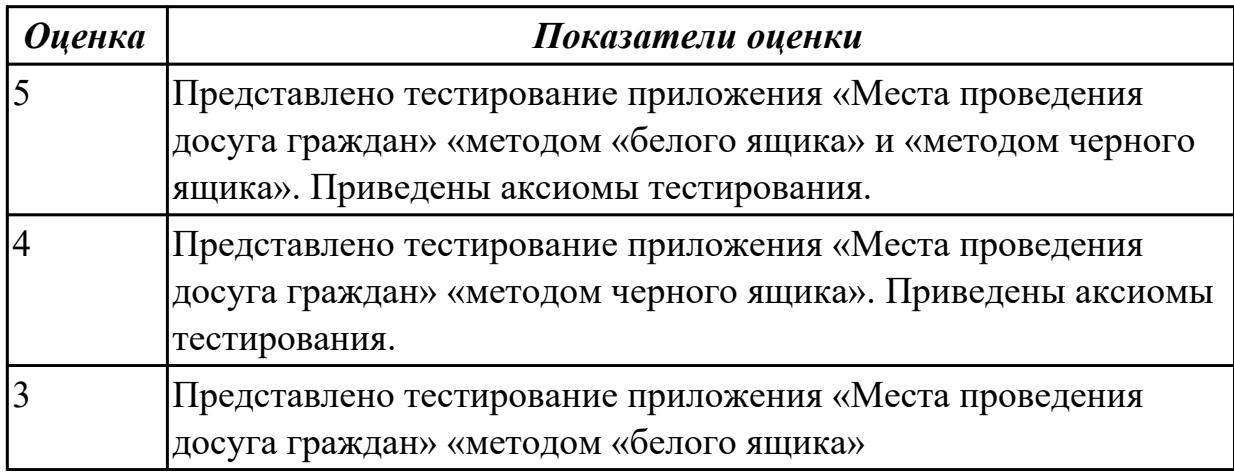

2.4.9 Текущий контроль (ТК) № 9

**Вид работы:** 1.1.2.1 Анализ разработки ИС

**Метод и форма контроля:** Практическая работа (Сравнение с аналогом) **Вид контроля:** Практическая работа с применением ИКТ

**Дидактическая единица:** 2.12 использовать методы тестирования в соответствии с техническим заданием

### **Профессиональная(-ые) компетенция(-ии):**

ПК.5.5 Осуществлять тестирование информационной системы на этапе опытной эксплуатации с фиксацией выявленных ошибок кодирования в разрабатываемых модулях информационной системы

#### **Задание №1**

Составить набор тестов (7) для приложение «Места проведения досуга граждан».

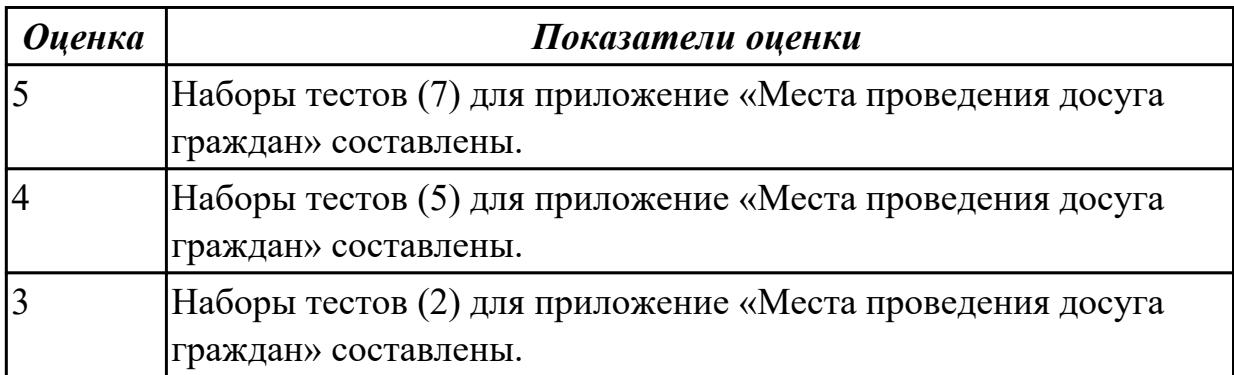

**Дидактическая единица:** 3.7 разработке документации по эксплуатации информационной системы

#### **Профессиональная(-ые) компетенция(-ии):**

ПК.5.6 Разрабатывать техническую документацию на эксплуатацию информационной системы

#### **Задание №1**

Разработать руководство пользователя приложение «Места проведения досуга граждан».

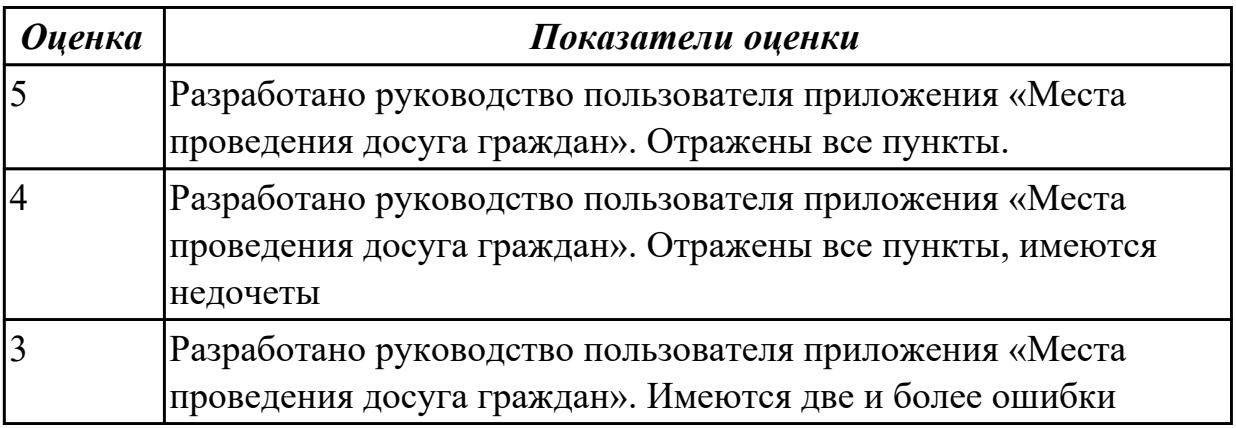

2.4.10 Текущий контроль (ТК) № 10

**Вид работы:** 1.1.2.2 Модификация ИС

**Метод и форма контроля:** Практическая работа (Информационно-аналитический) **Вид контроля:** Практическая работа с применением ИКТ

**Дидактическая единица:** 2.11 решать прикладные вопросы интеллектуальных систем с использованием статических экспертных систем, экспертных систем реального времени

### **Профессиональная(-ые) компетенция(-ии):**

ПК.5.7 Производить оценку информационной системы для выявления возможности ее модернизации

### **Задание №1**

Проанализировать разработанное ранее приложение «Места проведения досуга граждан» и систем (приложений) реального мира, составить перечень 5 аналогов данного приложения.

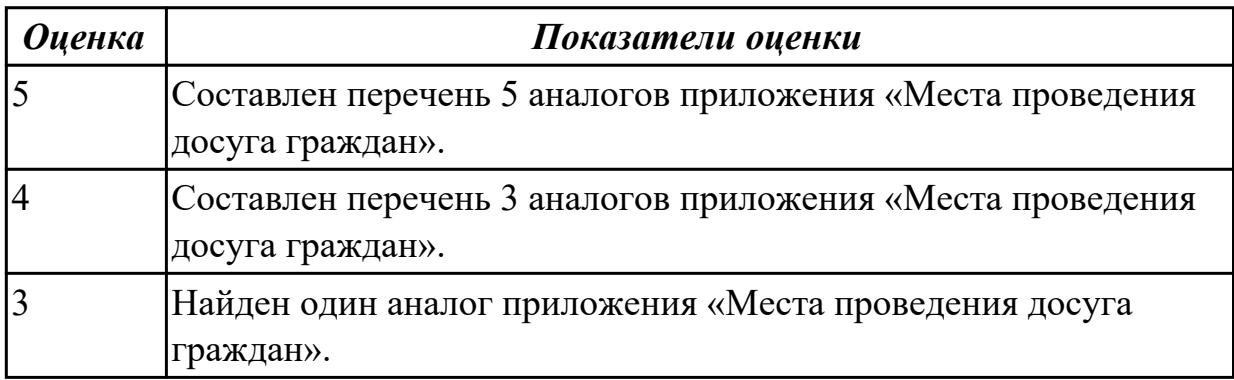

**Дидактическая единица:** 3.8 проведении оценки качества и экономической эффективности информационной системы в рамках своей компетенции

### **Профессиональная(-ые) компетенция(-ии):**

ПК.5.7 Производить оценку информационной системы для выявления возможности ее модернизации

### **Задание №1**

Оцените качество и экономической эффективности использования аналогов приложение «Места проведения досуга граждан» в рамках своей компетенции.

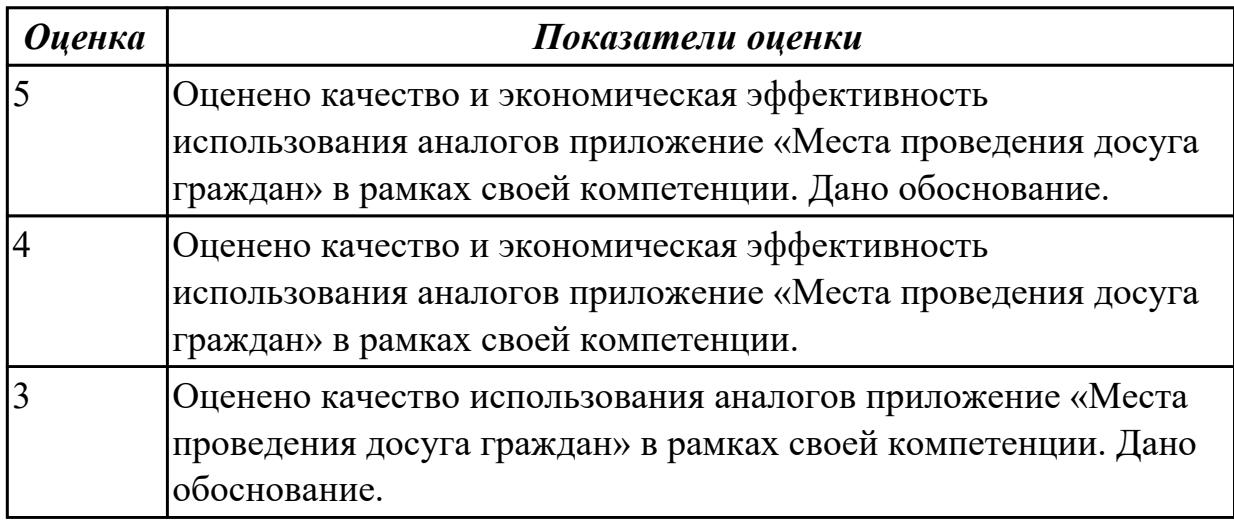

**Дидактическая единица:** 3.9 модификации отдельных модулей информационной системы

### **Профессиональная(-ые) компетенция(-ии):**

ПК.5.7 Производить оценку информационной системы для выявления возможности ее модернизации

### **Задание №1**

На основе анализа разработанного приложения (информационной системы) «Места проведения досуга граждан» предложите модификации отдельных модулей информационной системы (приложения) с обоснованием.

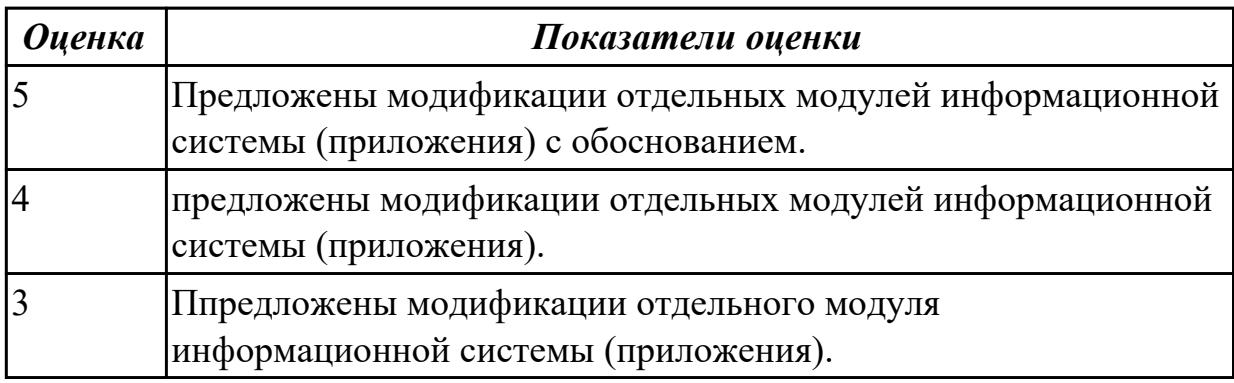

# **3. ФОНД ОЦЕНОЧНЫХ СРЕДСТВ ПРОФЕССИОНАЛЬНОГО МОДУЛЯ, ИСПОЛЬЗУЕМЫЙ ДЛЯ ПРОМЕЖУТОЧНОЙ АТТЕСТАЦИИ**

**3.1 МДК.05.01 Проектирование и дизайн информационных систем**

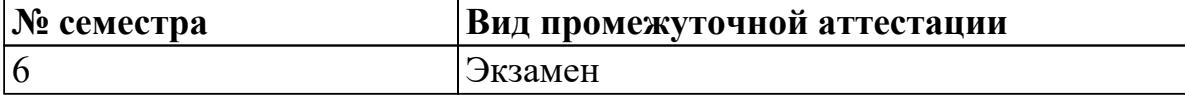

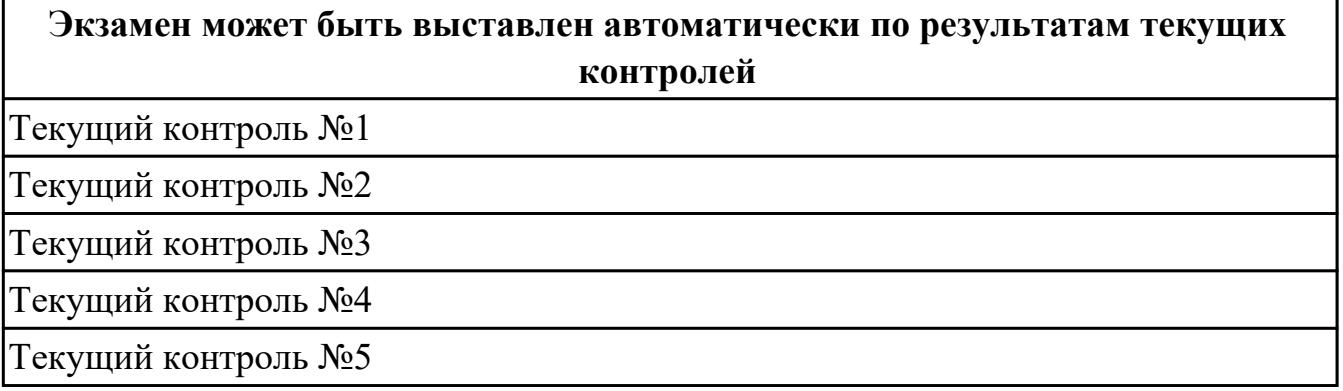

**Метод и форма контроля:** Практическая работа (Информационно-аналитический) **Вид контроля:** билет состоит из двух вопросов взятых их трех МДК

#### **Дидактическая единица для контроля:**

1.1 основные виды и процедуры обработки информации, модели и методы решения задач обработки информации

### **Профессиональная(-ые) компетенция(-ии):**

ПК.5.1 Собирать исходные данные для разработки проектной документации на информационную систему

ПК.5.2 Разрабатывать проектную документацию на разработку информационной системы в соответствии с требованиями заказчика

#### **Задание №1 (из текущего контроля)**

Ответьте на вопросы:

- 1. Что такое ЖЦ ПО?
- 2. Перечислите этапы моделей ЖЦ (по трем вариантам: Каскадная 1 вариант, Итерационная - 2 вариант, Спиральная - 3 вариант). Изобразите схематично.
- 3. Перечислите плюсы и минусы использования моделей ЖЦ (по трем вариантам: Каскадная - 1 вариант, Итерационная - 2 вариант, Спиральная - 3 вариант)
- 4. Приведите примеры практических задач, к которым применима конкретная модель ЖЦ (по трем вариантам: Каскадная - 1 вариант, Итерационная - 2 вариант, Спиральная - 3 вариант)

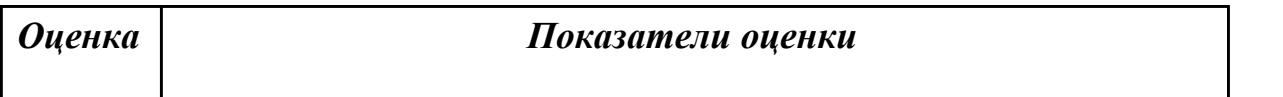

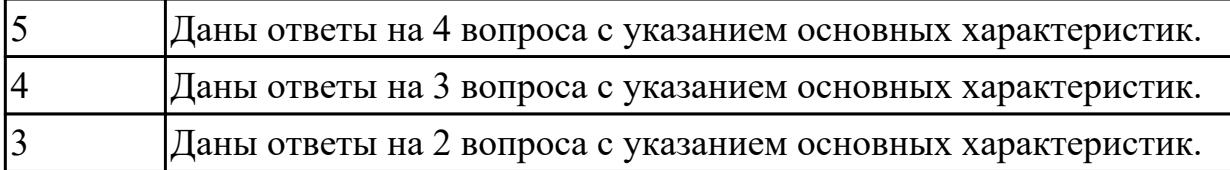

1.2 основные платформы для создания, исполнения и управления информационной системой

## **Профессиональная(-ые) компетенция(-ии):**

ПК.5.1 Собирать исходные данные для разработки проектной документации на информационную систему

ПК.5.4 Производить разработку модулей информационной системы в соответствии с техническим заданием

#### **Задание №1 (из текущего контроля)**

Ответьте на вопросы:

- 1. Дайте наиболее развернутое определение термина "Система".
- 2. Почему на Ваш взгляд, целеполагание является важнейшей функцией при построении системы? Что является целью информационной системы?
- 3. Каковы отличительные черты процесса проектирования информационной системы?
- 4. Перечислите среды разработки информационной системы.

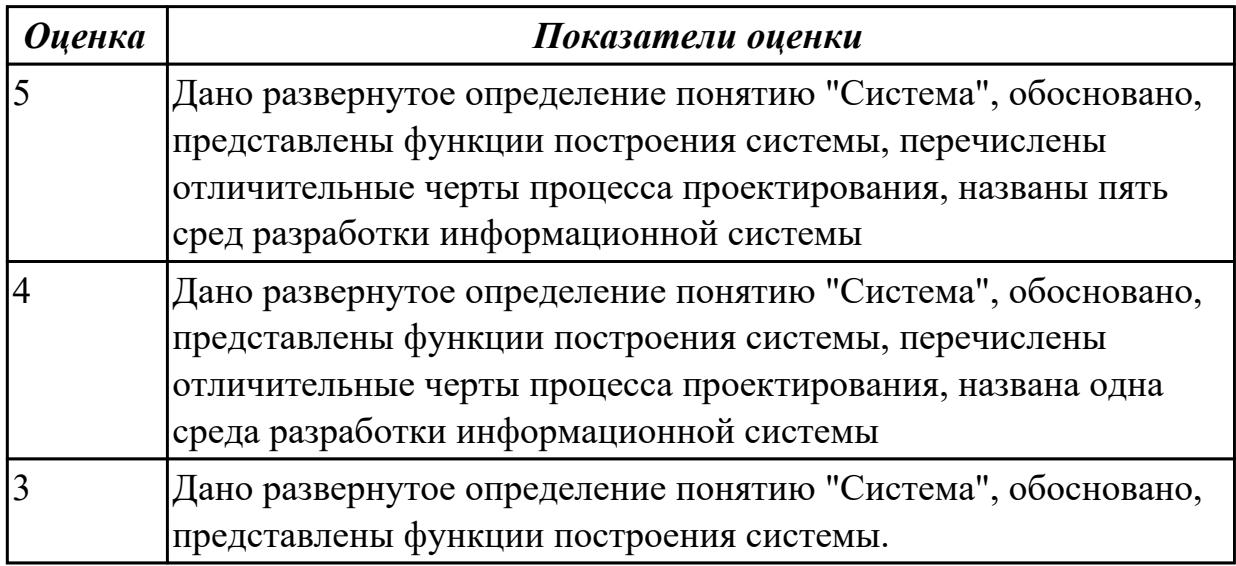

#### **Дидактическая единица для контроля:**

1.3 основные процессы управления проектом разработки

### **Профессиональная(-ые) компетенция(-ии):**

ПК.5.1 Собирать исходные данные для разработки проектной документации на

### информационную систему

ПК.5.2 Разрабатывать проектную документацию на разработку информационной системы в соответствии с требованиями заказчика

### **Задание №1 (из текущего контроля)**

Составьте алгоритм, отражающий процесс разработки информационной системы

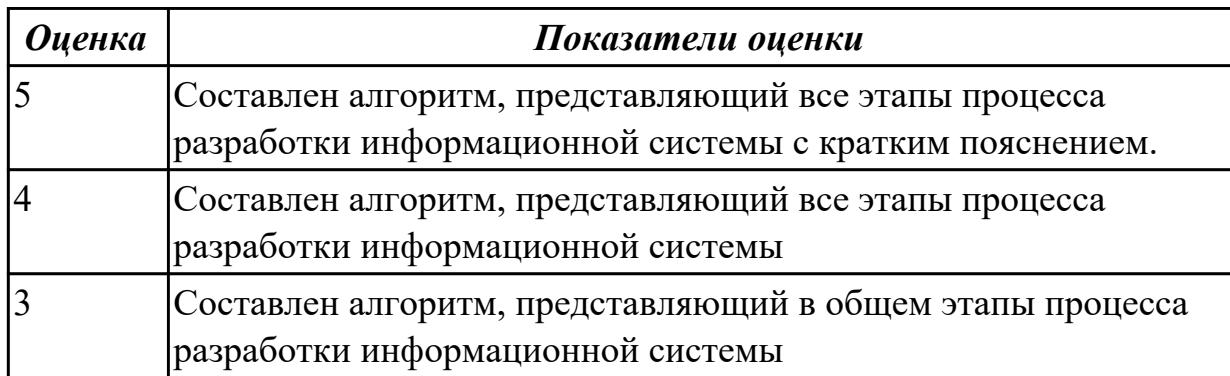

#### **Дидактическая единица для контроля:**

1.4 основные модели построения информационных систем, их структуру,

особенности и области применения

#### **Профессиональная(-ые) компетенция(-ии):**

ПК.5.2 Разрабатывать проектную документацию на разработку информационной

системы в соответствии с требованиями заказчика

### **Задание №1 (из текущего контроля)**

Сформулируйте ответы на вопросы:

При проектировании информационных систем используется 2 вида моделей. Какие? Назовите

Дайте характеристику каждой модели.

Зачем строить данные модели?

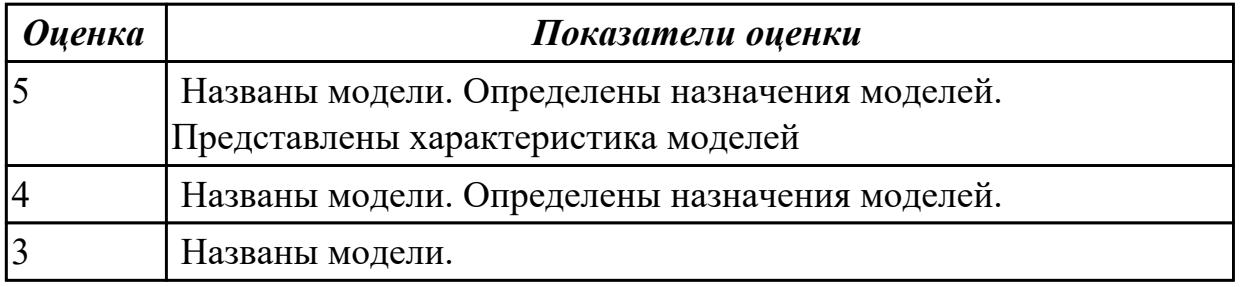

#### **Дидактическая единица для контроля:**

1.5 методы и средства проектирования, разработки и тестирования информационных систем

#### **Профессиональная(-ые) компетенция(-ии):**

ПК.5.1 Собирать исходные данные для разработки проектной документации на информационную систему

### **Задание №1 (из текущего контроля)**

Ответить на вопросы:

Перечислите подходы к проектированию.

Что понимается под CASE-средствами?

Приведите примеры CASE-средств.

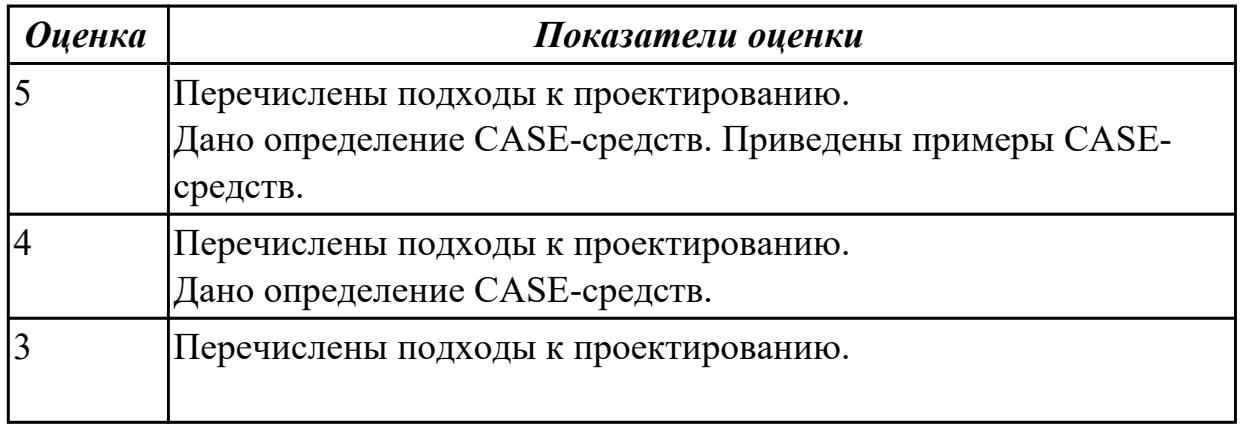

#### **Дидактическая единица для контроля:**

1.6 систему стандартизации, сертификации и систему обеспечения качества продукции

### **Профессиональная(-ые) компетенция(-ии):**

ПК.5.6 Разрабатывать техническую документацию на эксплуатацию

информационной системы

### **Задание №1 (из текущего контроля)**

Ответить на вопросы:

Согласно стандарту ГОСТ Р ИСО/МЭК 15288–2005, перечислите этапы жизненного цикла.

В системе сертификации выделите ключевые элементы.

Перечислите три международных и национальных стандарта, регламентирующих этапы и процессы жизненного цикла программного средства.

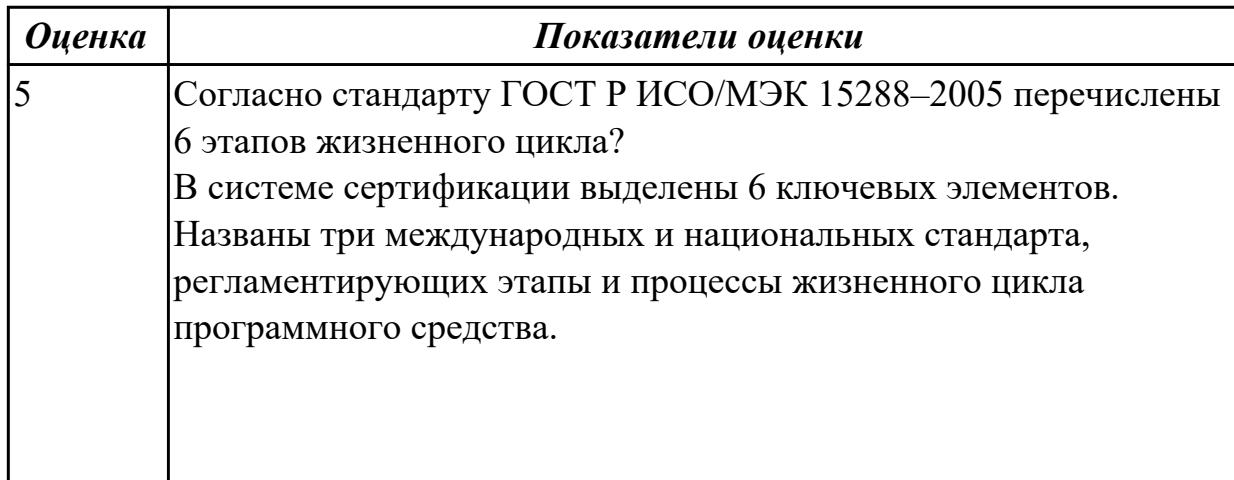

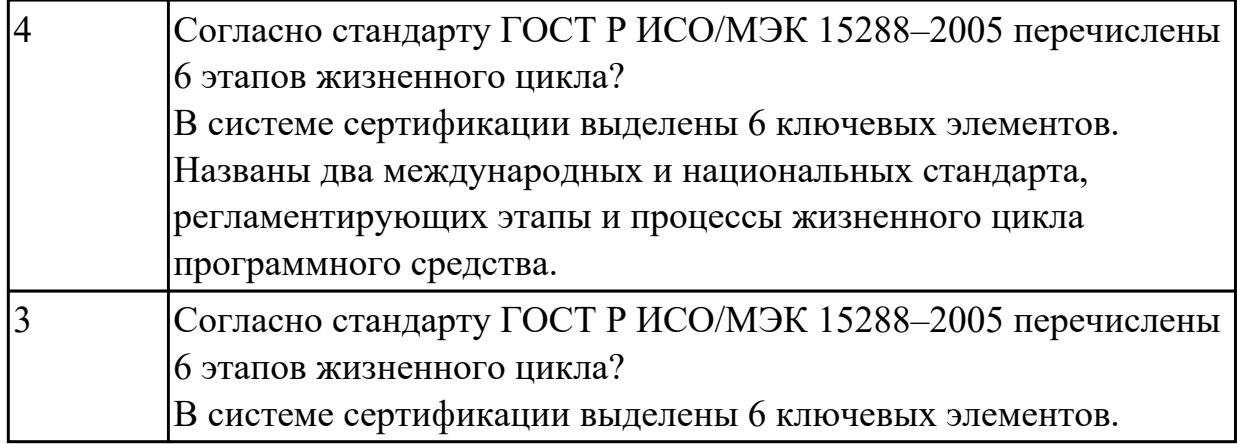

#### **Задание №2 (из текущего контроля)**

Ответье на вопросы:

- 1. Перечислите задачи стандартизации.
- 2. Назовите причины разработки стандартов.
- 3. Какие бывают разновидности нормативных документов?
- 4. Схематично изобразите модель характеристик качества.

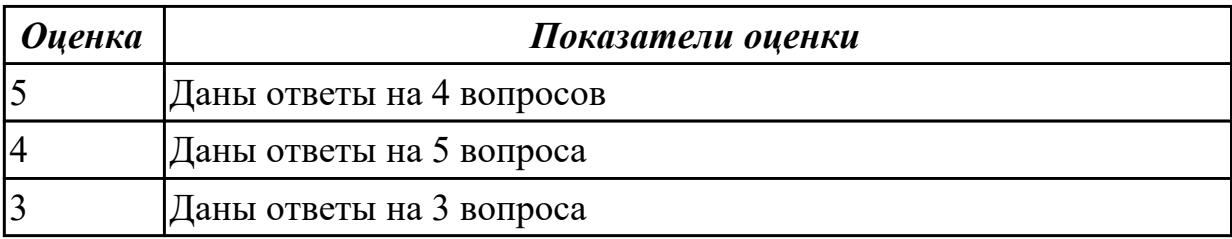

## **Дидактическая единица для контроля:**

1.9 системы обеспечения качества продукции

### **Профессиональная(-ые) компетенция(-ии):**

ПК.5.1 Собирать исходные данные для разработки проектной документации на информационную систему

ПК.5.3 Разрабатывать подсистемы безопасности информационной системы в соответствии с техническим заданием

#### **Задание №1 (из текущего контроля)**

Ответить на вопросы:

- 1. Что понимается под качеством ПО?
- 2. Что устанавливает международный стандарт ISO/IEC 25010:2011?
- 3. Перечислите основные характеристики качества программного обеспечения.
- 4. Что понимается рефакторингом?

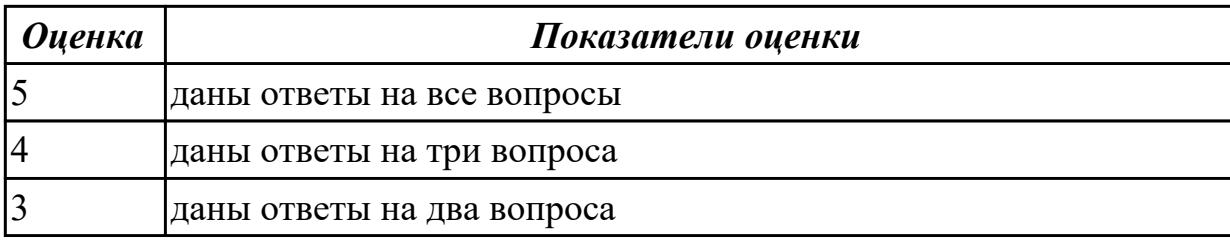

1.10 методы контроля качества в соответствии со стандартами

#### **Профессиональная(-ые) компетенция(-ии):**

ПК.5.1 Собирать исходные данные для разработки проектной документации на информационную систему

#### **Задание №1 (из текущего контроля)**

Перечислить методы контроля качества в соответствии со стандартами. Привести примеры.

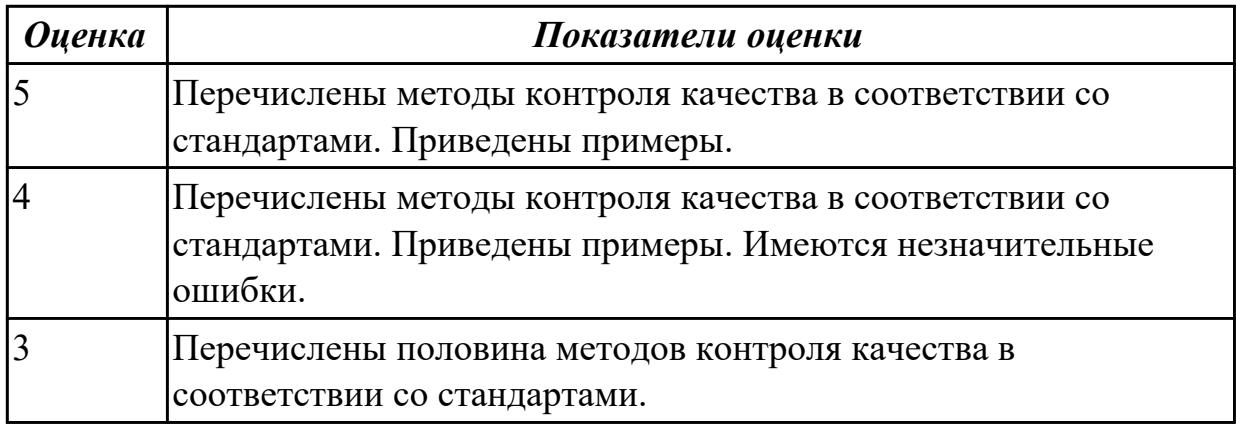

#### **Дидактическая единица для контроля:**

2.1 осуществлять постановку задач по обработке информации

#### **Профессиональная(-ые) компетенция(-ии):**

ПК.5.2 Разрабатывать проектную документацию на разработку информационной системы в соответствии с требованиями заказчика

ПК.5.6 Разрабатывать техническую документацию на эксплуатацию информационной системы

#### **Задание №1 (из текущего контроля)**

Проведите анализ предметной области. Выделите объекты предметной области, их атрибуты и связи. Изобразите схематично контекстную диаграмму в нотации IDEF0.

Один из вариантов предметной области: СКЛАД

Склад осуществляет продажу товаров оптом. Любая фирма, занимающаяся продажей товаров в розницу, закупает необходимые ей товары на складе, который служит посредником между производителями и продавцами. На склад товар поступает от некоторой фирмы-поставщика, в свою очередь склад продает товар

фирме-покупателю, заключая с ним сделку о продаже товара. Деятельность оптового склада характеризуется следующей информацией, которую можно объединить в группы следующим образом:

– поставщики (код поставщика, название фирмы-поставщика, адрес, телефон);

– покупатели (код покупателя, название фирмы-покупателя, адрес, телефон);

– товар на складе (код товара, поставщик, название товара, единицы измерения, количество, цена покупки за единицу товара, цена продажи за единицу товара); – сделки о продаже (код товара, поставщик, покупатель, количество проданного товара, сумма).

На основании описанных данных необходимо вести учет поставщиков, покупателей, продаж, движения товара на складе. Кроме того, можно делать выводы о работе склада, спросе на определенные товары, выгодности работы с некоторыми поставщиками и покупателями.

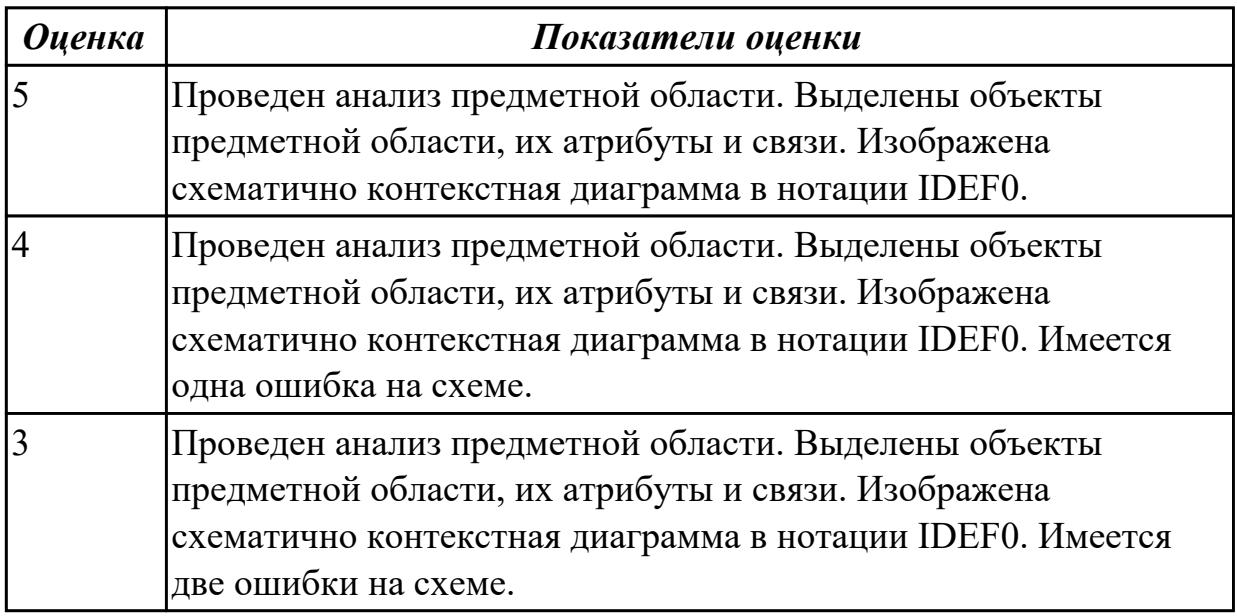

#### **Дидактическая единица для контроля:**

2.2 проводить анализ предметной области

#### **Профессиональная(-ые) компетенция(-ии):**

ПК.5.2 Разрабатывать проектную документацию на разработку информационной системы в соответствии с требованиями заказчика

ПК.5.6 Разрабатывать техническую документацию на эксплуатацию

информационной системы

### **Задание №1 (из текущего контроля)**

Создать диаграмму DFD для варианта из первого задания.

На схеме бизнес-процесса отобразить

1. функции процесса;

- 2. входящая и исходящая информация при описании документов;
- 3. внешние бизнес-процессы, описанные на других диаграммах;
- 4. точки разрыва при переходе процесса на другие страницы.

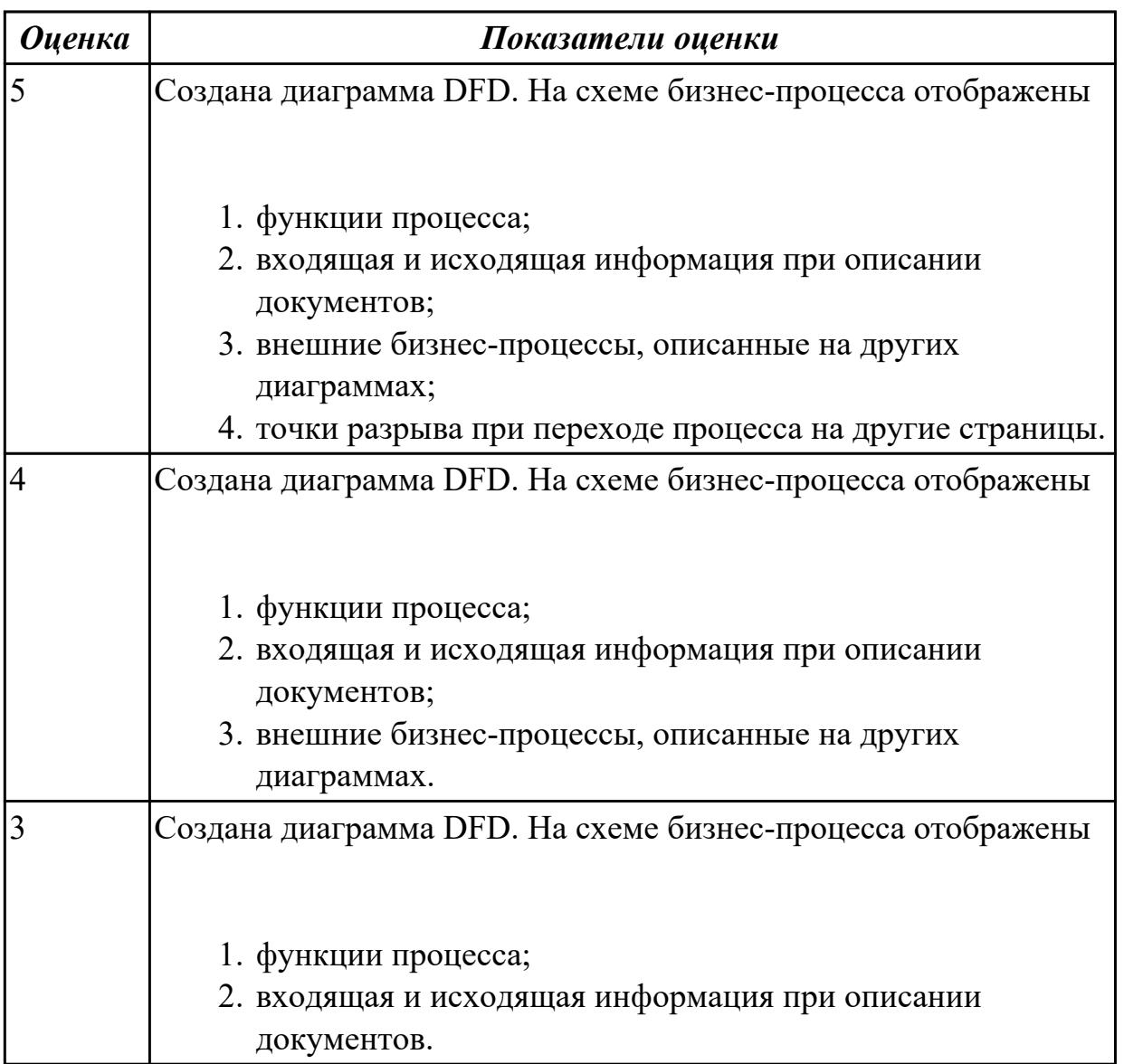

2.3 осуществлять выбор модели и средства построения информационной системы и программных средств

#### **Профессиональная(-ые) компетенция(-ии):**

ПК.5.1 Собирать исходные данные для разработки проектной документации на информационную систему

ПК.5.4 Производить разработку модулей информационной системы в соответствии с техническим заданием

#### **Задание №1 (из текущего контроля)**

Осуществить выбор модели и средства построения информационной системы и программных средств для определенной предметной области ИС по следующему плану:

- 1. Название ИС.
- 2. Модель проектирования (название и обоснование, фрагмент одной модели).
- 3. Перечень программных средств с обоснованием.

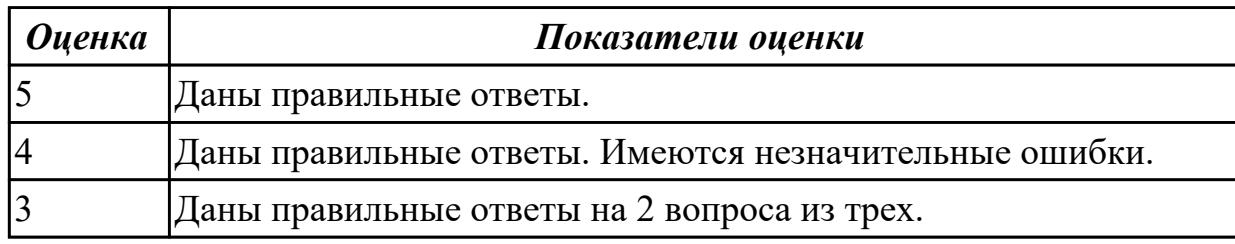

### **Дидактическая единица для контроля:**

2.7 создавать и управлять проектом по разработке приложения

### **Профессиональная(-ые) компетенция(-ии):**

ПК.5.2 Разрабатывать проектную документацию на разработку информационной системы в соответствии с требованиями заказчика

### **Задание №1 (из текущего контроля)**

Составьте проект любой, близкой Вам, прикладной деятельности (рекламная компания, маркетинговые исследования, создание нового банковского, финансового или страхового продукта, аудит предприятия, создание программной системы, строительство, ремонт и др.).

1. Проект должен включать не менее 10 работ (задач). Создать проект и список работ в системе MS Project.

2. Задать сетевой график проекта. Сетевой график должен включать не менее 2 декомпозируемых работ и детализирующих их работ. Сетевой график должен включать последовательные и параллельные работы.

3. Наряду со связями работ, задаваемыми по умолчанию («Финиш-Старт»), задать дополнительно 2-3 связи типа «Старт-Старт», «Финиш-Финиш» или «Старт-Финиш». Задать связи между работами в системе MS Project.

4. Задать времена выполнения работ сетевого графика, обеспечивающие наличие критического пути.

5. Каждая работа (задача) сетевого графика должно требовать для своего выполнения 1-2 вида ресурса. Для более информативной работы с системой MS Project в режиме планирования проекта, задайте использование одних и тех же видов ресурсов на параллельных работах.

6. Создайте общий список ресурсов в системе MS Project. Предусмотреть наличие как трудовых, так и материальных ресурсов. Трудовые ресурсы должны использовать не меньше двух стандартных календарей. Задайте единицы доступности и требуемые параметры для определения стоимости ресурсов.

#### *Оценка Показатели оценки*

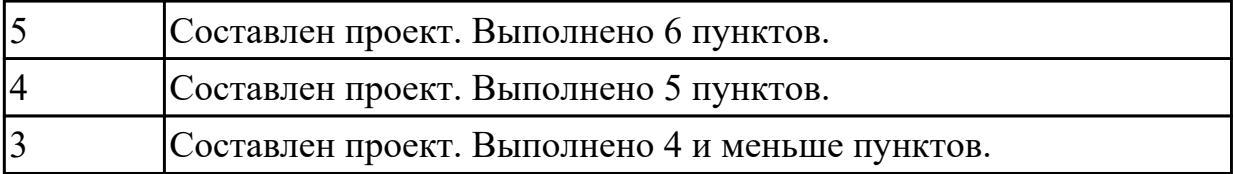

2.8 проектировать и разрабатывать систему по заданным требованиям и спецификациям

### **Профессиональная(-ые) компетенция(-ии):**

ПК.5.1 Собирать исходные данные для разработки проектной документации на информационную систему

#### **Задание №1 (из текущего контроля)**

 $\mathbf l$ 

Спроектировать перечень требований к ИС с учетом имеющихся заданных требований и спецификаций. Обосновать.

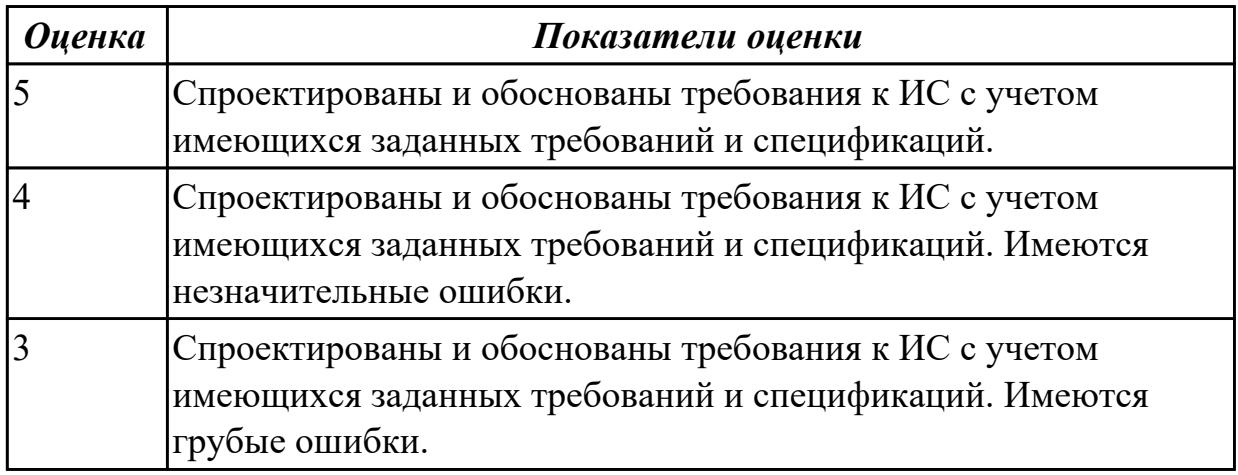

### **3.2 МДК.05.02 Разработка кода информационных систем, МДК.05.03 Тестирование информационных систем**

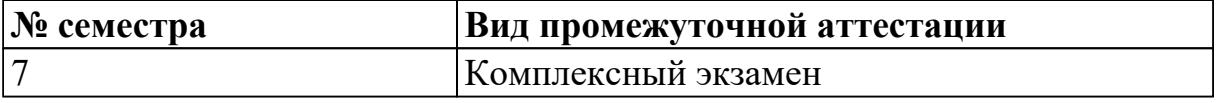

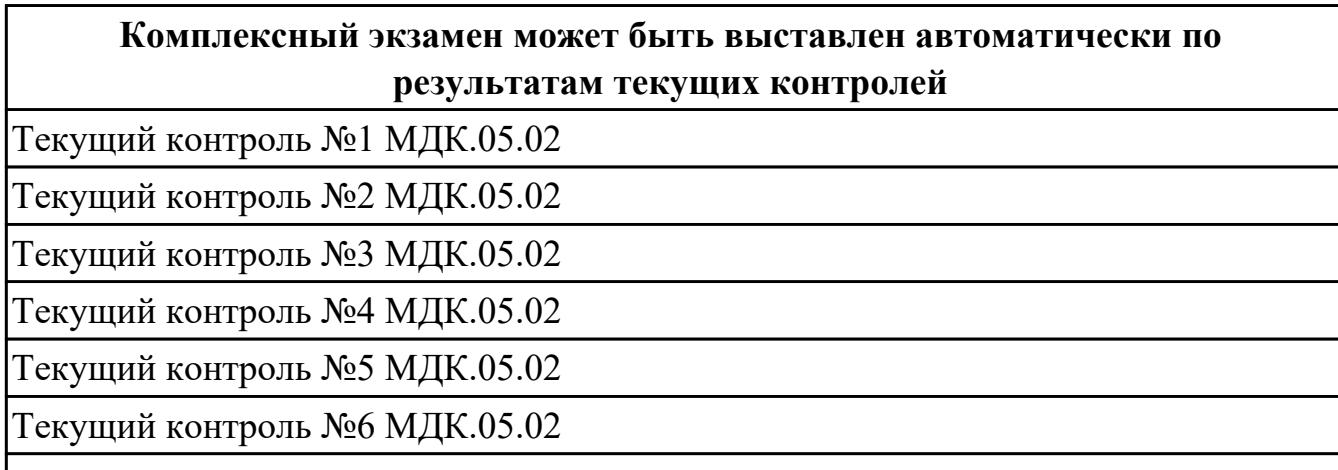

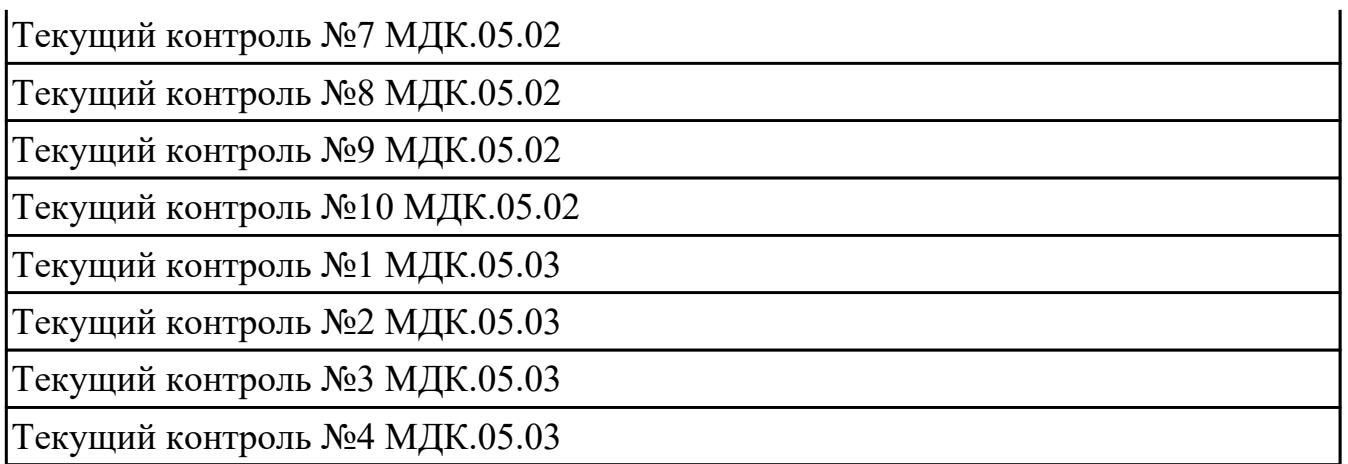

**Метод и форма контроля:** Практическая работа (Информационно-аналитический) **Вид контроля:** билет состоит из двух вопросов взятых их трех МДК

### **Дидактическая единица для контроля:**

1.5 методы и средства проектирования, разработки и тестирования информационных систем

### **Профессиональная(-ые) компетенция(-ии):**

ПК.5.4 Производить разработку модулей информационной системы в соответствии с техническим заданием

### **Задание №1 (из текущего контроля)**

 Заполните таблицу, отражающую методы средства проектирования, разработки и тестирования информационных систем.

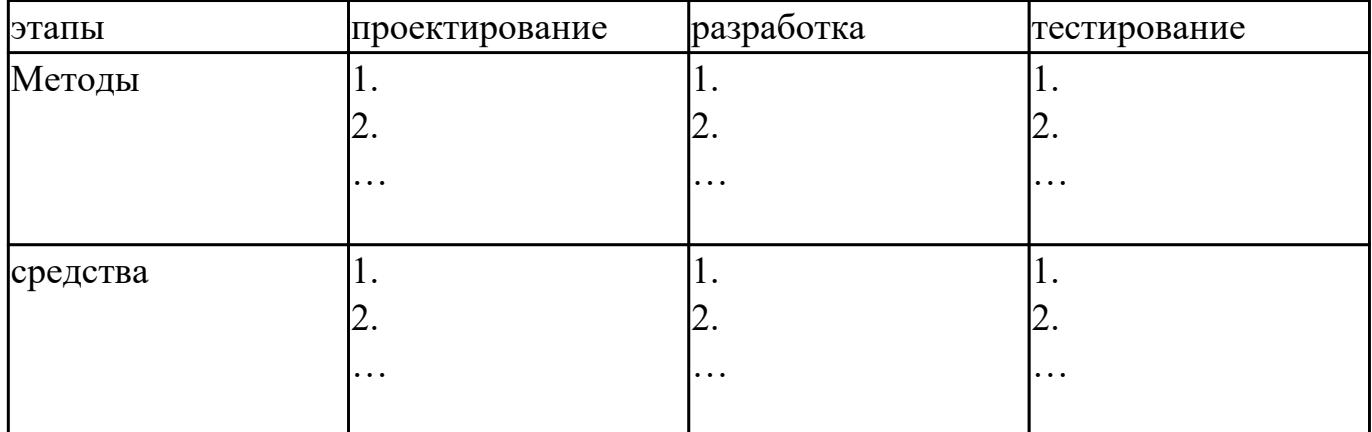

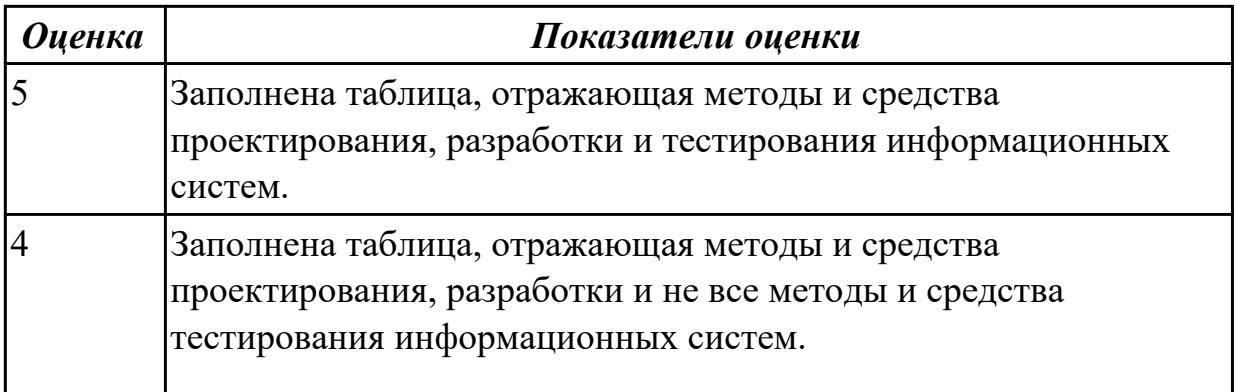

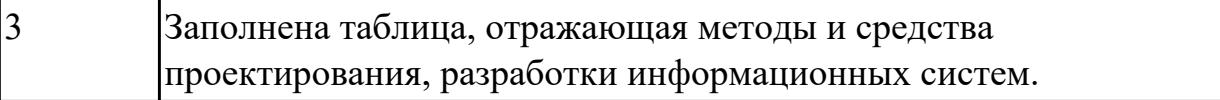

1.7 создания сетевого сервера и сетевого клиента

### **Профессиональная(-ые) компетенция(-ии):**

ПК.5.2 Разрабатывать проектную документацию на разработку информационной системы в соответствии с требованиями заказчика

ПК.5.3 Разрабатывать подсистемы безопасности информационной системы в соответствии с техническим заданием

ПК.5.4 Производить разработку модулей информационной системы в соответствии с техническим заданием

#### **Задание №1 (из текущего контроля)**

Сформулируйте ответы на вопросы:

Что понимается под сетевым сервером?

Что понимается под сетевым клиентом? Приведите примеры.

Назовите наиболее популярные серверные операционные системы?

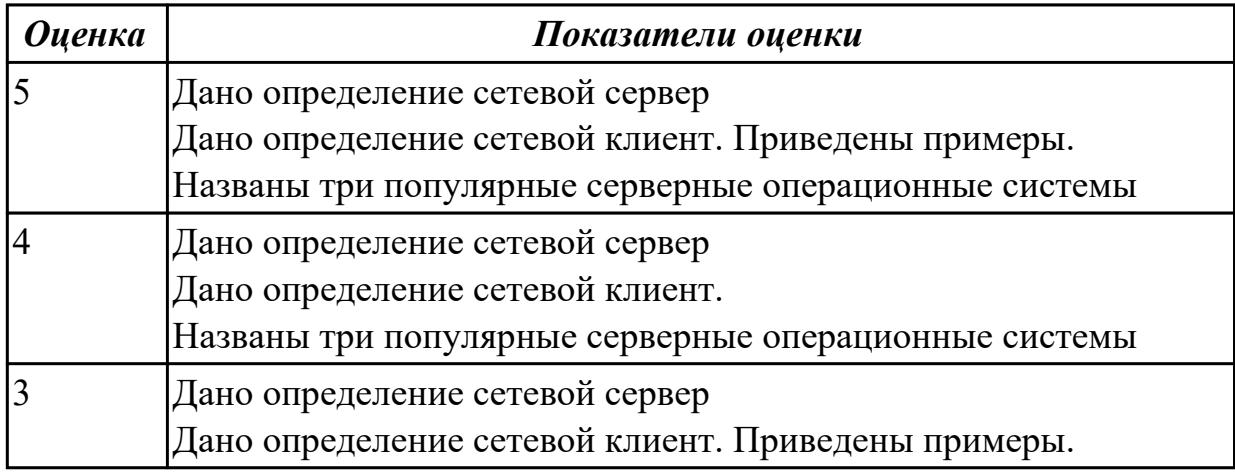

#### **Дидактическая единица для контроля:**

1.8 спецификации языка программирования, принципы создания графического пользовательского интерфейса (GUI), файлового ввода-вывода, создания сетевого сервера и сетевого клиента

### **Профессиональная(-ые) компетенция(-ии):**

ПК.5.4 Производить разработку модулей информационной системы в соответствии с техническим заданием

#### **Задание №1 (из текущего контроля)**

Ответьте на вопросы:

1. Назовите способы спецификации интерфейса.

- 2. Инструментарий для разработки интерфейса разделен на три группы. На какие?
- 3. На какие две группы разделено программное обеспечение для разработки пользовательского интерфейса?
- 4. Что понимается под графическим интерфейсом пользователя GUI?
- 5. Что является основным понятием GUI?

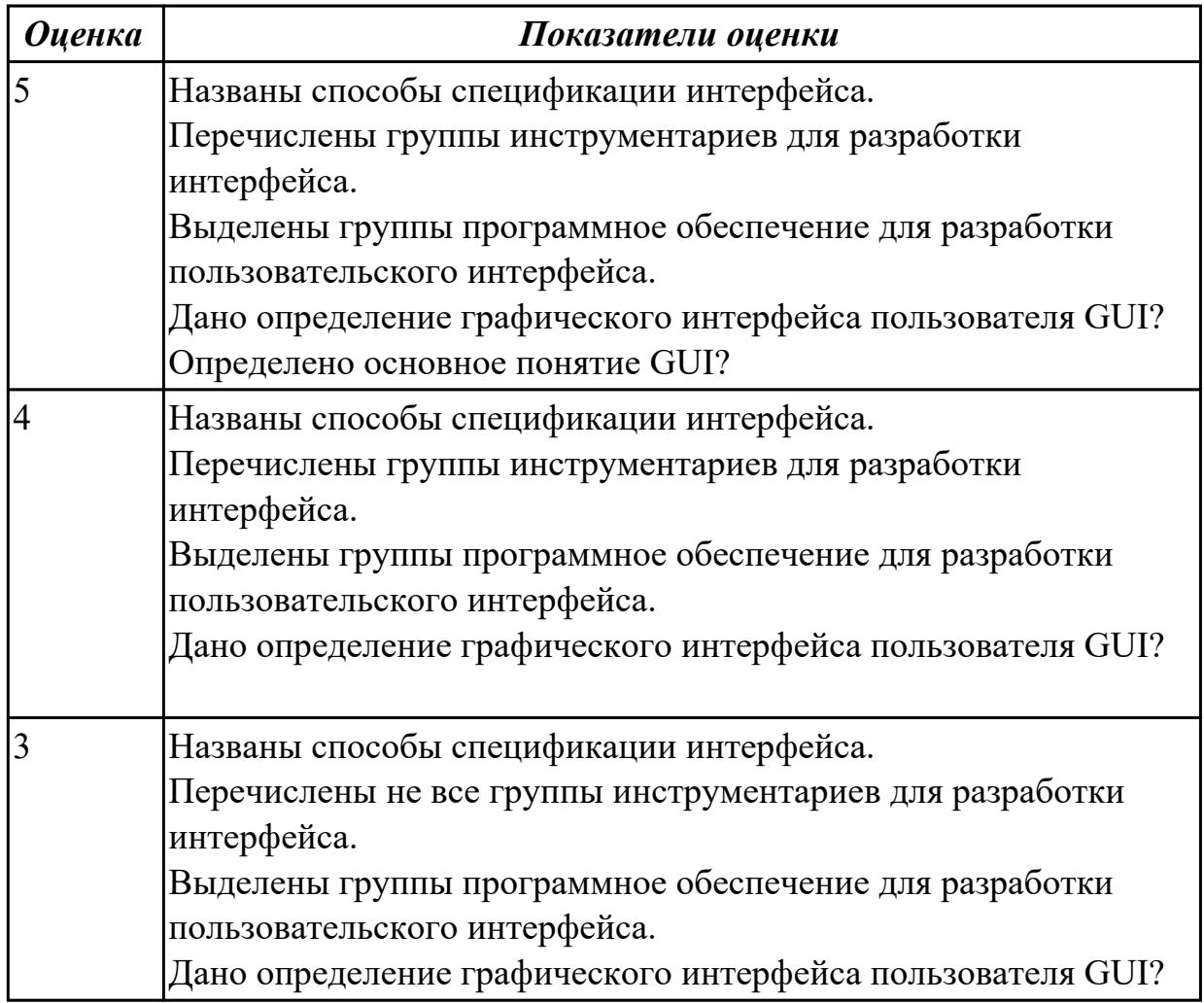

1.11 особенности программных средств, используемых в разработке ИС

### **Профессиональная(-ые) компетенция(-ии):**

ПК.5.2 Разрабатывать проектную документацию на разработку информационной системы в соответствии с требованиями заказчика

ПК.5.3 Разрабатывать подсистемы безопасности информационной системы в соответствии с техническим заданием

#### **Задание №1 (из текущего контроля)**

Ответить на вопросы:

- 1. Какими характерными особенностями обладают интегрированные CASEсредства?
- 2. Что понимается под CASE-технологиями?
- 3. Какие этапы создания программных продуктов информационных систем можно выделить?
- 4. Какие этапы разработки ИС являются наиболее трудоемкими?

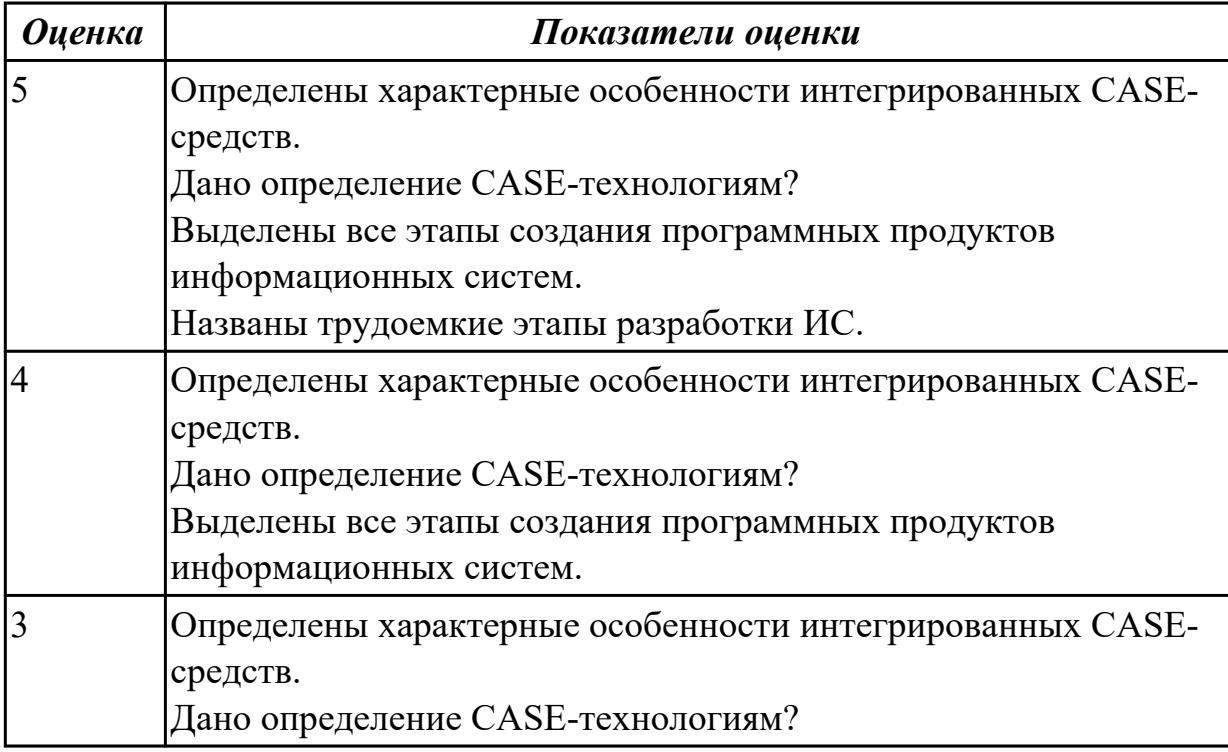

2.2 проводить анализ предметной области

### **Профессиональная(-ые) компетенция(-ии):**

ПК.5.2 Разрабатывать проектную документацию на разработку информационной системы в соответствии с требованиями заказчика

ПК.5.4 Производить разработку модулей информационной системы в соответствии с техническим заданием

### **Задание №1 (из текущего контроля)**

Представить описание предметной области в объеме одной страницы. Написать название предметной области. Выделить главные объекты предметной области, атрибуты объектов и связи между объектами. Кратко описать бизнес-процессы в предметной области.

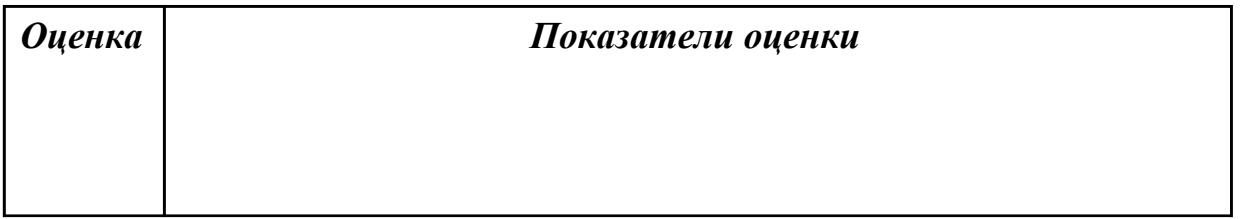

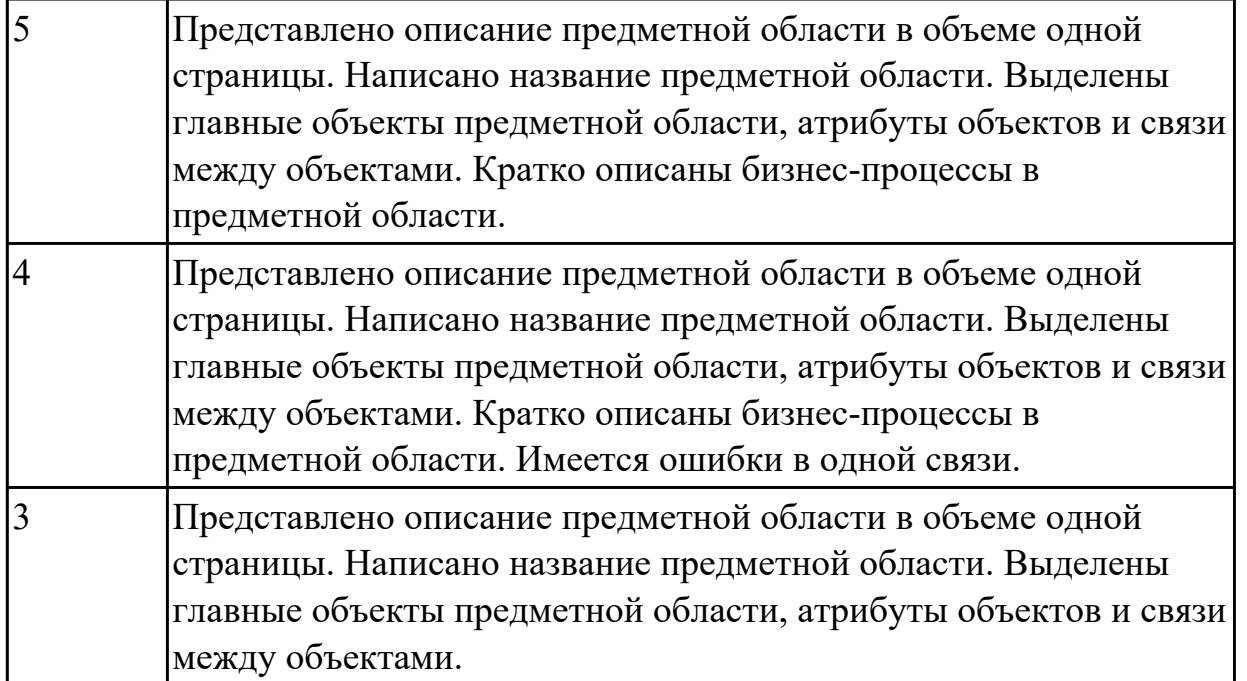

2.3 осуществлять выбор модели и средства построения информационной системы и программных средств

## **Профессиональная(-ые) компетенция(-ии):**

ПК.5.2 Разрабатывать проектную документацию на разработку информационной системы в соответствии с требованиями заказчика

ПК.5.4 Производить разработку модулей информационной системы в соответствии с техническим заданием

### **Задание №1 (из текущего контроля)**

На основе первого задания, осуществить планирование по разработке программного продукта – информационной системе.

Определить этапы разработки.

Указать сроки.

Выявить ответственных исполнителей.

Определить использование программных средств разработки (сред разработки , языков и т.д.)

Обосновать использование данных инструментов разработки.

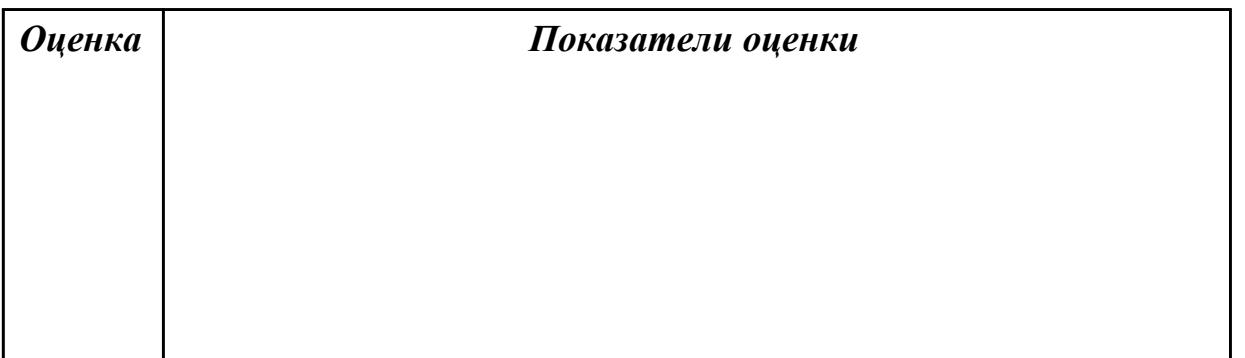

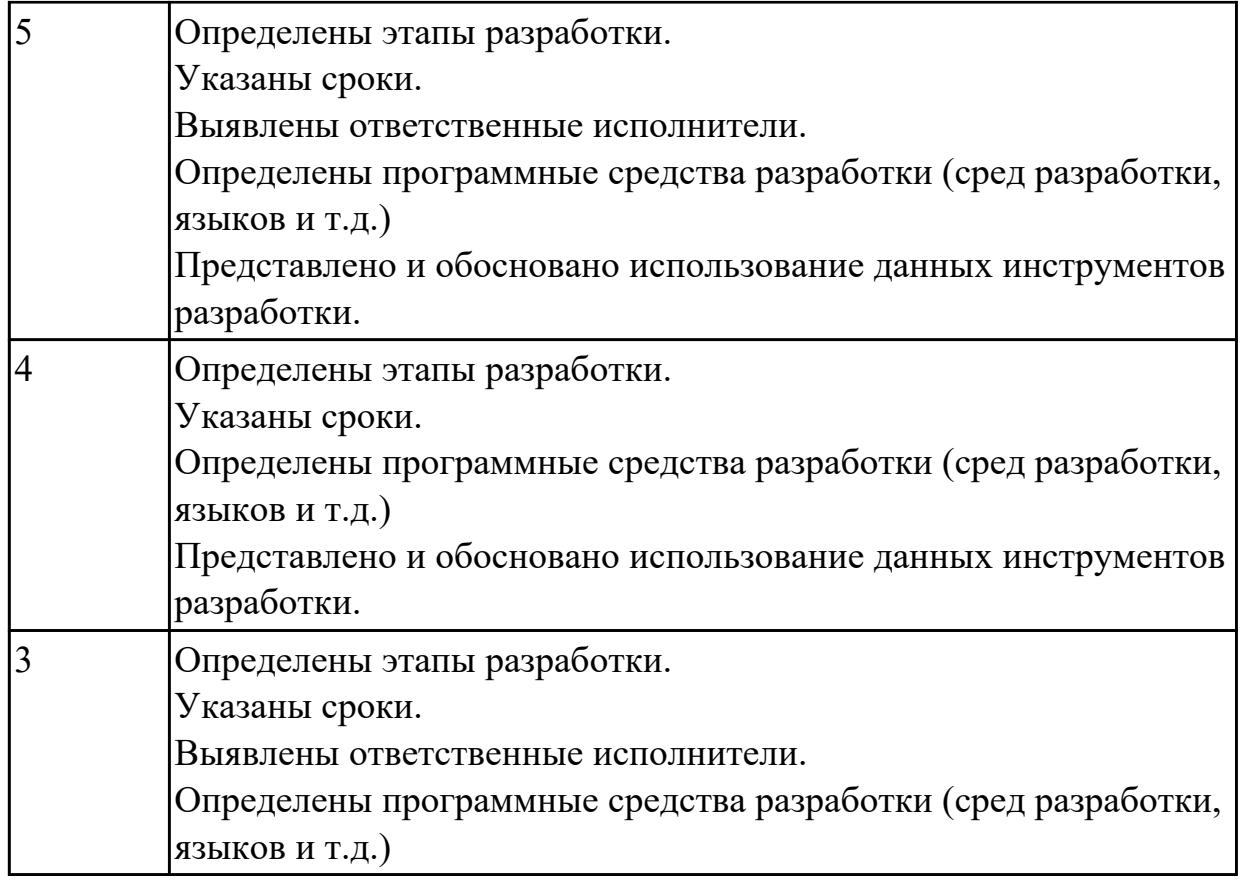

2.4 использовать алгоритмы обработки информации для различных приложений

## **Профессиональная(-ые) компетенция(-ии):**

ПК.5.3 Разрабатывать подсистемы безопасности информационной системы в соответствии с техническим заданием

ПК.5.4 Производить разработку модулей информационной системы в соответствии с техническим заданием

#### **Задание №1 (из текущего контроля)**

Изучить и провести анализ предметной области «Студенческое общежитие»:

написать фрагмент программного кода подключения приложения к базе данных (два способа);

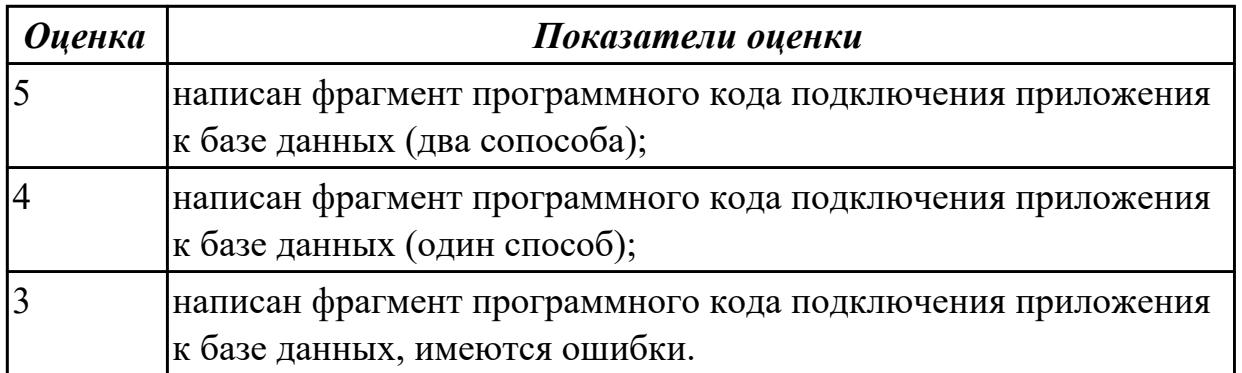

2.5 решать прикладные вопросы программирования и языка сценариев для создания программ

### **Профессиональная(-ые) компетенция(-ии):**

ПК.5.3 Разрабатывать подсистемы безопасности информационной системы в соответствии с техническим заданием

ПК.5.4 Производить разработку модулей информационной системы в соответствии с техническим заданием

#### **Задание №1 (из текущего контроля)**

Разработать программный код для задач:

- 1. Конвертер валют. Пользователь вводит сумму, выбирает две валюты и получает эквивалент во второй валюте.
- 2. Средняя температура. Пользователь вводит данные о температуре за некоторый период времени. Программа находит среднее значение.
- 3. Пользователь указывает цвет и радиус круга. Программа показывает прямоугольник, в котором круг данного размера и цвета движется горизонтально, меняя направление при касании границы.

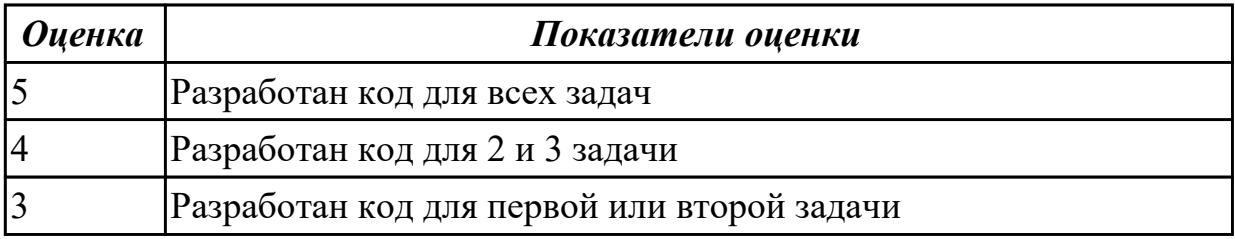

#### **Дидактическая единица для контроля:**

2.6 разрабатывать графический интерфейс приложения

#### **Профессиональная(-ые) компетенция(-ии):**

ПК.5.4 Производить разработку модулей информационной системы в соответствии с техническим заданием

#### **Задание №1 (из текущего контроля)**

С помощью конструктора графического интерфейса пользователя IDE NetBeans создать графический интерфейс пользователя для приложения с именем MyApplication , по плану: создать GUI Container (контейнер GUI), добавить компоненты, выронить их положение, изменить размер, осуществить привязку компонентов, продемонстрировать управление поведением при автоматическом изменении размера и редактировании свойства компонентов.

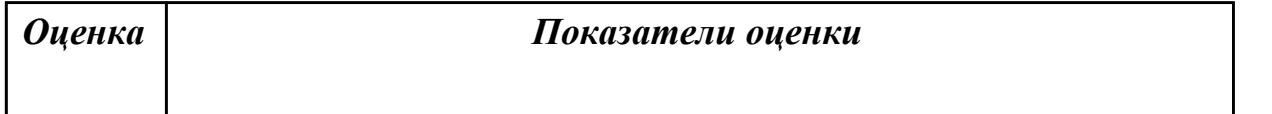

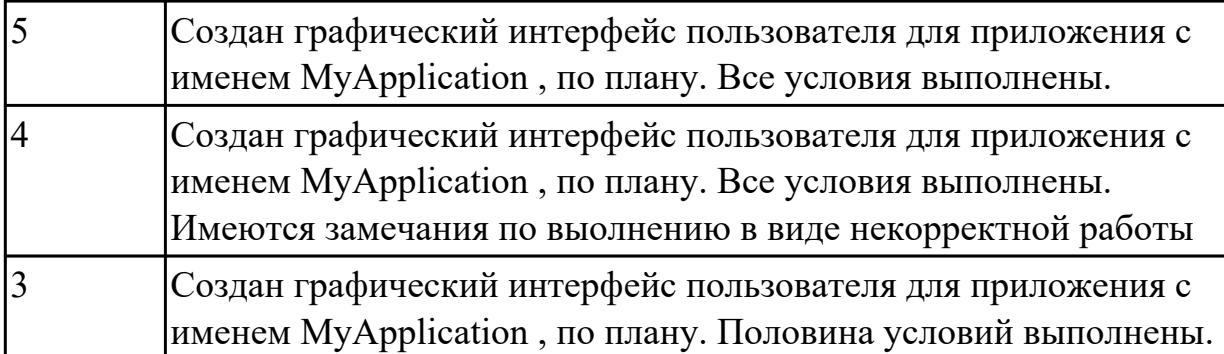

2.8 проектировать и разрабатывать систему по заданным требованиям и спецификациям

### **Профессиональная(-ые) компетенция(-ии):**

ПК.5.1 Собирать исходные данные для разработки проектной документации на информационную систему

ПК.5.2 Разрабатывать проектную документацию на разработку информационной системы в соответствии с требованиями заказчика

ПК.5.3 Разрабатывать подсистемы безопасности информационной системы в соответствии с техническим заданием

ПК.5.4 Производить разработку модулей информационной системы в соответствии с техническим заданием

ПК.5.5 Осуществлять тестирование информационной системы на этапе опытной эксплуатации с фиксацией выявленных ошибок кодирования в разрабатываемых модулях информационной системы

ПК.5.6 Разрабатывать техническую документацию на эксплуатацию информационной системы

### **Задание №1 (из текущего контроля)**

Изучить и провести анализ предметной области «Студенческое общежитие»: выполнить постановку задачи по разработке приложения по данной предметной области;

составить алгоритм работы программного продукта;

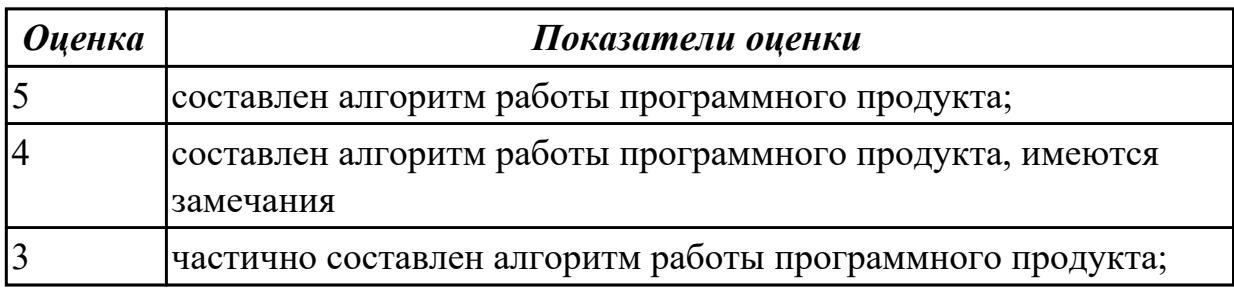

#### **Дидактическая единица для контроля:**

2.9 работать с инструментальными средствами обработки информации

### **Профессиональная(-ые) компетенция(-ии):**

ПК.5.3 Разрабатывать подсистемы безопасности информационной системы в соответствии с техническим заданием

ПК.5.4 Производить разработку модулей информационной системы в соответствии с техническим заданием

### **Задание №1 (из текущего контроля)**

Изучить и провести анализ предметной области «Студенческое общежитие»: выбрать и обосновать программные средства для реализации проекта на каждом этапе;

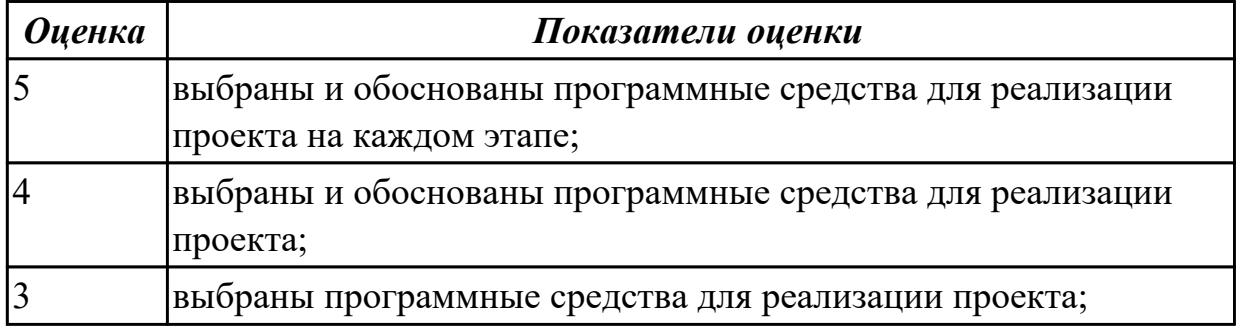

### **Дидактическая единица для контроля:**

2.10 использовать методы и критерии оценивания предметной области и методы определения стратегии развития бизнес-процессов организации

### **Профессиональная(-ые) компетенция(-ии):**

ПК.5.4 Производить разработку модулей информационной системы в соответствии с техническим заданием

### **Задание №1 (из текущего контроля)**

Изучить и провести анализ предметной области «Студенческое общежитие»: выполнить постановку задачи по разработке приложения по данной предметной области;

создать эскизный проект (диаграммы Вариантов использования, диаграммы Деятельности, диаграмм потоков данных )

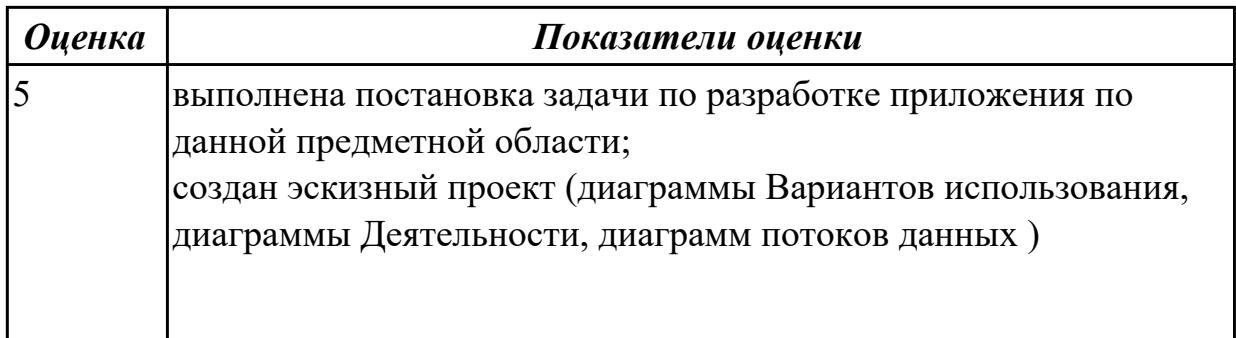

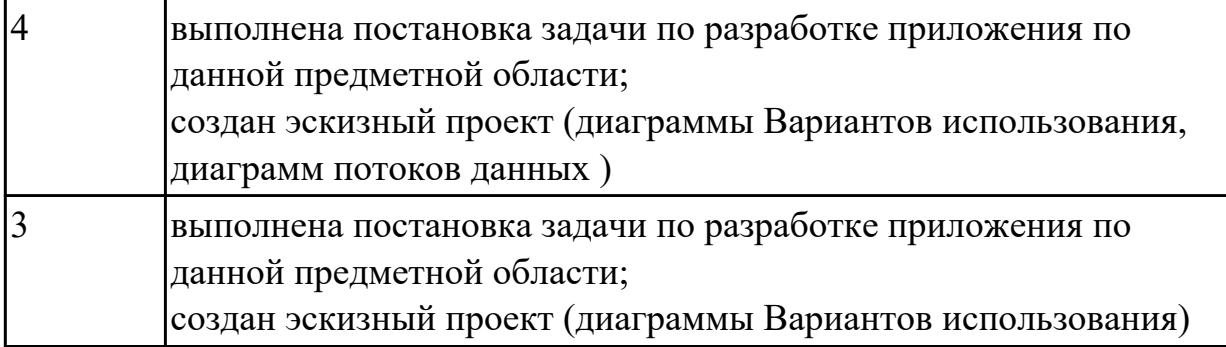

2.11 решать прикладные вопросы интеллектуальных систем с использованием статических экспертных систем, экспертных систем реального времени

### **Профессиональная(-ые) компетенция(-ии):**

ПК.5.4 Производить разработку модулей информационной системы в соответствии с техническим заданием

### **Задание №1 (из текущего контроля)**

Какие типы задач использует класс «экспертные системы» при своем решении? Перечислите их.

Приведите пример задачи интерпретации данных: психодиагностического тестирования. Продемонстрируйте создание данной задачи с помощью программного инструмента.

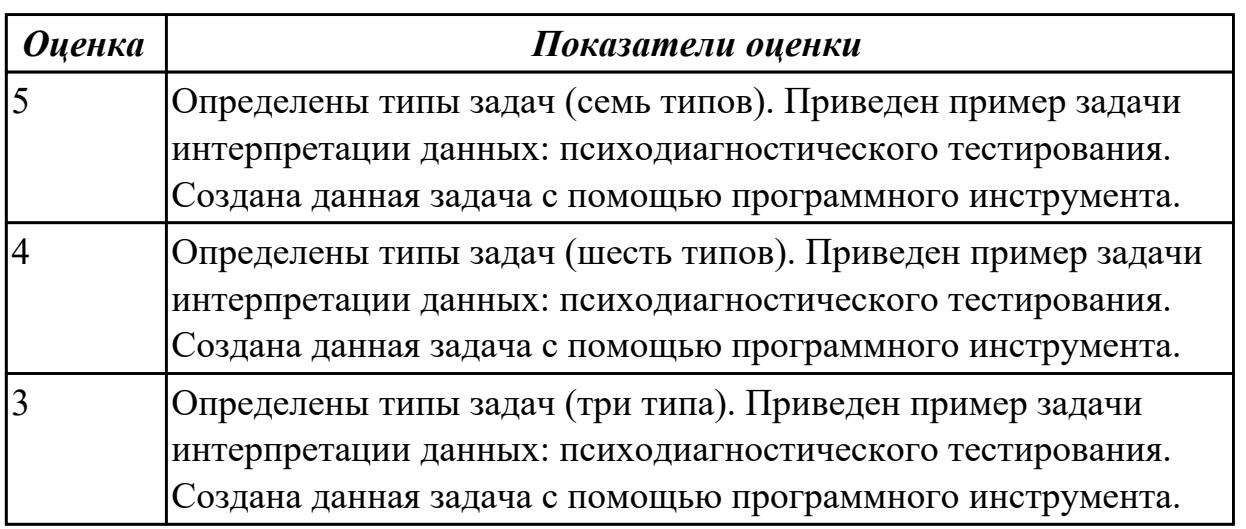

### **Дидактическая единица для контроля:**

2.12 использовать методы тестирования в соответствии с техническим заданием **Профессиональная(-ые) компетенция(-ии):**

ПК.5.4 Производить разработку модулей информационной системы в соответствии с техническим заданием

ПК.5.5 Осуществлять тестирование информационной системы на этапе опытной эксплуатации с фиксацией выявленных ошибок кодирования в разрабатываемых

### модулях информационной системы

### **Задание №1 (из текущего контроля)**

Разработать элементы тест-кейса для тестирования окна добавления элементов приложения.

Составьте наборы входных данных для тестирования работоспособности приложения.

Укажите входные данные, ожидаемые данные, результат и условия проверки.

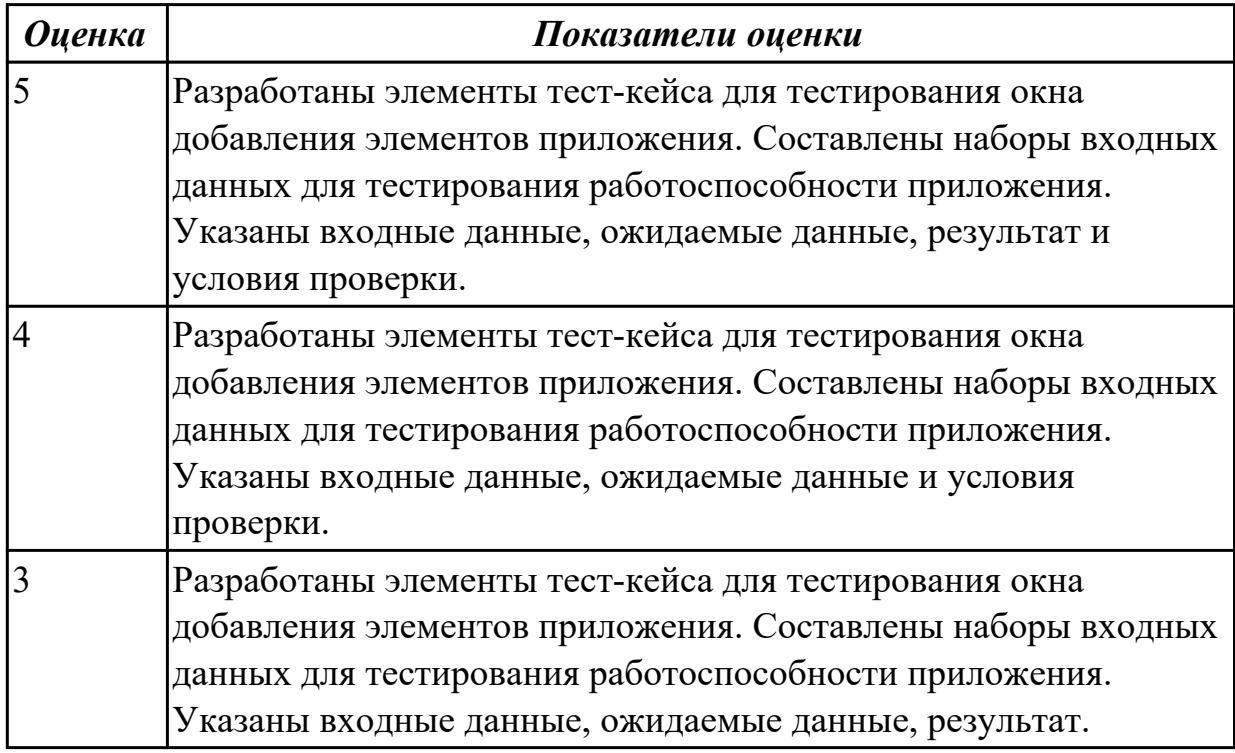

#### **Дидактическая единица для контроля:**

1.5 методы и средства проектирования, разработки и тестирования информационных систем

#### **Профессиональная(-ые) компетенция(-ии):**

ПК.5.5 Осуществлять тестирование информационной системы на этапе опытной эксплуатации с фиксацией выявленных ошибок кодирования в разрабатываемых модулях информационной системы

#### **Задание №1 (из текущего контроля)**

Ответить на вопросы:

Г

- 1. Схематично представить классификацию методов проектирования ИС.
- 2. Сформулировать определение «Средства проектирования ИС». Привести примеры (не менее 3-х) к каждому классу средств проектирования.
- 3. В чем Цель методологии создания информационных систем.

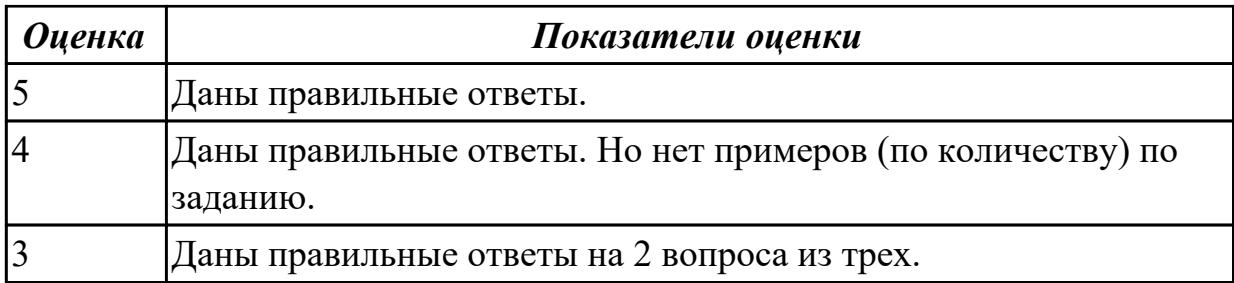

2.10 использовать методы и критерии оценивания предметной области и методы определения стратегии развития бизнес-процессов организации

#### **Профессиональная(-ые) компетенция(-ии):**

ПК.5.5 Осуществлять тестирование информационной системы на этапе опытной эксплуатации с фиксацией выявленных ошибок кодирования в разрабатываемых модулях информационной системы

#### **Задание №1 (из текущего контроля)**

Составьте физическую диаграмму в соответствии с описанием деятельности компании дистрибьютора «МЕД»

Компания дистрибьютор "МЕД" закупает медицинские препараты отечественных и зарубежных производителей и реализует их через собственную дистрибьюторскую сеть и сеть аптек. Планирование закупок компания осуществляет на основании статистики продаж, которую предоставляют сеть аптек и дистрибьюторы. Компания осуществляет доставку медикаментов как собственным транспортом, так и с помощью услуг сторонних организаций. Компания имеет собственный склад для хранения медикаментов.

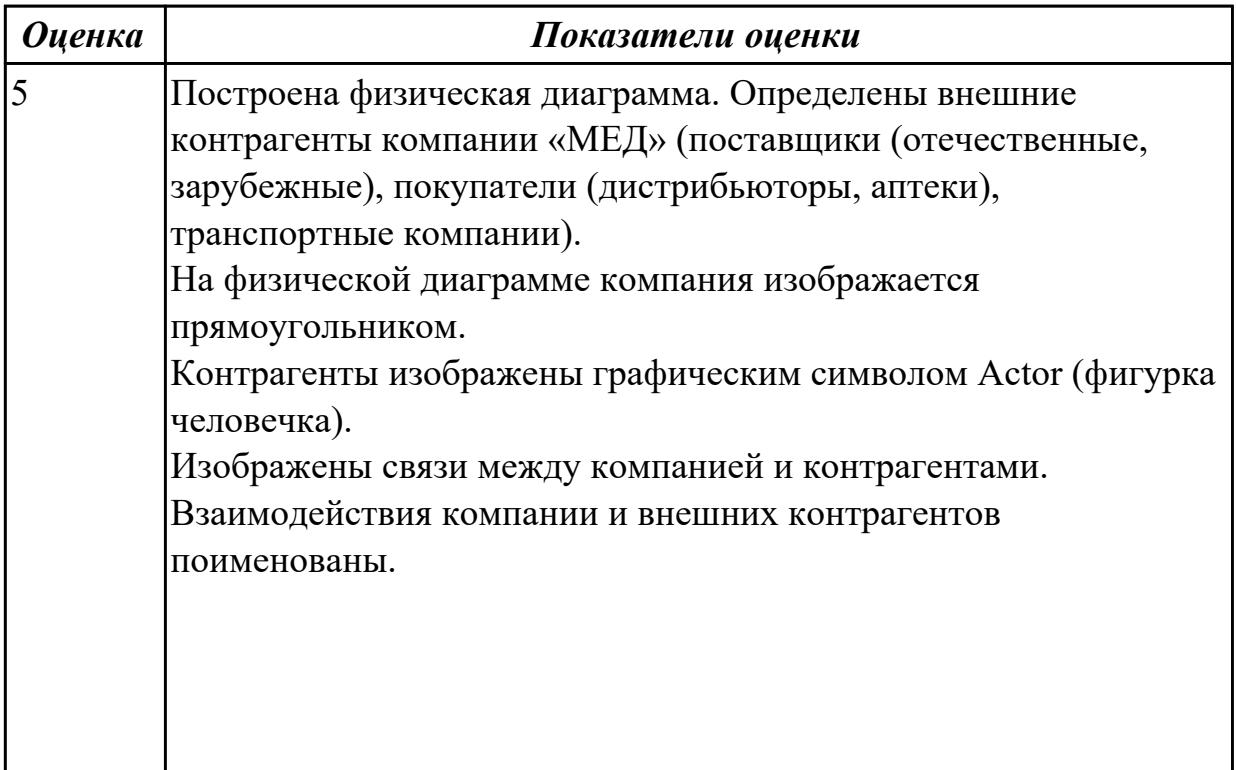

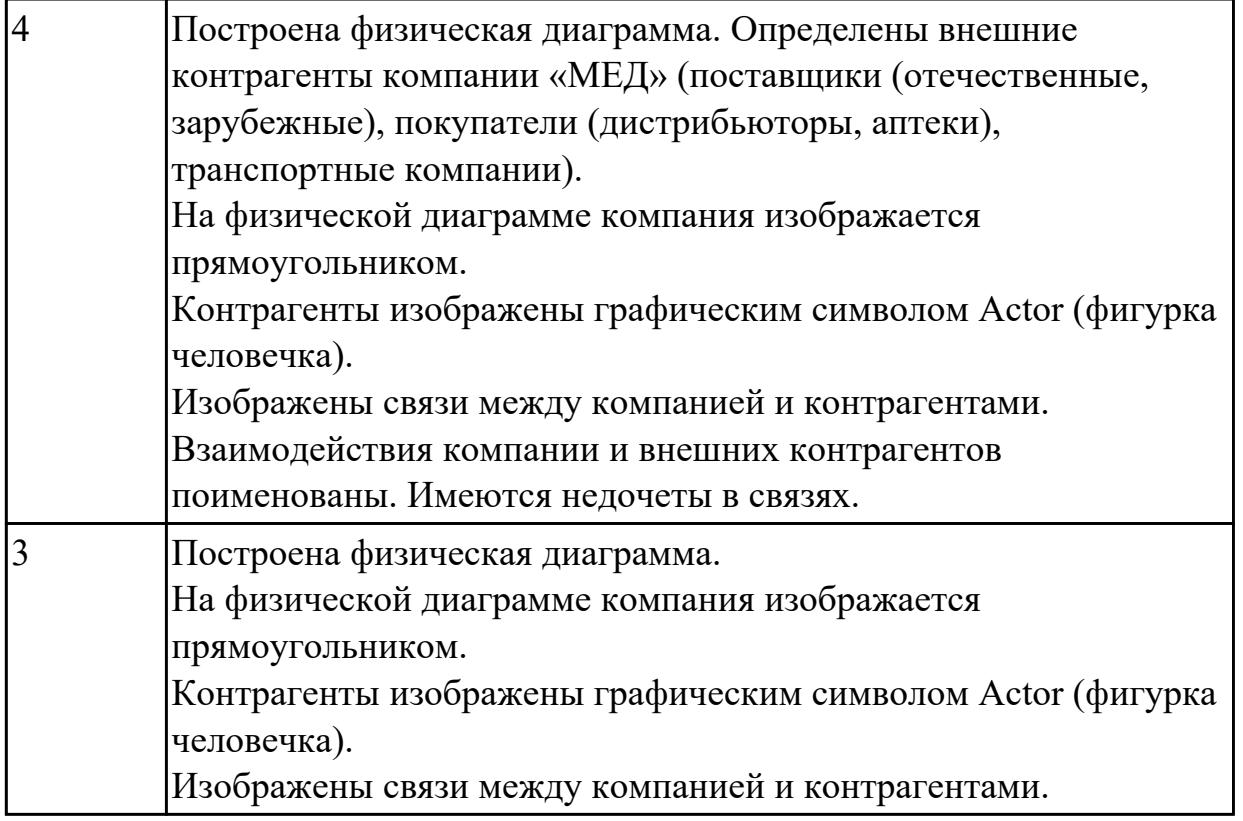

2.12 использовать методы тестирования в соответствии с техническим заданием

### **Профессиональная(-ые) компетенция(-ии):**

**Задание №1 (из текущего контроля)**

Составьте систему тестов для решения задачи: Найти максимум целой функции при наложенных ограничениях:

$$
\begin{cases}\nx_2 + 2x_3 \ge 4; \\
2x_1 + 3x_2 + x_3 = 6; \\
2x_1 + 2x_2 \le 4; \\
x_j \ge 0, j = \overline{1,3}\n\end{cases}
$$

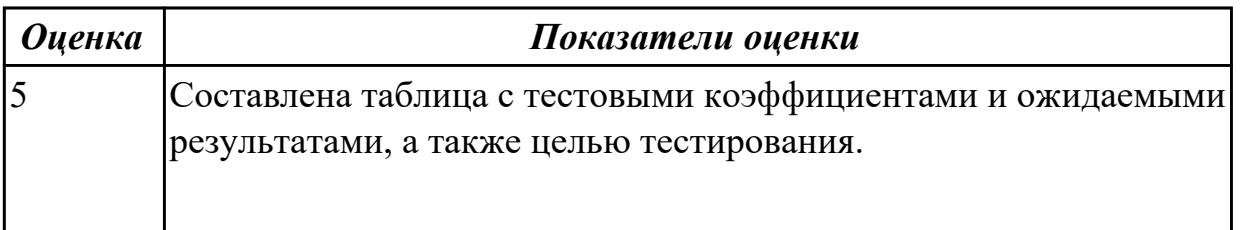

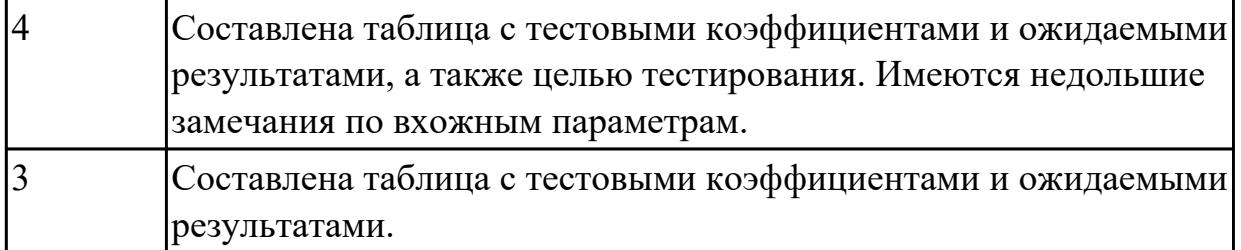

#### **Задание №2 (из текущего контроля)**

Составьте систему тестов для решения задачи нахождения корней уравнения:<br> $\frac{x+3}{x^2-9} = 0$ 

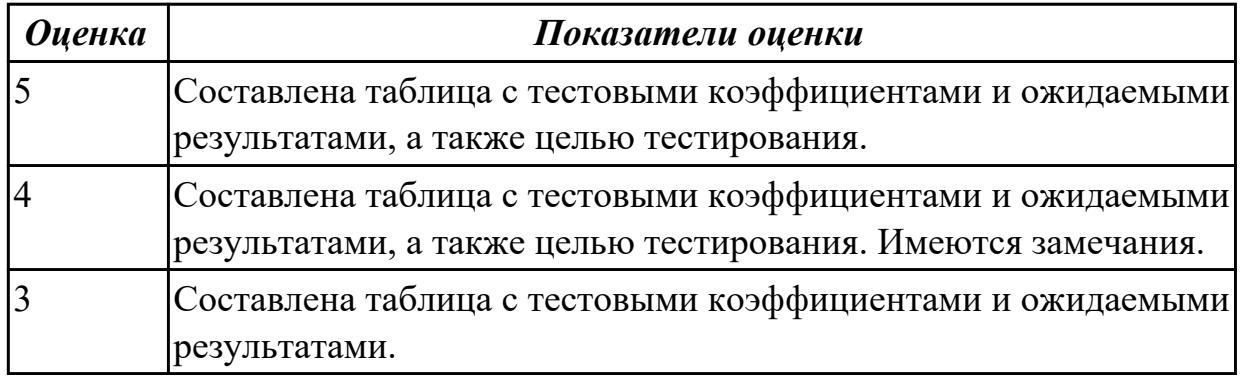

### **3.3 УП.05**

Учебная практика направлена на формирование у обучающихся практических профессиональных умений, приобретение первоначального практического опыта, реализуется в рамках профессионального модуля по основному основному виду деятельности для последующего освоения ими общих и профессиональных компетенций по избранной специальности. Предметом оценки по учебной практике являются дидактические единицы: уметь, иметь практический опыт.

По учебной практике обучающиеся ведут дневник практики, в котором выполняют записи о решении профессиональных задач, выполнении заданий в соответствии с программой, ежедневно подписывают дневник с отметкой о выполненных работах у руководителя практики.

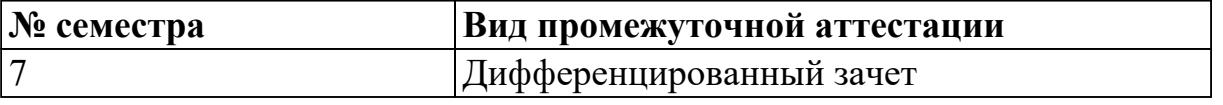

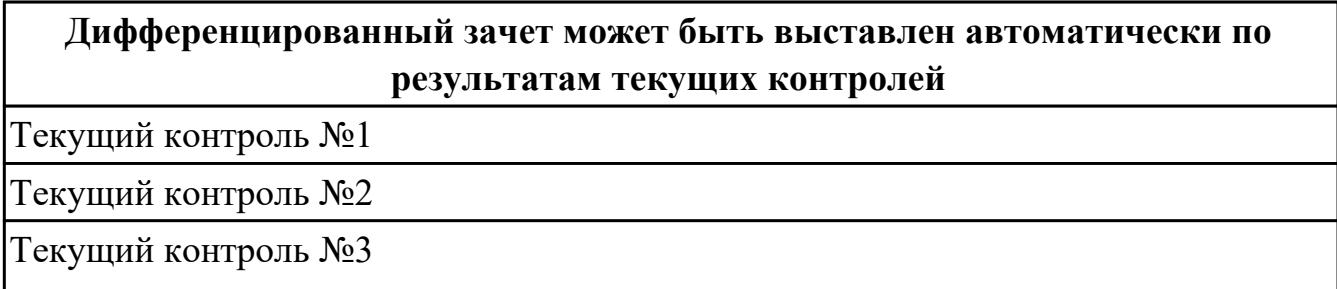
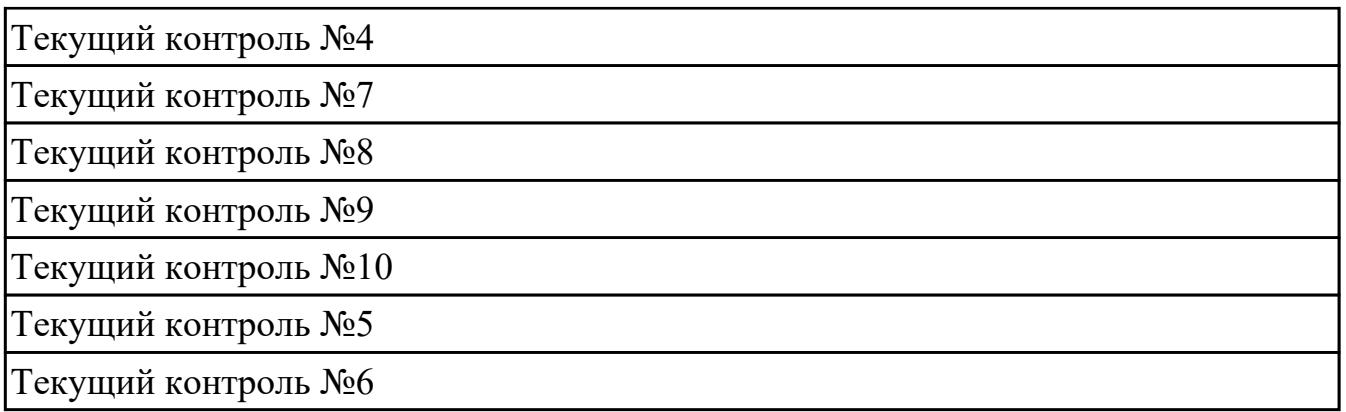

**Метод и форма контроля:** Практическая работа (Информационно-аналитический) **Вид контроля:** выполнить два практических задания

## **Дидактическая единица для контроля:**

2.1 осуществлять постановку задач по обработке информации

## **Профессиональная(-ые) компетенция(-ии):**

ПК.5.1 Собирать исходные данные для разработки проектной документации на информационную систему

ПК.5.2 Разрабатывать проектную документацию на разработку информационной системы в соответствии с требованиями заказчика

## **Задание №1 (из текущего контроля)**

Составить фрагмент технического задания на разработку ИС для обучающихся техникума.

Указать требования к функционалу ИС.

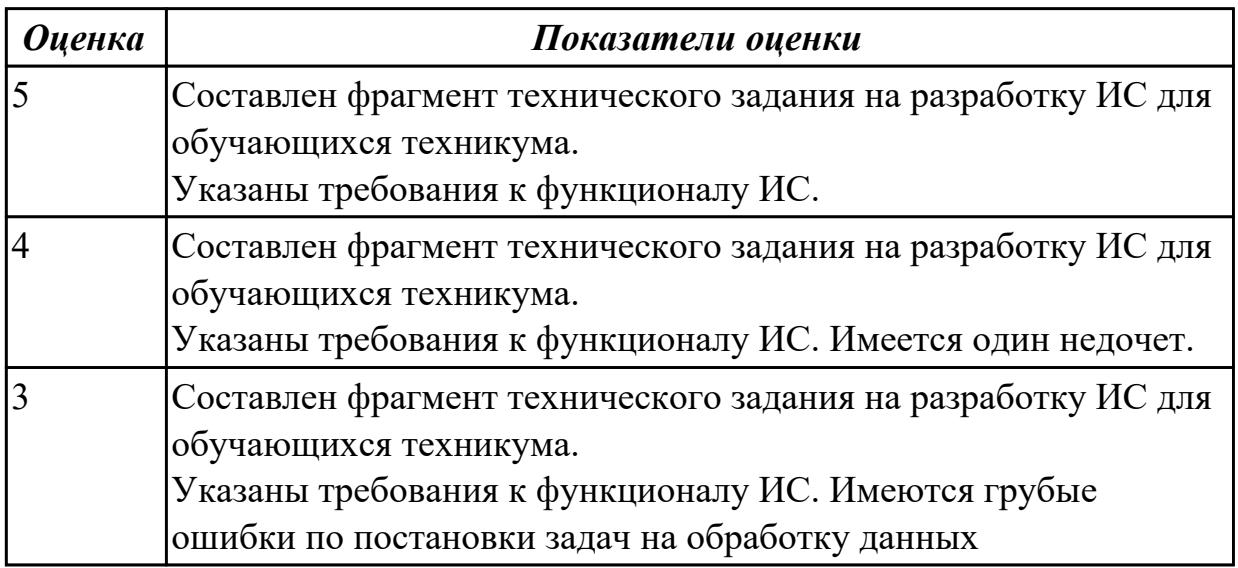

## **Дидактическая единица для контроля:**

2.2 проводить анализ предметной области

## **Профессиональная(-ые) компетенция(-ии):**

ПК.5.1 Собирать исходные данные для разработки проектной документации на

информационную систему

ПК.5.2 Разрабатывать проектную документацию на разработку информационной системы в соответствии с требованиями заказчика

## **Задание №1 (из текущего контроля)**

Провести анализ предметной области. Построить модель AS- IS и TO-BE. Представить контекстную модель, цель, точку зрения. Представить диаграммы декомпозиции А0, А1, А2.

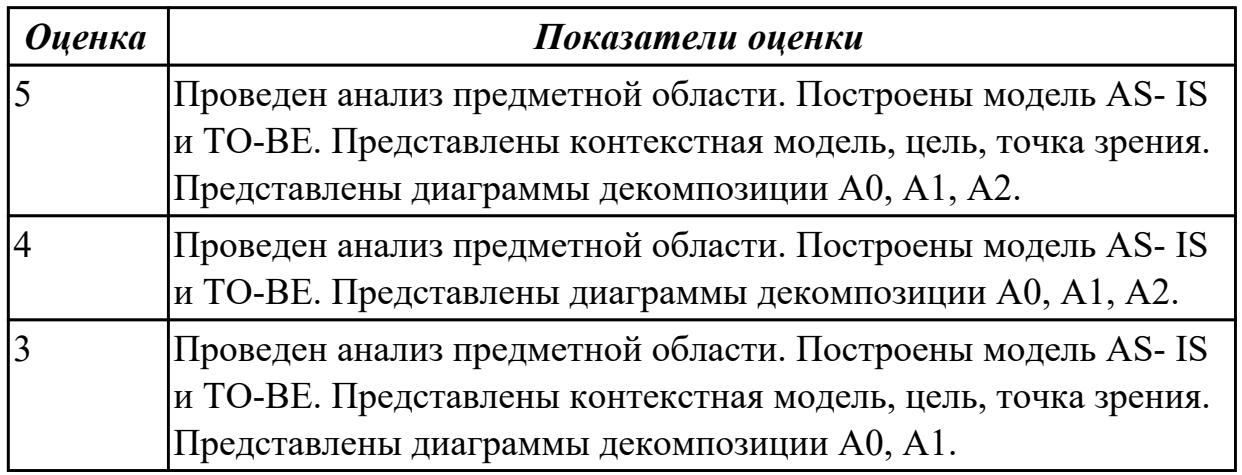

## **Дидактическая единица для контроля:**

2.3 осуществлять выбор модели и средства построения информационной системы и программных средств

## **Профессиональная(-ые) компетенция(-ии):**

ПК.5.1 Собирать исходные данные для разработки проектной документации на информационную систему

ПК.5.2 Разрабатывать проектную документацию на разработку информационной системы в соответствии с требованиями заказчика

## **Задание №1 (из текущего контроля)**

Обосновать выбор средств реализации для разработки программного продукта. Определить преимущества.

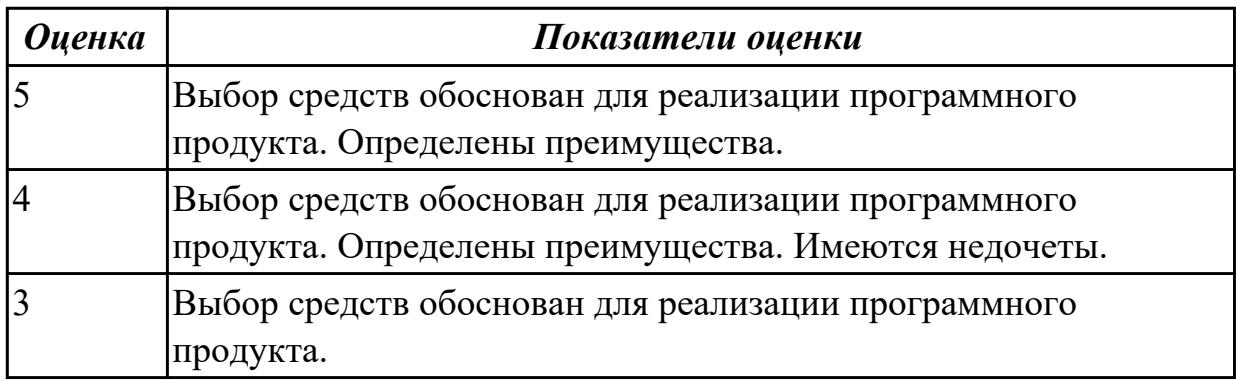

## **Дидактическая единица для контроля:**

2.4 использовать алгоритмы обработки информации для различных приложений **Профессиональная(-ые) компетенция(-ии):**

ПК.5.2 Разрабатывать проектную документацию на разработку информационной системы в соответствии с требованиями заказчика

ПК.5.3 Разрабатывать подсистемы безопасности информационной системы в соответствии с техническим заданием

ПК.5.4 Производить разработку модулей информационной системы в соответствии с техническим заданием

## **Задание №1 (из текущего контроля)**

Составить алгоритмы для приложения «Места проведения досуга граждан» (информационная служба города).

Организация, занимающиеся организацией досуга населения.

Описание предметной области: необходимо вести учет всех объектов города, где могут проходит развлекательные мероприятия,

отдых граждан. Объект характеризуется названием, типом (танцзал, спортзал, бильярдный клуб и.т.), адресом, количеством мест, адресом,

информацией о владельце – частное, юридическое лицо, название, имя, ФИО руководителя, контактный телефон, дата открытия.

Объект может закрыться, а потом снова начать работу (сезонные объекты), это необходимо учитывать.

Необходимо собирать информацию о популярности среди населения данного объекта (дата, количество посетивших объект).

Также необходимо иметь информацию о мероприятиях, заявленных на проведение. В заявке должны учитываться: название объекта,

дата проведения, название мероприятия, вид мероприятия

(концерт, клубное первенство, просмотр фильма и т.п.).

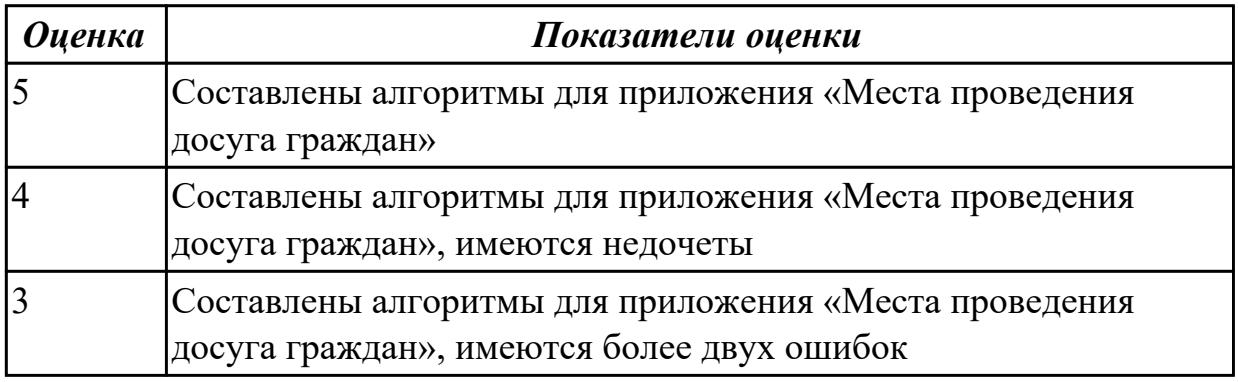

## **Дидактическая единица для контроля:**

2.5 решать прикладные вопросы программирования и языка сценариев для создания программ

## **Профессиональная(-ые) компетенция(-ии):**

ПК.5.3 Разрабатывать подсистемы безопасности информационной системы в

## соответствии с техническим заданием

ПК.5.4 Производить разработку модулей информационной системы в соответствии с техническим заданием

## **Задание №1 (из текущего контроля)**

Представить фрагмент реализации приложения «Места проведения досуга граждан».

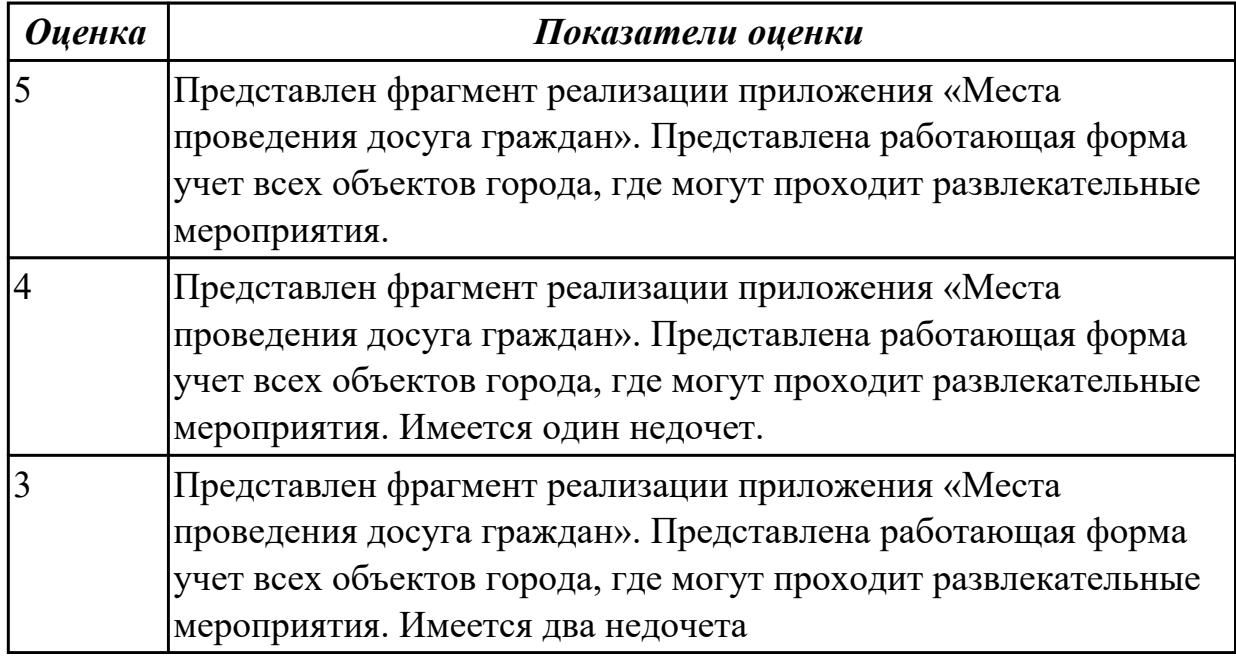

## **Дидактическая единица для контроля:**

2.6 разрабатывать графический интерфейс приложения

## **Профессиональная(-ые) компетенция(-ии):**

ПК.5.2 Разрабатывать проектную документацию на разработку информационной системы в соответствии с требованиями заказчика

## **Задание №1 (из текущего контроля)**

По предложенному описанию предметной области спроектировать

пользовательский интерфейс будущего приложения «Даешь Рекламу». Представить прототип из 5 окон.

Описание предметной области:

Необходимо хранить информацию о товаре, который производится предприятиями области – каждый товар имеет название,

номер, относится к какой-либо группе товаров (канцелярские принадлежности, бумага, скобяные товары и т.п.).

Цена товара меняется во времени и определяется позицией прайс-листа,

выпускаемого периодически на предприятии, производящем товар.

Предприятие характеризуется названием, имеет статистический код, адрес, телефон. Каждое предприятие может производит много товаров, и в тоже время один и тот же товар могут производить несколько предприятий.

Также необходимо знать ФИО и должность руководителя предприятия, телефон отдела маркетинга предприятия, руководителя отдела маркетинга, ФИО контактного лица.

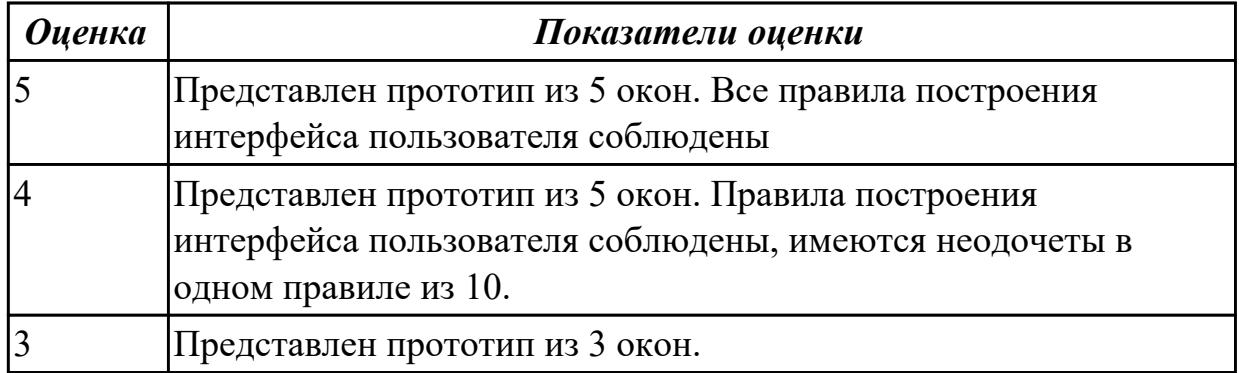

## **Дидактическая единица для контроля:**

2.7 создавать и управлять проектом по разработке приложения

## **Профессиональная(-ые) компетенция(-ии):**

ПК.5.1 Собирать исходные данные для разработки проектной документации на информационную систему

## **Задание №1 (из текущего контроля)**

С помощью CASE средств представить планирование разработкой программного продукта на всем жизненном цикле программного продукта. Указать этапы, ресурсы, сроки.

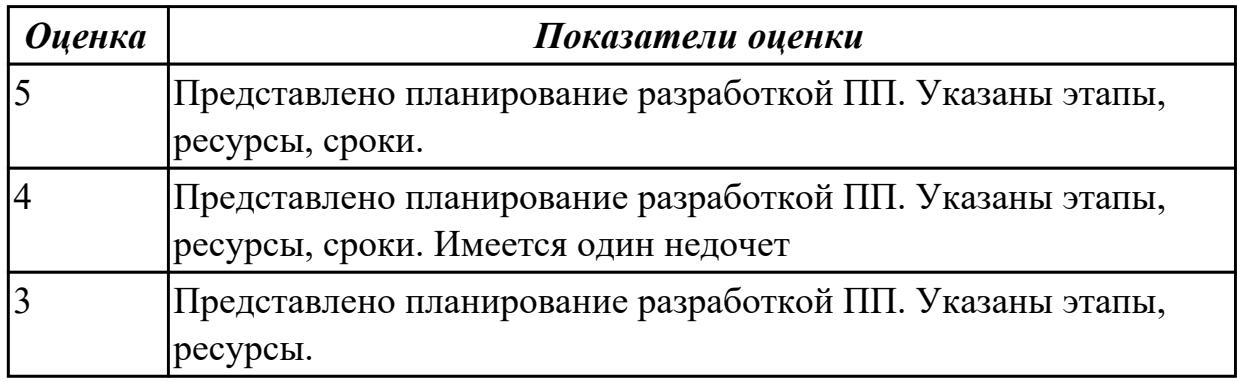

## **Дидактическая единица для контроля:**

2.8 проектировать и разрабатывать систему по заданным требованиям и спецификациям

## **Профессиональная(-ые) компетенция(-ии):**

ПК.5.2 Разрабатывать проектную документацию на разработку информационной системы в соответствии с требованиями заказчика

## **Задание №1 (из текущего контроля)**

Спроектировать ER-модель с помощью Case-средства проектирования баз данных – MySQL Workbench для приложения «Даешь Рекламу».

Описание предметной области:

Необходимо хранить информацию о товаре, который производится предприятиями области – каждый товар имеет название,

номер, относится к какой-либо группе товаров (канцелярские принадлежности, бумага, скобяные товары и т.п.).

Цена товара меняется во времени и определяется позицией прайс-листа,

выпускаемого периодически на предприятии, производящем товар.

Предприятие характеризуется названием, имеет статистический код, адрес, телефон. Каждое предприятие может производит много товаров, и в тоже время один и тот же товар могут производить несколько предприятий.

Также необходимо знать ФИО и должность руководителя предприятия, телефон отдела маркетинга предприятия, руководителя отдела маркетинга, ФИО контактного лица.

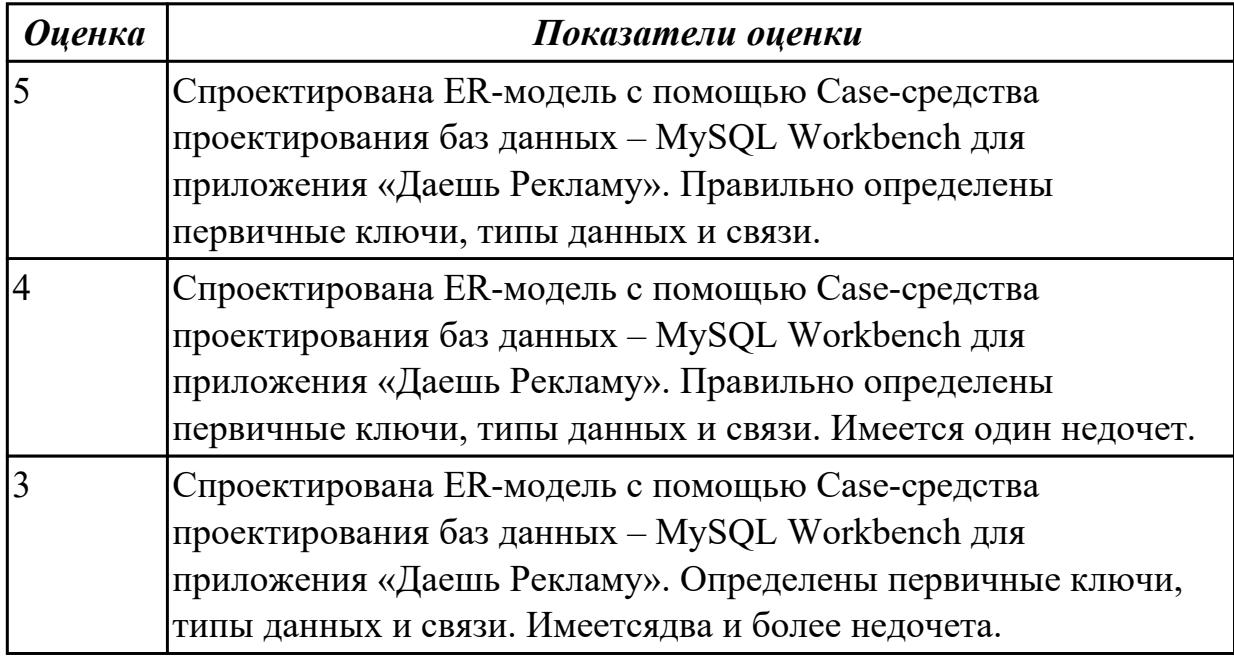

**Дидактическая единица для контроля:**

2.9 работать с инструментальными средствами обработки информации

## **Профессиональная(-ые) компетенция(-ии):**

ПК.5.3 Разрабатывать подсистемы безопасности информационной системы в соответствии с техническим заданием

ПК.5.4 Производить разработку модулей информационной системы в соответствии с техническим заданием

## **Задание №1 (из текущего контроля)**

В приложение «Места проведения досуга граждан» представить работающую заявку (добавление в БД) должны учитываться: название объекта, дата проведения, название мероприятия, вид мероприятия (концерт, клубное первенство, просмотр фильма и т.п.).

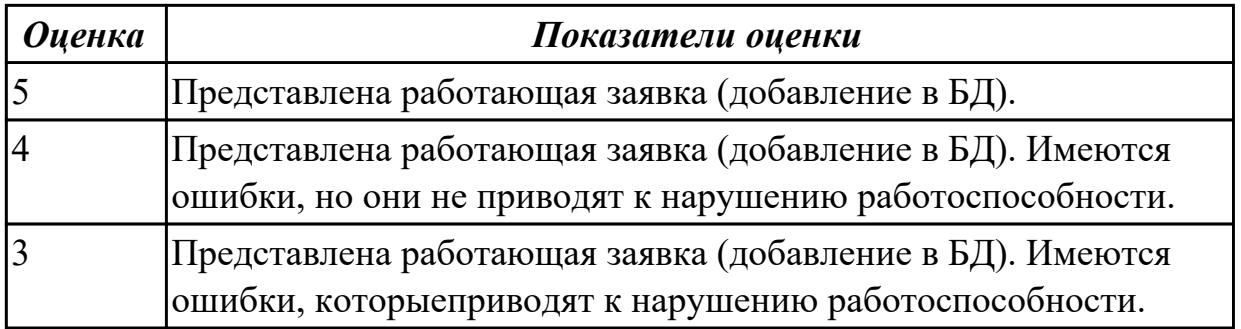

2.10 использовать методы и критерии оценивания предметной области и методы определения стратегии развития бизнес-процессов организации

## **Профессиональная(-ые) компетенция(-ии):**

ПК.5.1 Собирать исходные данные для разработки проектной документации на информационную систему

ПК.5.2 Разрабатывать проектную документацию на разработку информационной системы в соответствии с требованиями заказчика

## **Задание №1 (из текущего контроля)**

Провести анализ предметной области. Спроектировать концептуальную модель предметной области

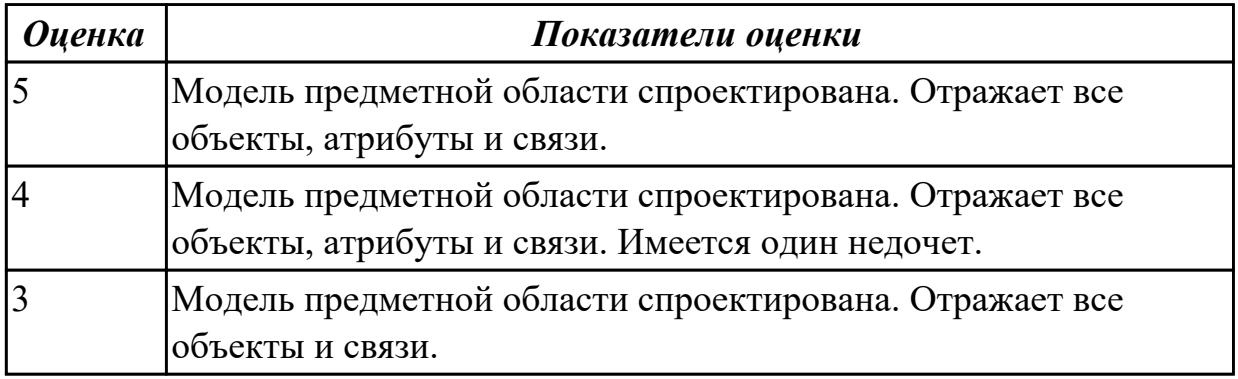

### **Дидактическая единица для контроля:**

2.11 решать прикладные вопросы интеллектуальных систем с использованием статических экспертных систем, экспертных систем реального времени

## **Профессиональная(-ые) компетенция(-ии):**

ПК.5.3 Разрабатывать подсистемы безопасности информационной системы в соответствии с техническим заданием

ПК.5.7 Производить оценку информационной системы для выявления возможности ее модернизации

## **Задание №1 (из текущего контроля)**

Проанализировать разработанное ранее приложение «Места проведения досуга граждан» и систем (приложений) реального мира, составить перечень 5 аналогов данного приложения.

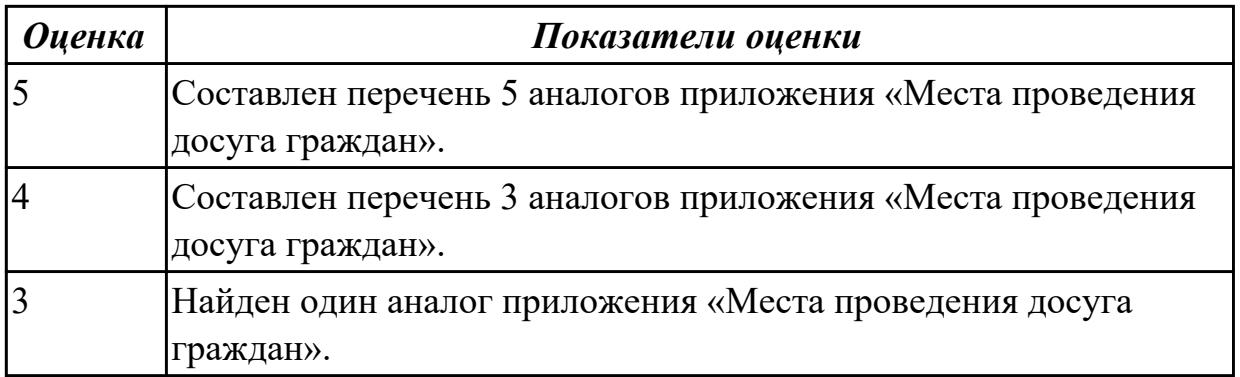

2.12 использовать методы тестирования в соответствии с техническим заданием **Профессиональная(-ые) компетенция(-ии):**

ПК.5.5 Осуществлять тестирование информационной системы на этапе опытной эксплуатации с фиксацией выявленных ошибок кодирования в разрабатываемых модулях информационной системы

## **Задание №1 (из текущего контроля)**

Составить набор тестов (7) для приложение «Места проведения досуга граждан».

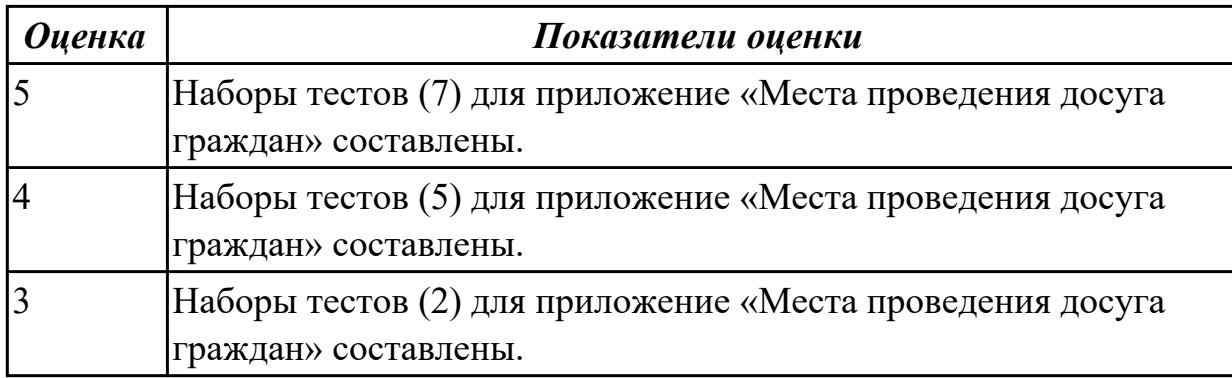

### **Дидактическая единица для контроля:**

3.1 управлении процессом разработки приложений с использованием инструментальных средств

## **Профессиональная(-ые) компетенция(-ии):**

ПК.5.1 Собирать исходные данные для разработки проектной документации на информационную систему

ПК.5.2 Разрабатывать проектную документацию на разработку информационной системы в соответствии с требованиями заказчика

## **Задание №1 (из текущего контроля)**

Составить проект планирования реализации приложения «Места проведения досуга граждан».

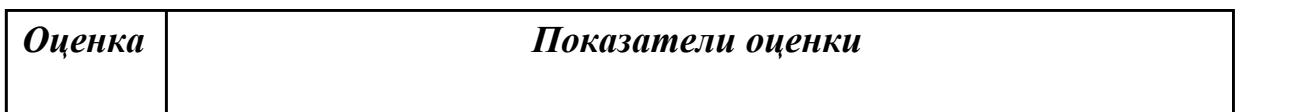

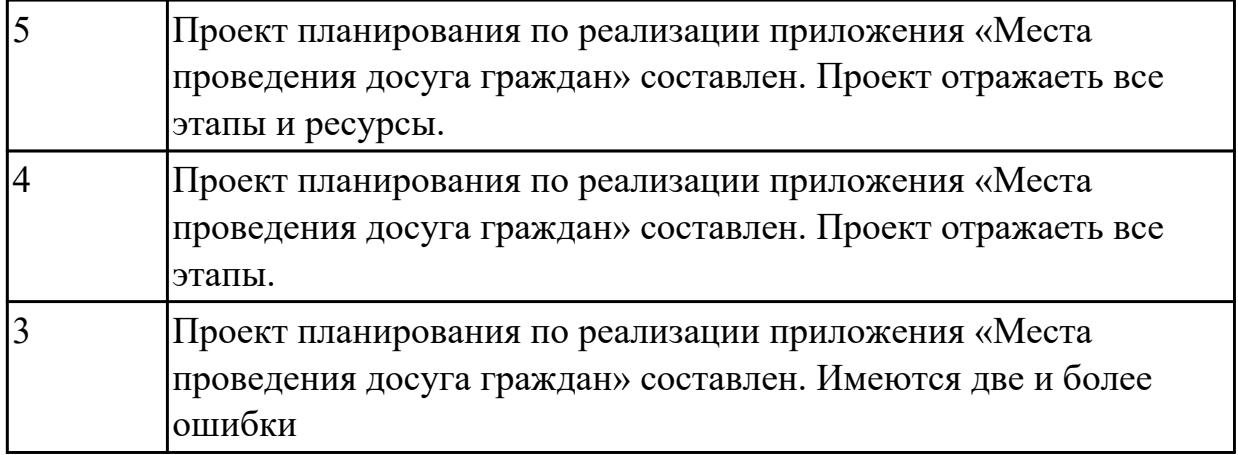

3.2 обеспечении сбора данных для анализа использования и функционирования информационной системы

## **Профессиональная(-ые) компетенция(-ии):**

ПК.5.1 Собирать исходные данные для разработки проектной документации на информационную систему

ПК.5.2 Разрабатывать проектную документацию на разработку информационной системы в соответствии с требованиями заказчика

ПК.5.3 Разрабатывать подсистемы безопасности информационной системы в соответствии с техническим заданием

## **Задание №1 (из текущего контроля)**

Продемонстрировать построение UML диаграмм – вариантов использования, диаграмму деятельности для разработки приложения Личный кабинет студента.

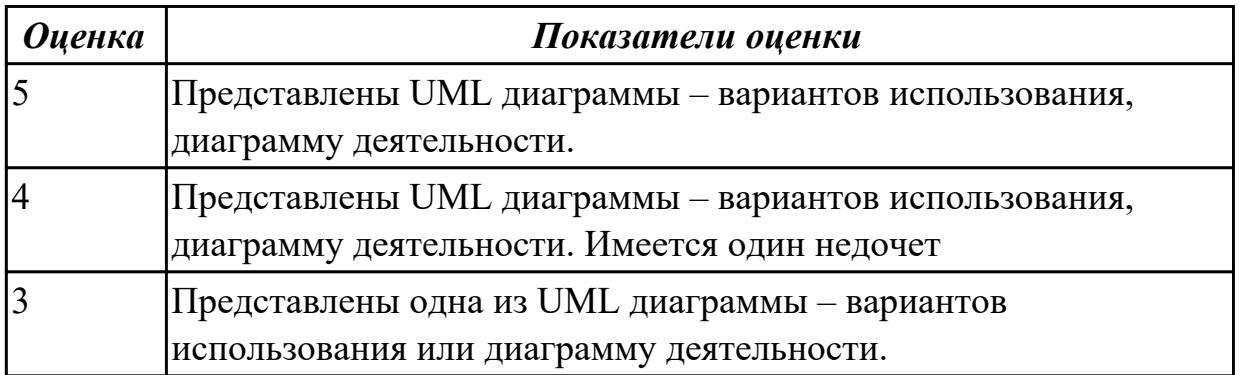

## **Дидактическая единица для контроля:**

3.3 программировании в соответствии с требованиями технического задания **Профессиональная(-ые) компетенция(-ии):**

ПК.5.3 Разрабатывать подсистемы безопасности информационной системы в соответствии с техническим заданием

ПК.5.4 Производить разработку модулей информационной системы в соответствии с техническим заданием

## **Задание №1 (из текущего контроля)**

Продемонстрировать подключение приложения «Даешь Рекламу» к базе данных. Определить технологию подключения. Прокомментировать код .

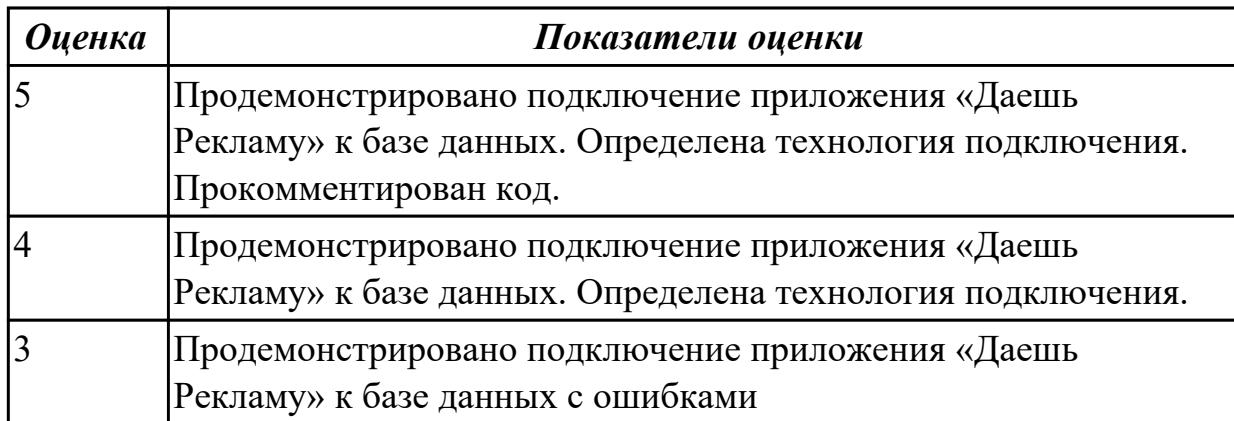

## **Задание №2 (из текущего контроля)**

Представить реализацию приложения «Места проведения досуга граждан». Программный код закомментировать

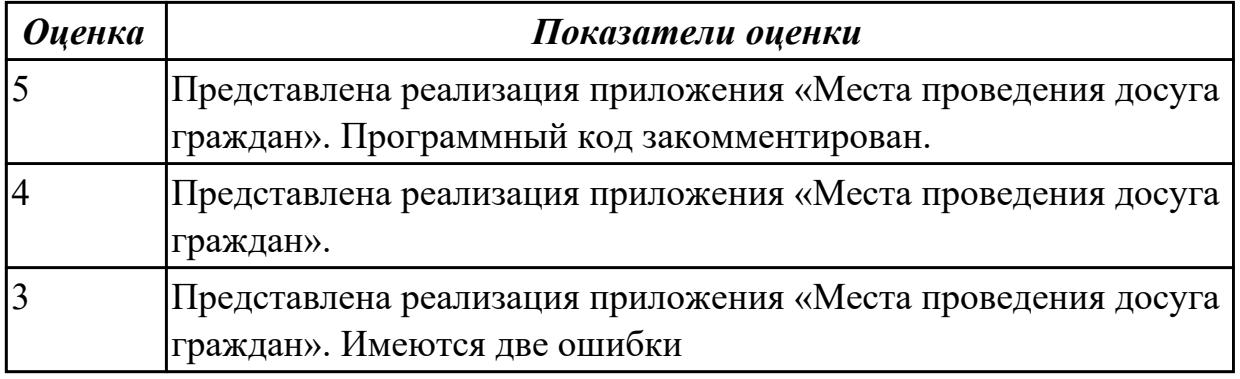

## **Дидактическая единица для контроля:**

3.4 использовании критериев оценки качества и надежности функционирования информационной системы

## **Профессиональная(-ые) компетенция(-ии):**

ПК.5.3 Разрабатывать подсистемы безопасности информационной системы в соответствии с техническим заданием

ПК.5.4 Производить разработку модулей информационной системы в соответствии с техническим заданием

## **Задание №1 (из текущего контроля)**

Ответить на вопросы:

- 1. Чем определяется качество ИС?
- 2. Какие характеристики качества можно определить?
- 3. Что определяет показатель качества?

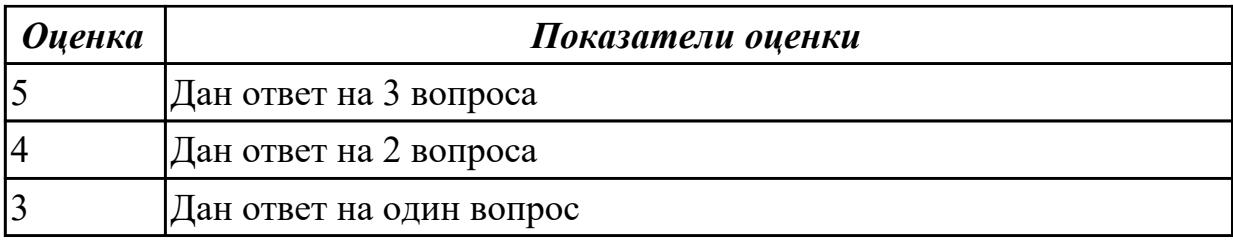

## **Задание №2 (из текущего контроля)**

Ответить на вопросы:

- 1. Что такое Отказ?
- 2. Что такое Повреждение?
- 3. Что такое восстановление?

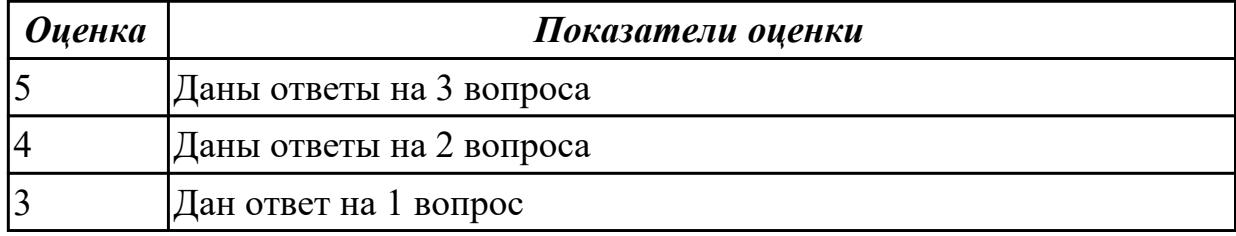

## **Дидактическая единица для контроля:**

3.5 применении методики тестирования разрабатываемых приложений

## **Профессиональная(-ые) компетенция(-ии):**

## **Задание №1 (из текущего контроля)**

Провести тестирование приложения "Места проведения досуга граждан" «методом «белого ящика» и «методом черного ящика». Привести аксиомы тестирования.

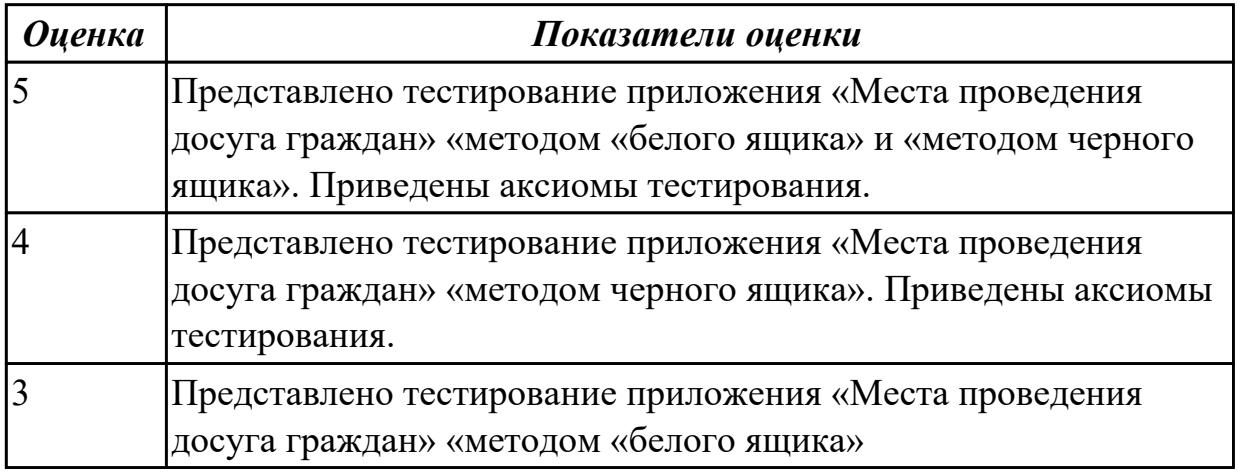

## **Дидактическая единица для контроля:**

3.6 определении состава оборудования и программных средств разработки информационной системы

### **Профессиональная(-ые) компетенция(-ии):**

ПК.5.2 Разрабатывать проектную документацию на разработку информационной

## системы в соответствии с требованиями заказчика

## **Задание №1 (из текущего контроля)**

Определить инструментальные средства разработки на этапах:

- Проектирования.
- Разработка базы данных.
- Разработка (программирование).
- Тестирование программного продукта.

Представить обоснование каждого инструмента разработки.

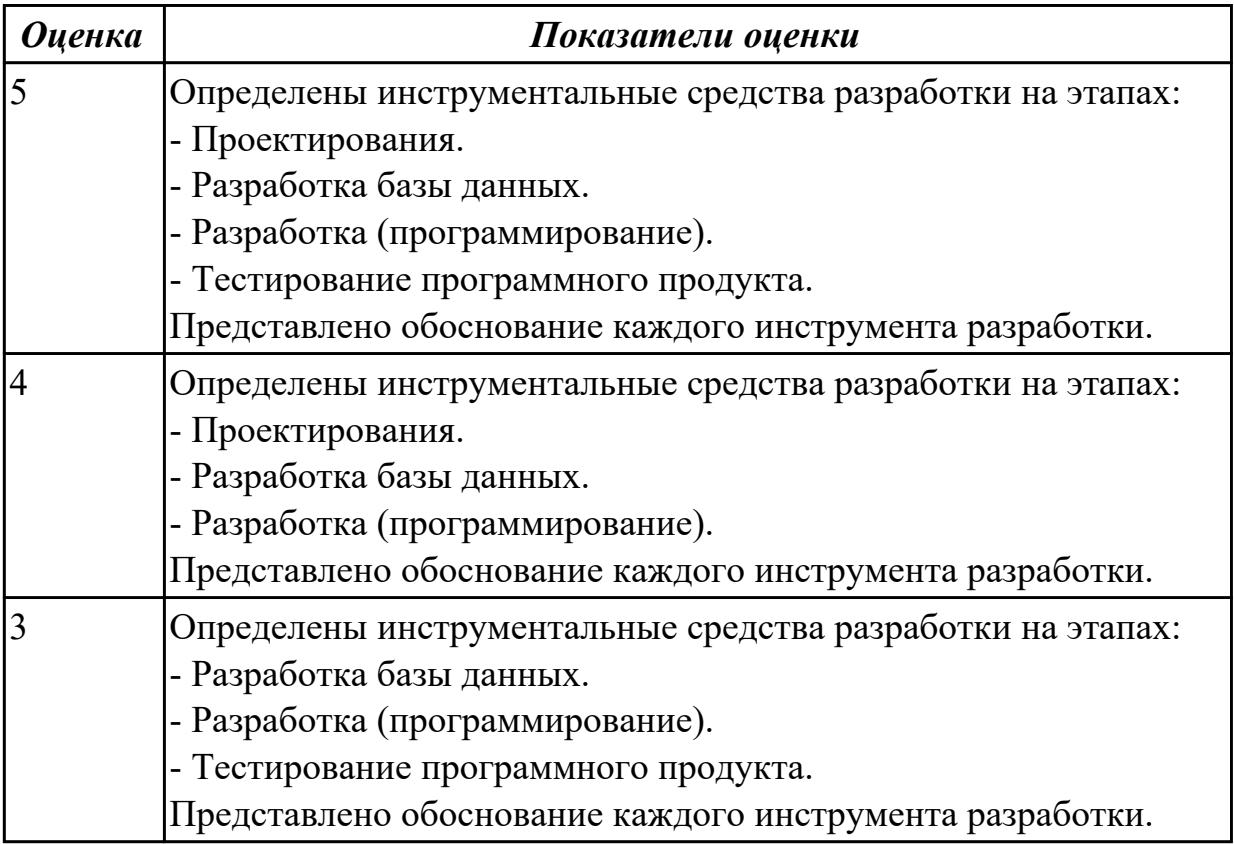

### **Дидактическая единица для контроля:**

3.7 разработке документации по эксплуатации информационной системы

## **Профессиональная(-ые) компетенция(-ии):**

ПК.5.6 Разрабатывать техническую документацию на эксплуатацию информационной системы

### **Задание №1 (из текущего контроля)**

Разработать руководство пользователя приложение «Места проведения досуга граждан».

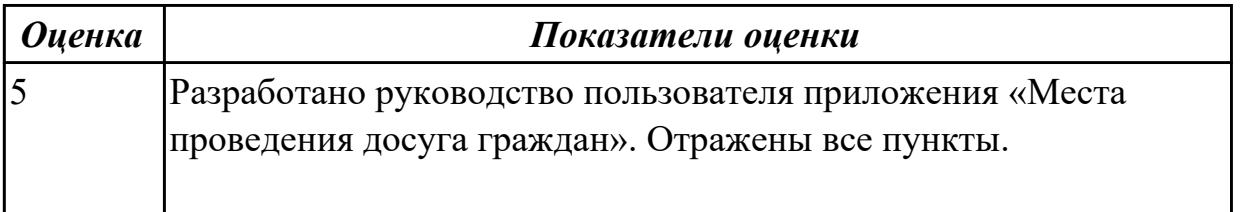

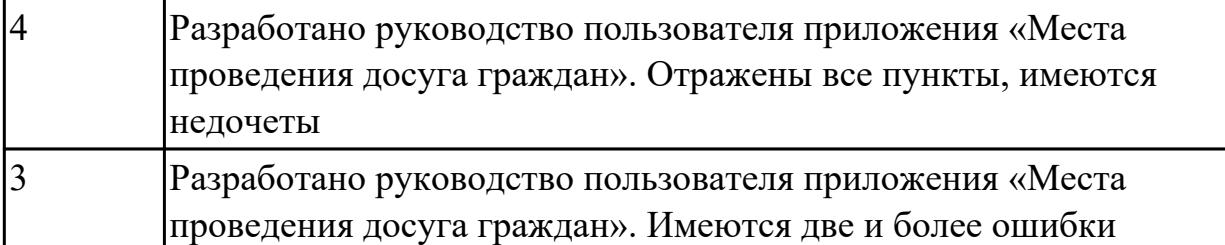

3.8 проведении оценки качества и экономической эффективности информационной системы в рамках своей компетенции

## **Профессиональная(-ые) компетенция(-ии):**

ПК.5.7 Производить оценку информационной системы для выявления возможности ее модернизации

## **Задание №1 (из текущего контроля)**

Оцените качество и экономической эффективности использования аналогов приложение «Места проведения досуга граждан» в рамках своей компетенции.

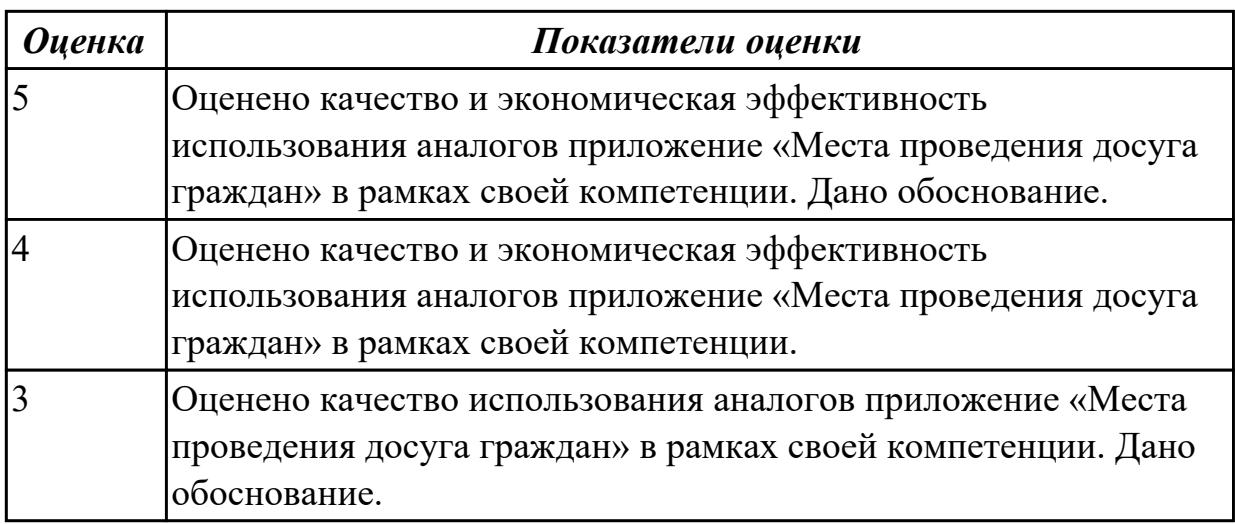

**Дидактическая единица для контроля:**

3.9 модификации отдельных модулей информационной системы

## **Профессиональная(-ые) компетенция(-ии):**

ПК.5.3 Разрабатывать подсистемы безопасности информационной системы в соответствии с техническим заданием

ПК.5.7 Производить оценку информационной системы для выявления возможности ее модернизации

## **Задание №1 (из текущего контроля)**

На основе анализа разработанного приложения (информационной системы) «Места проведения досуга граждан» предложите модификации отдельных модулей информационной системы (приложения) с обоснованием.

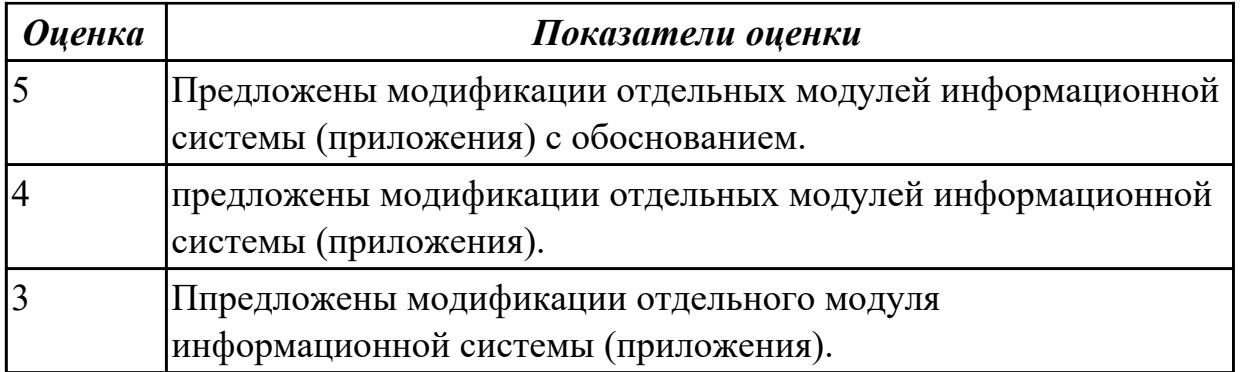

## **3.4 Производственная практика**

Производственная практика по профилю специальности направлена на формирование у обучающегося общих и профессиональных компетенций, приобретение практического опыта и реализуется в рамках модулей ППССЗ по каждому из основных видов деятельности, предусмотренных ФГОС СПО по специальности.

По производственной практике обучающиеся ведут дневник практики, в котором выполняют записи о решении профессиональных задач, выполнении заданий в соответствии с программой, ежедневно подписывают дневник с отметкой о выполненных работах у руководителя практики. Оценка по производственной практике выставляется на основании аттестационного листа.

### 3.4.1 Форма аттестационного листа по производственной практике

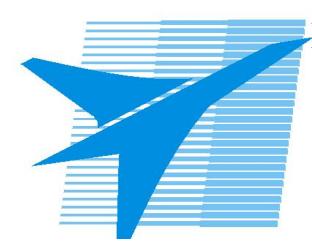

Министерство образования Иркутской области Государственное бюджетное профессиональное образовательное учреждение Иркутской области «Иркутский авиационный техникум»

#### АТТЕСТАЦИОННЫЙ ЛИСТ

по производственной практике (по профилю специальности)

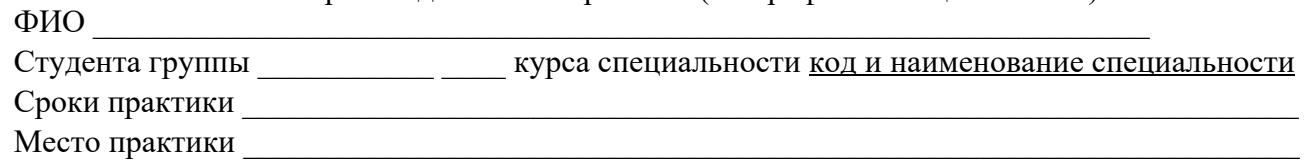

#### Оценка выполнения работ с целью оценки сформированности профессиональных компетенций обучающегося

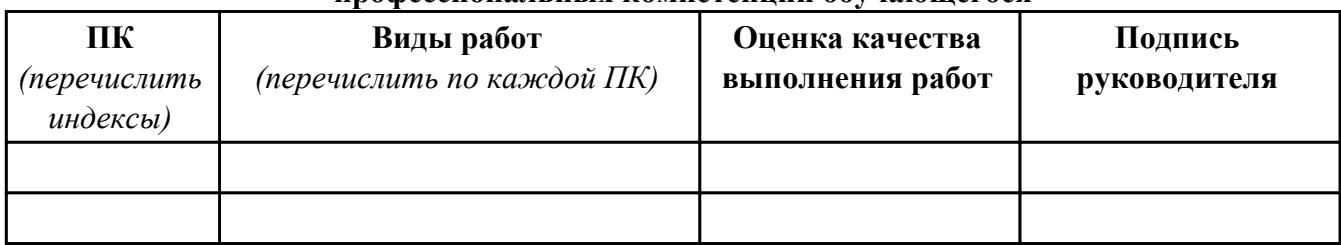

#### Оценка сформированности общих компетенций обучающегося

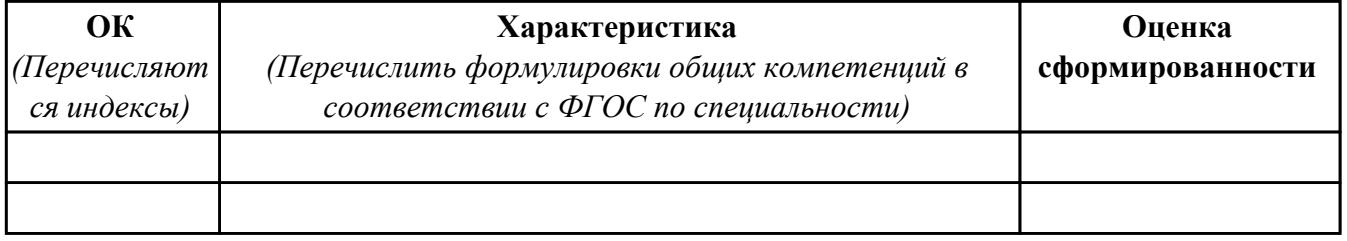

Характеристика профессиональной деятельности обучающегося во время производственной практики:

 $\overline{1}$ 

 $\overline{a}$  and  $\overline{a}$  and  $\overline{a}$  and

#### Итоговая оценка за практику

Дата « $\_\_$   $\_\_$  20 $\_\_$ г

Подпись руководителя практики от предприятия

#### Подпись руководителя практики от техникума

## **4. ЭКЗАМЕН ПО ПРОФЕССИОНАЛЬНОМУ МОДУЛЮ**

**Задание № 1**

**ПК.1**

**Вид практического задания: Проектирование информационной системы**

**Практическое задание:**

**Разработайте диаграммы прецедентов и деятельности для информационной системы управления расписанием курсов в университете. Определите основные пользователи системы, их роли, прецеденты и последовательности действий, которые будут выполняться в системе.**

**Необходимое оборудование: ПК, ПО: CASE средство**

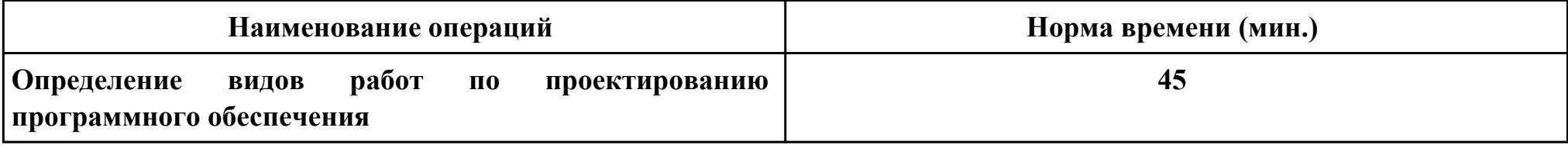

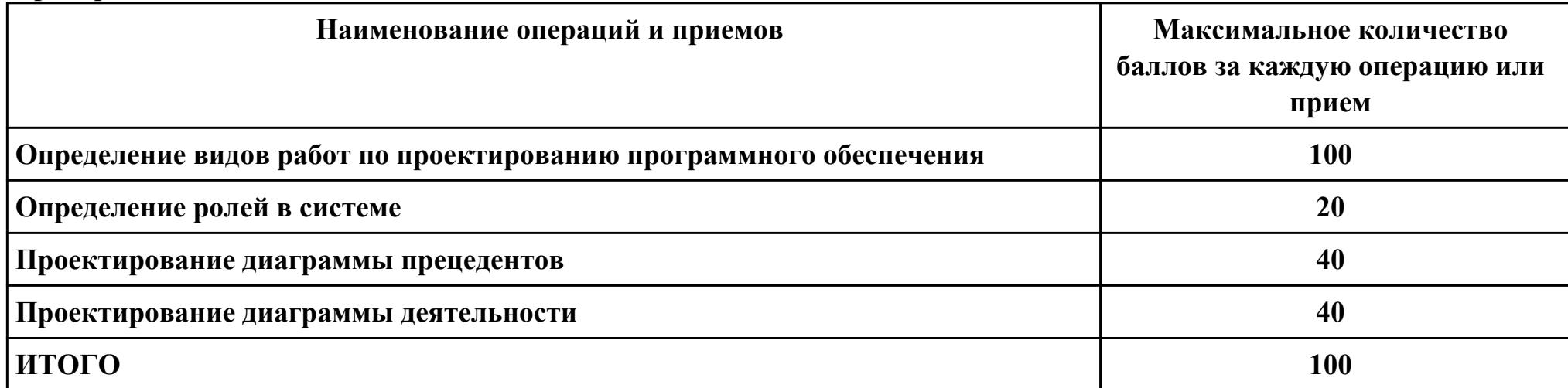

Проверяемые общие компетенции:

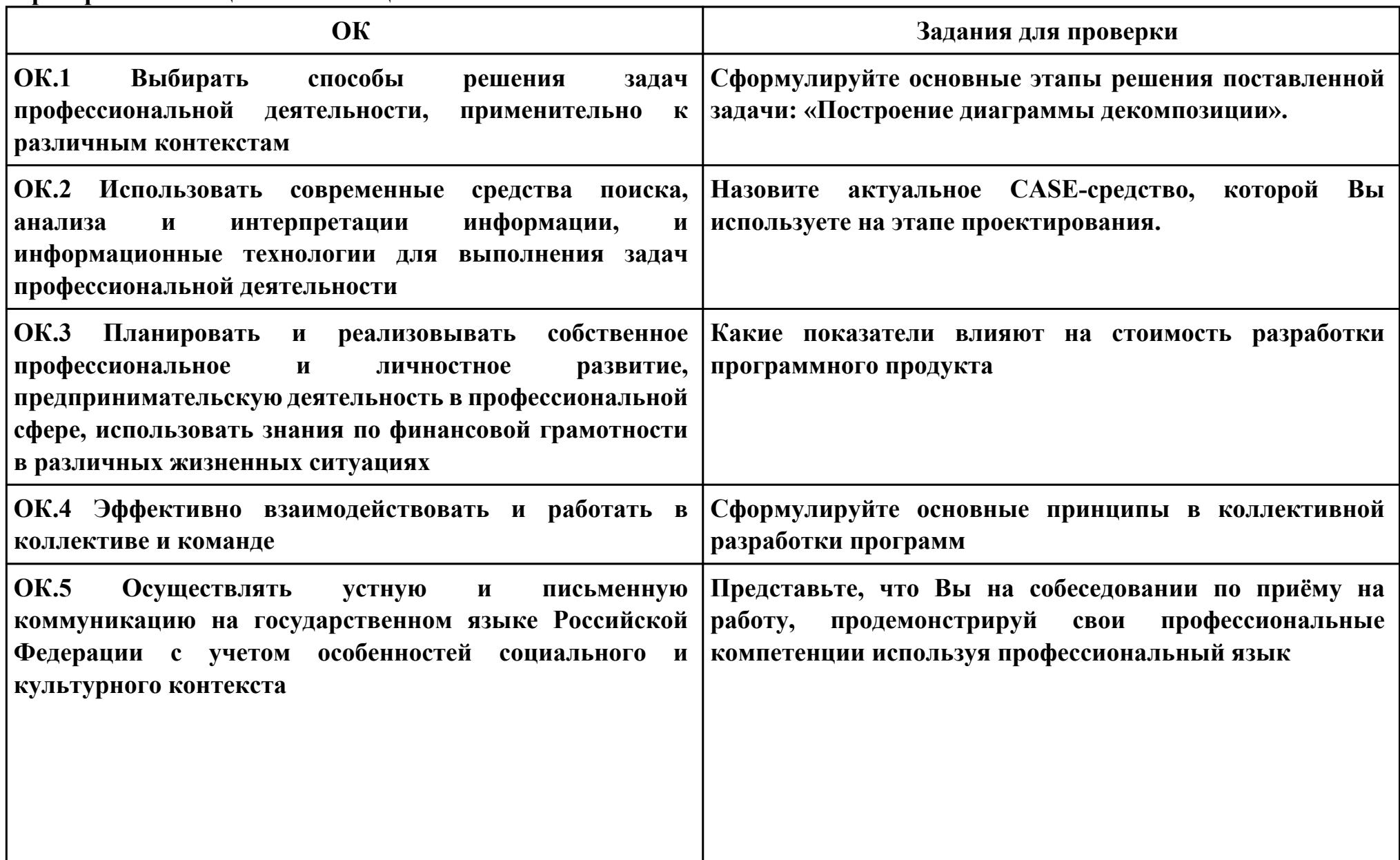

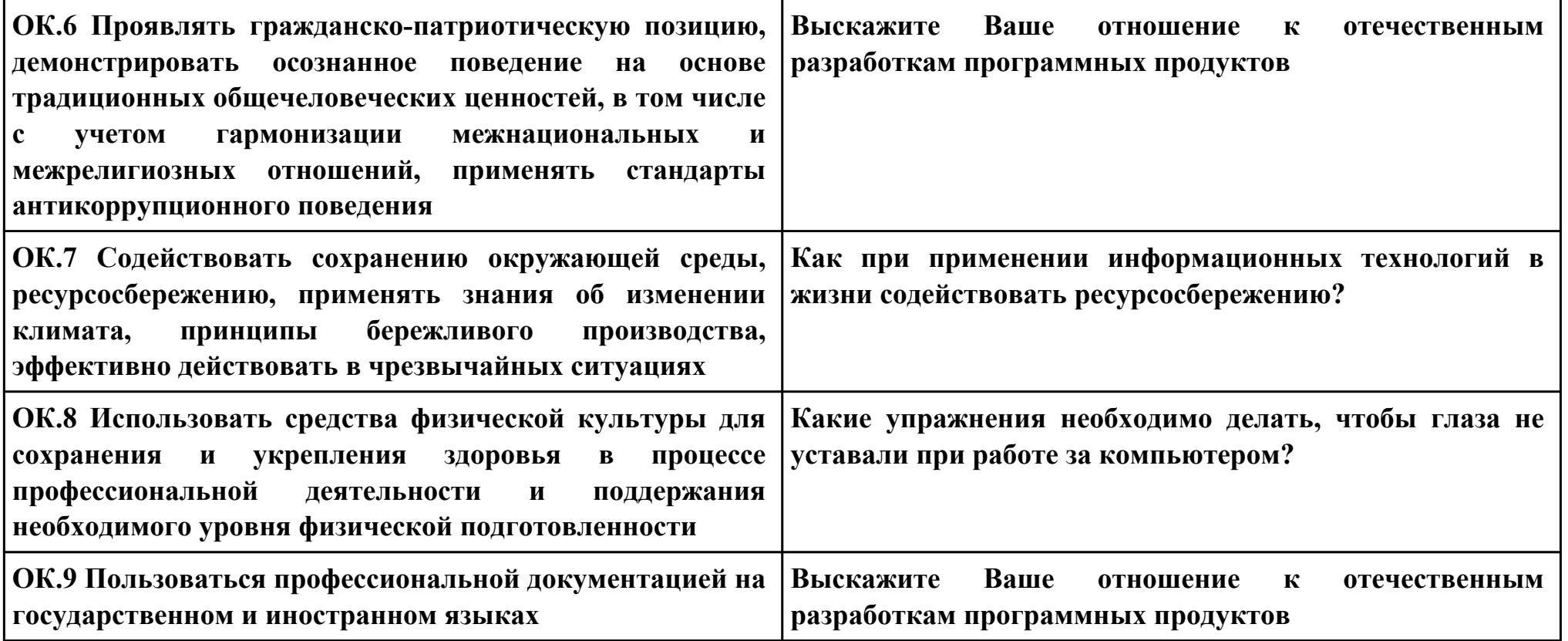

# **Задание № 2**

## **ПК.2**

## **Вид практического задания: Разработка технологической документации**

## **Практическое задание:**

**Составить техническое задание на разработку информационной системы «Гостиница». Предусмотреть регистрацию клиентов. При выписке проверяется счет гостя, уточняются все его расходы за время проживания.**

## **Необходимое оборудование: ПК, ПО: MS Word**

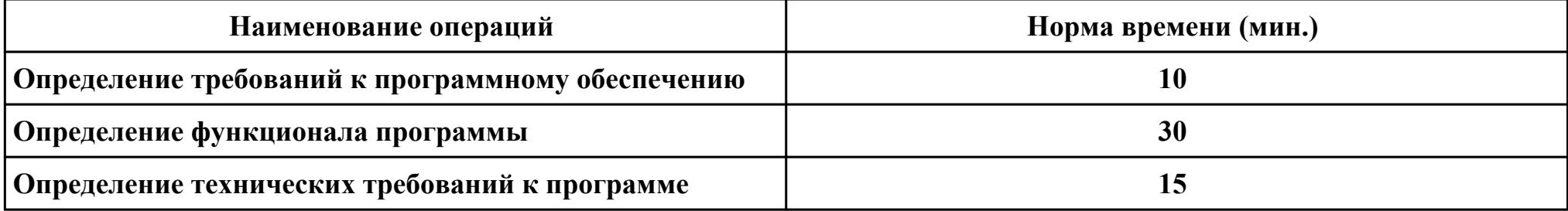

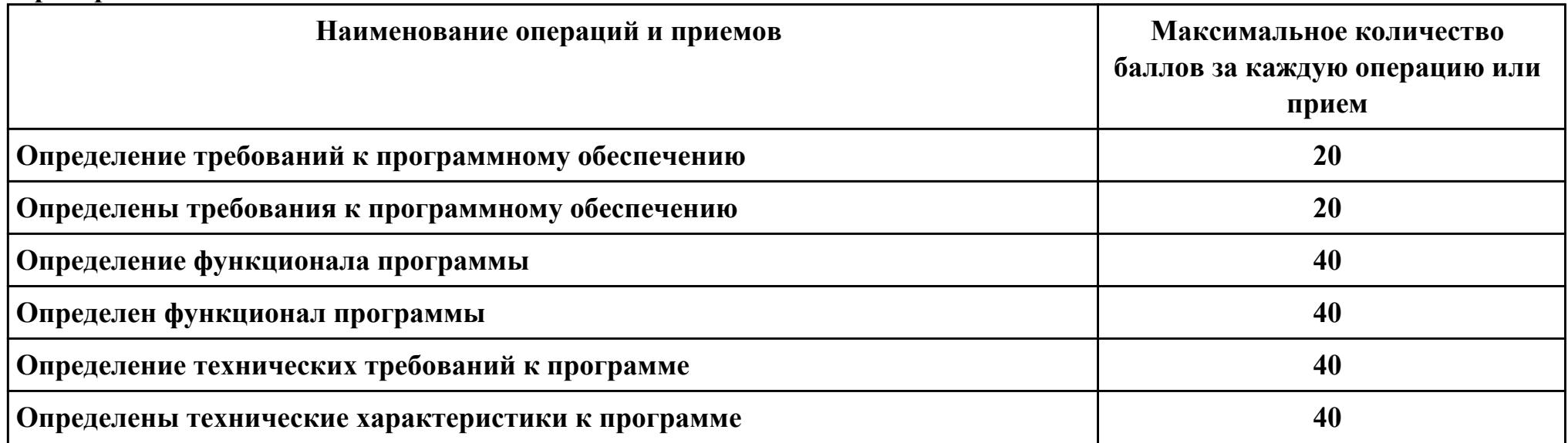

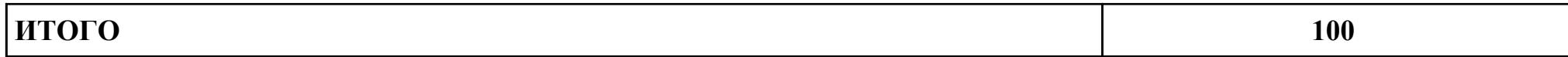

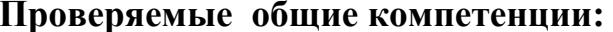

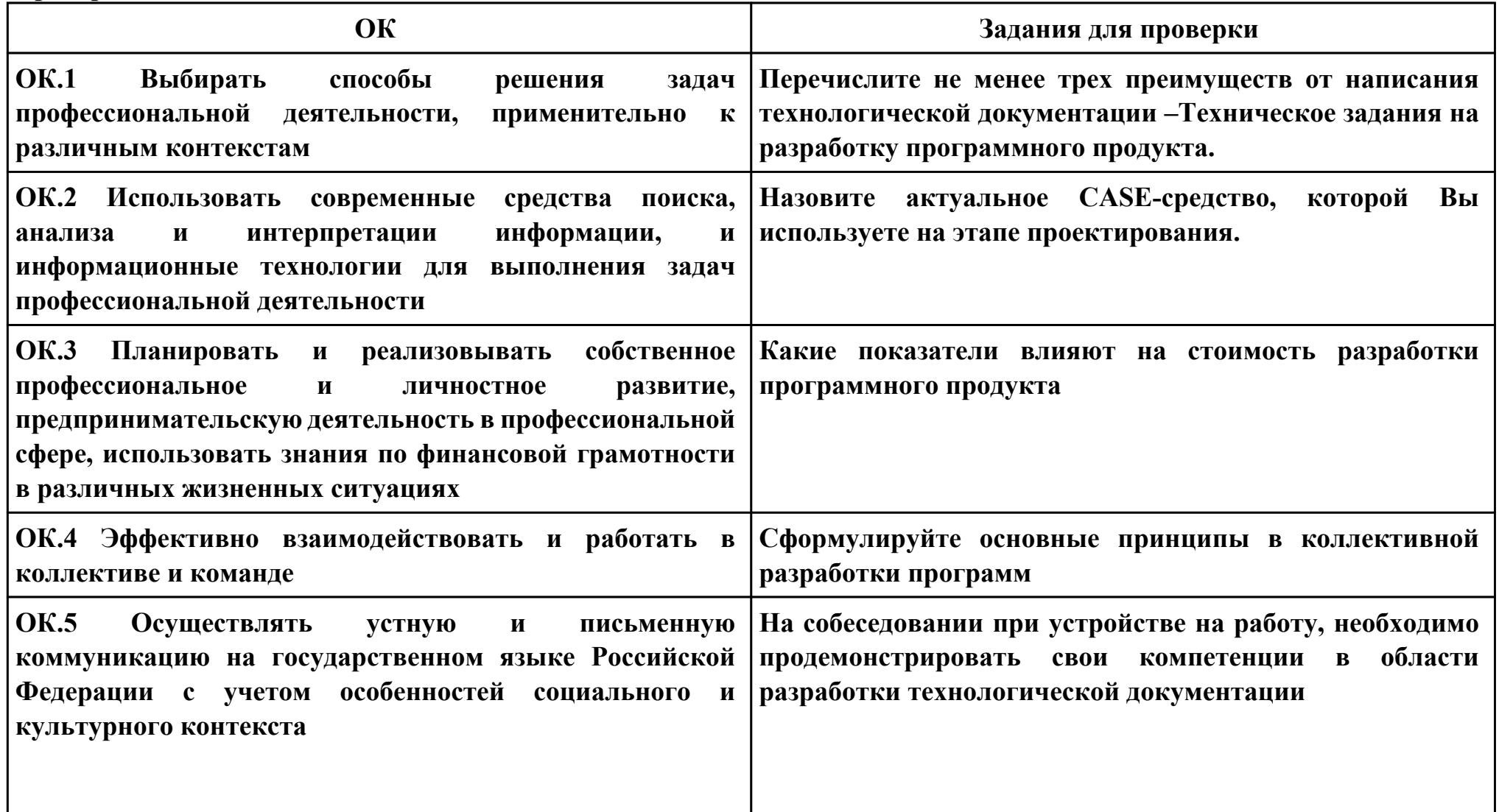

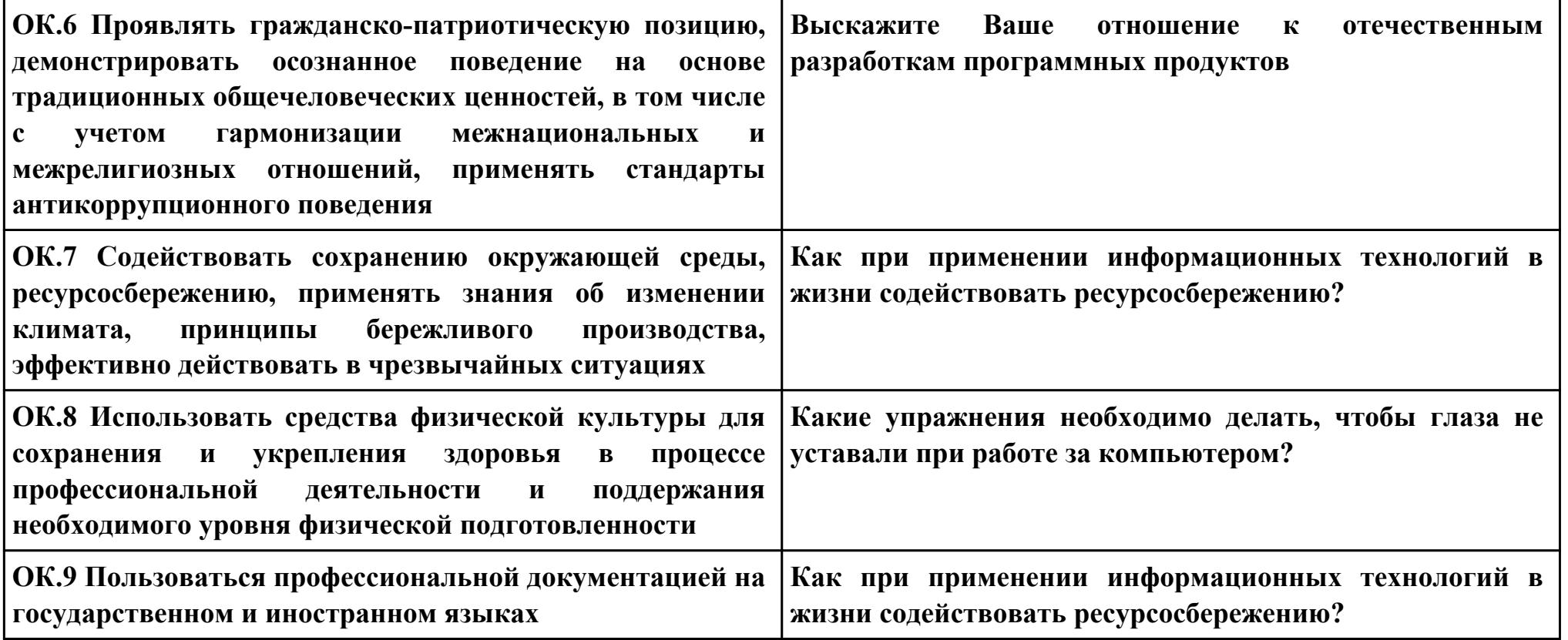

## **Задание № 3**

**ПК.3**

**Вид практического задания: Реализации регистрации и авторизации**

**Практическое задание:**

**1. Придумать, оформить и представить стартовую страницу к вашей ИС. На ней может быть изображение или фон подходящей по вашей тематики.**

- **2. Добавить к первой стартовой страницы:**
- **a. реализацию регистрации**
- **b. реализацию авторизации**

**При регистрации поля логин и пароль должны заносится в БД, в отдельную таблицу, которую заранее необходимо создать. При авторизации должна проходить проверка имеющихся пользователей с базой данных.**

#### **Необходимое оборудование: ПК, СУБД, среда разработки**

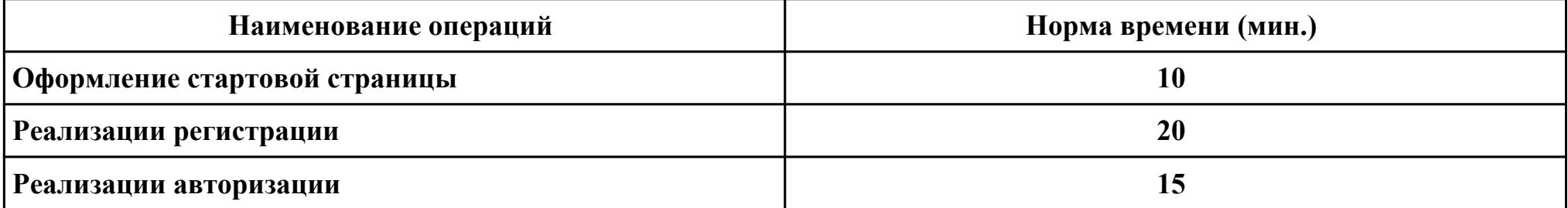

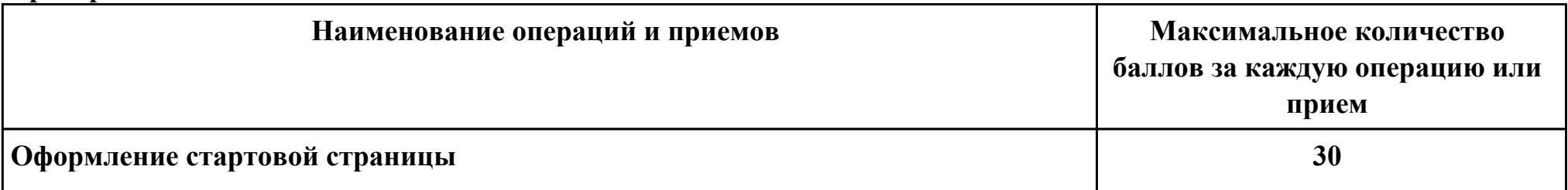

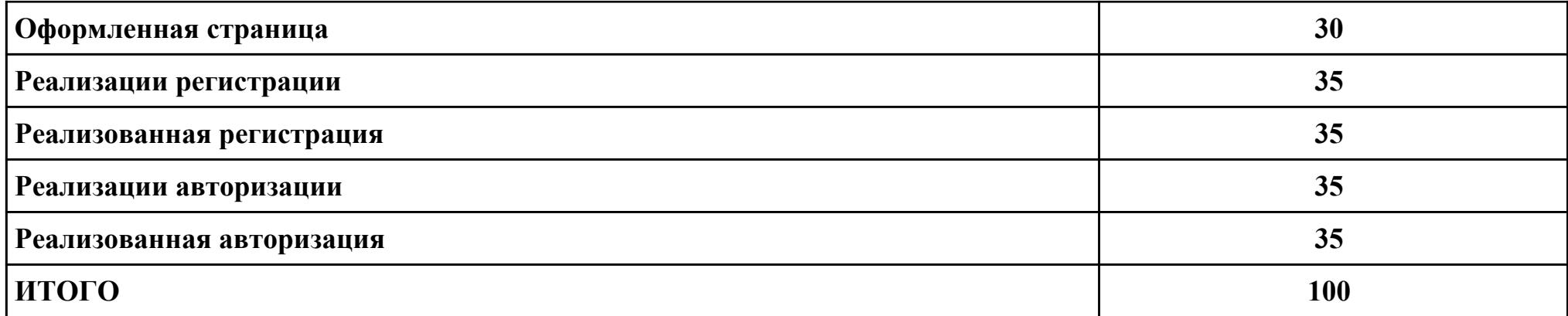

# Проверяемые общие компетенции:

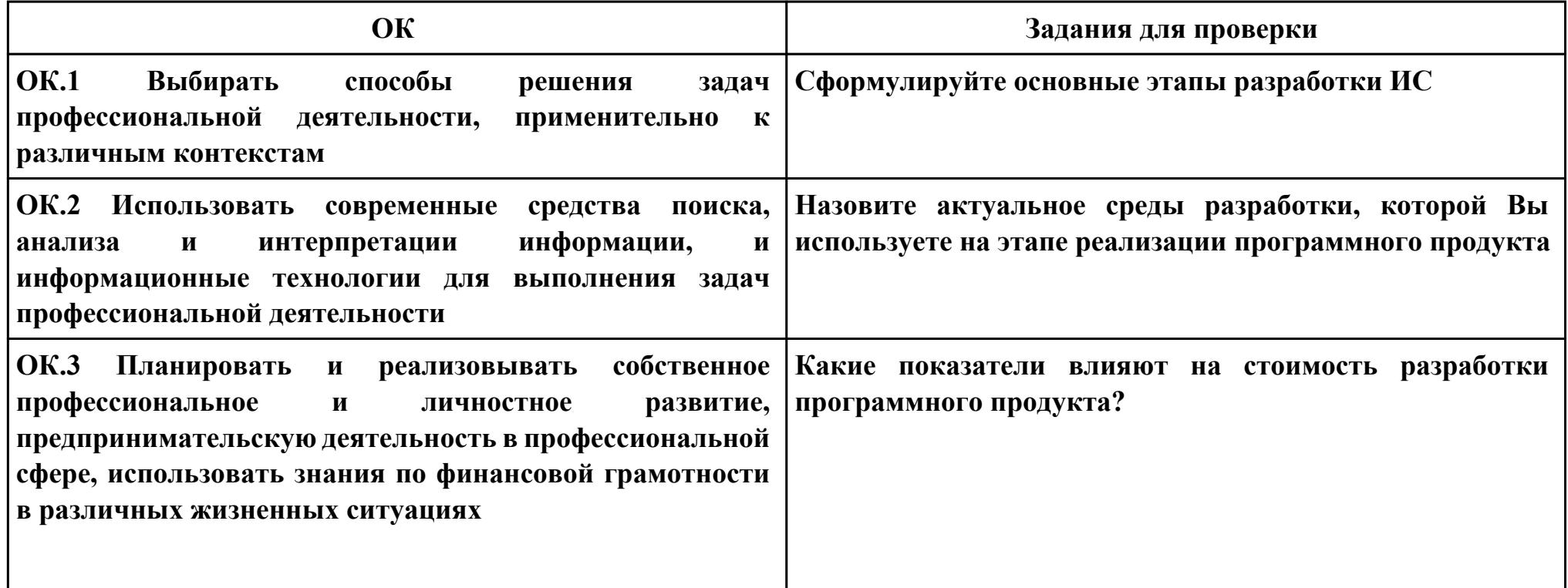

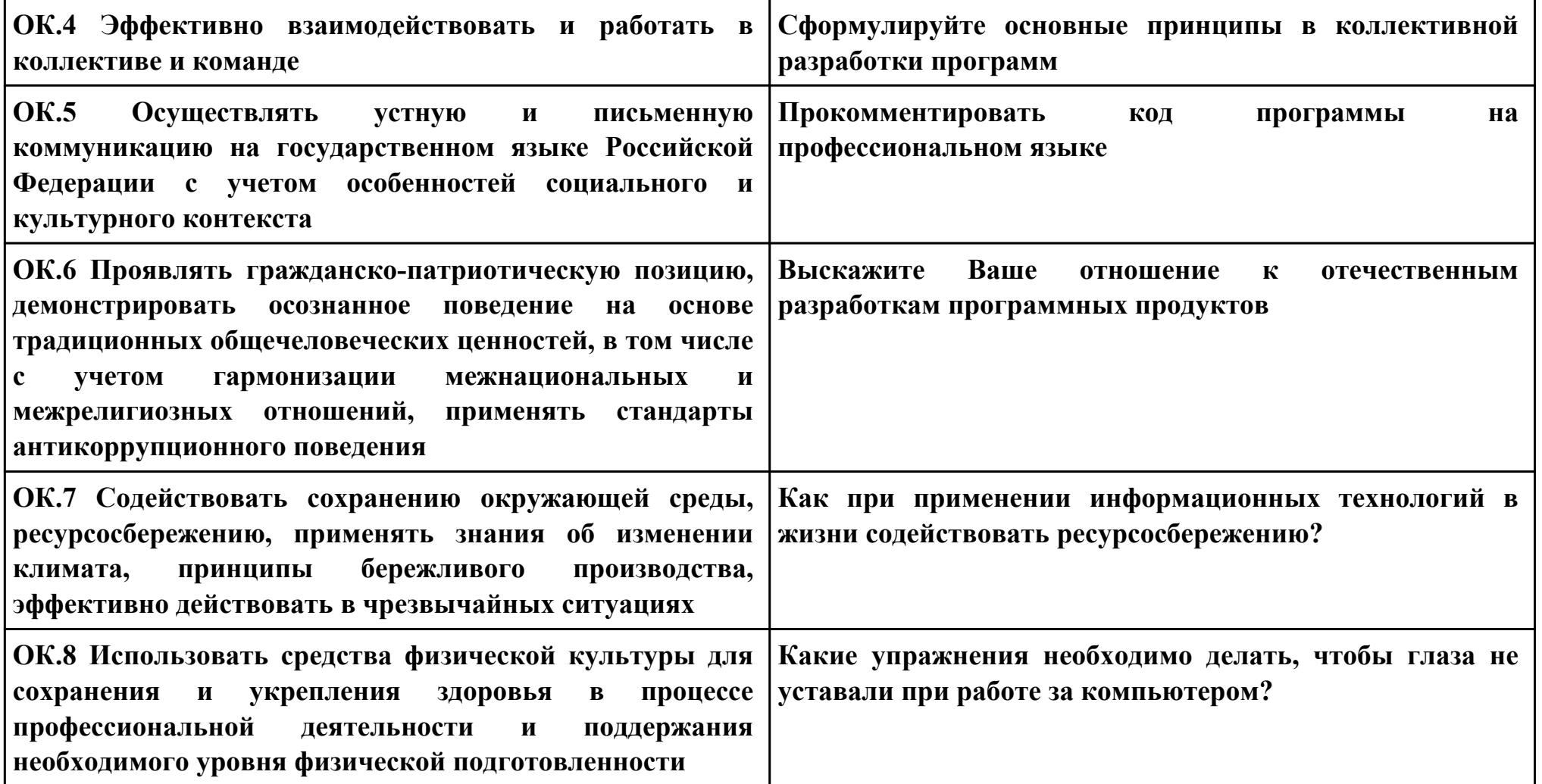

**Задание № 4 ПК.4 Вид практического задания: Разработка ИС Практическое задание: Разработать базу данных для ИС в соответствии техническим заданием. Система должна оперативно работать с данными предметной области.**

- **изменение хранимых данных (ввод, редактирование, удаление данных), обеспечение целостности данных;**
- **поиск или отбор данных и их представление в соответствии с условиями, сформулированными «заказчиком»;**
- **преобразование хранимых данных и/или формирование новых данных.**

**Необходимое оборудование: ПК,СУБД**

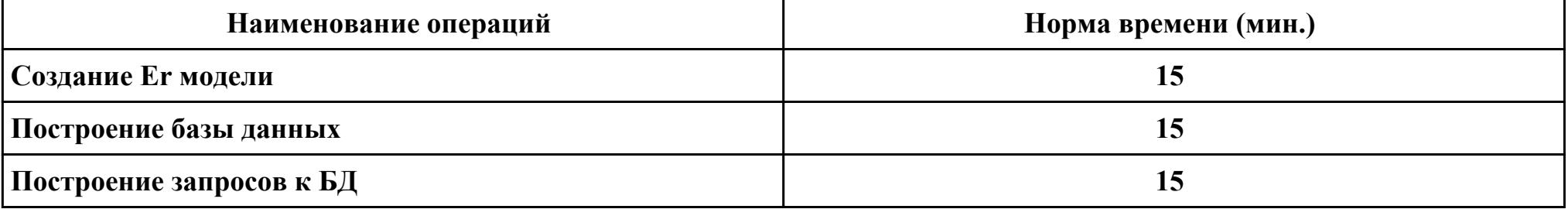

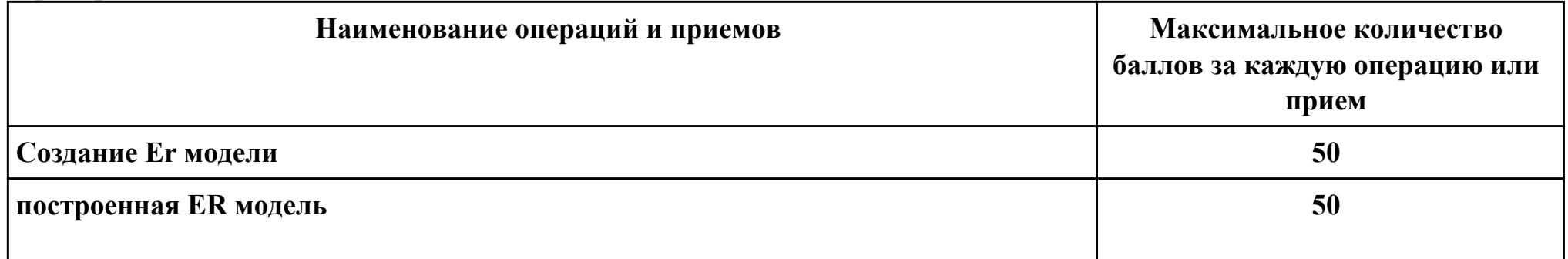

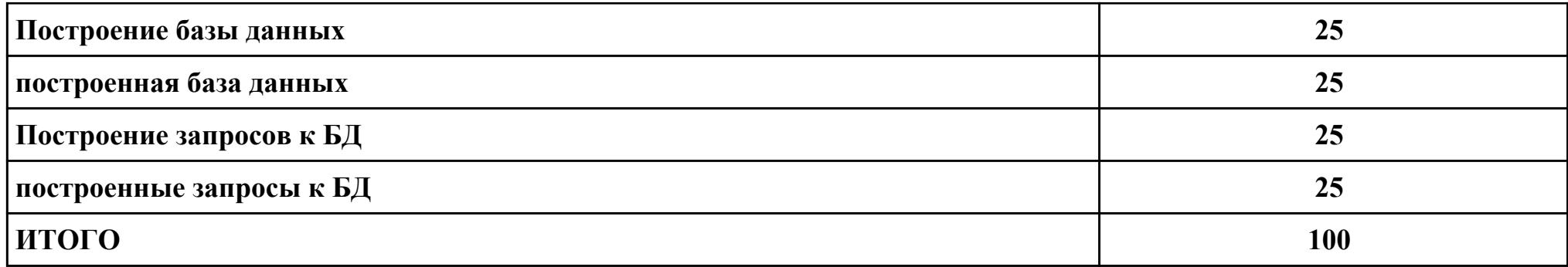

# Проверяемые общие компетенции:

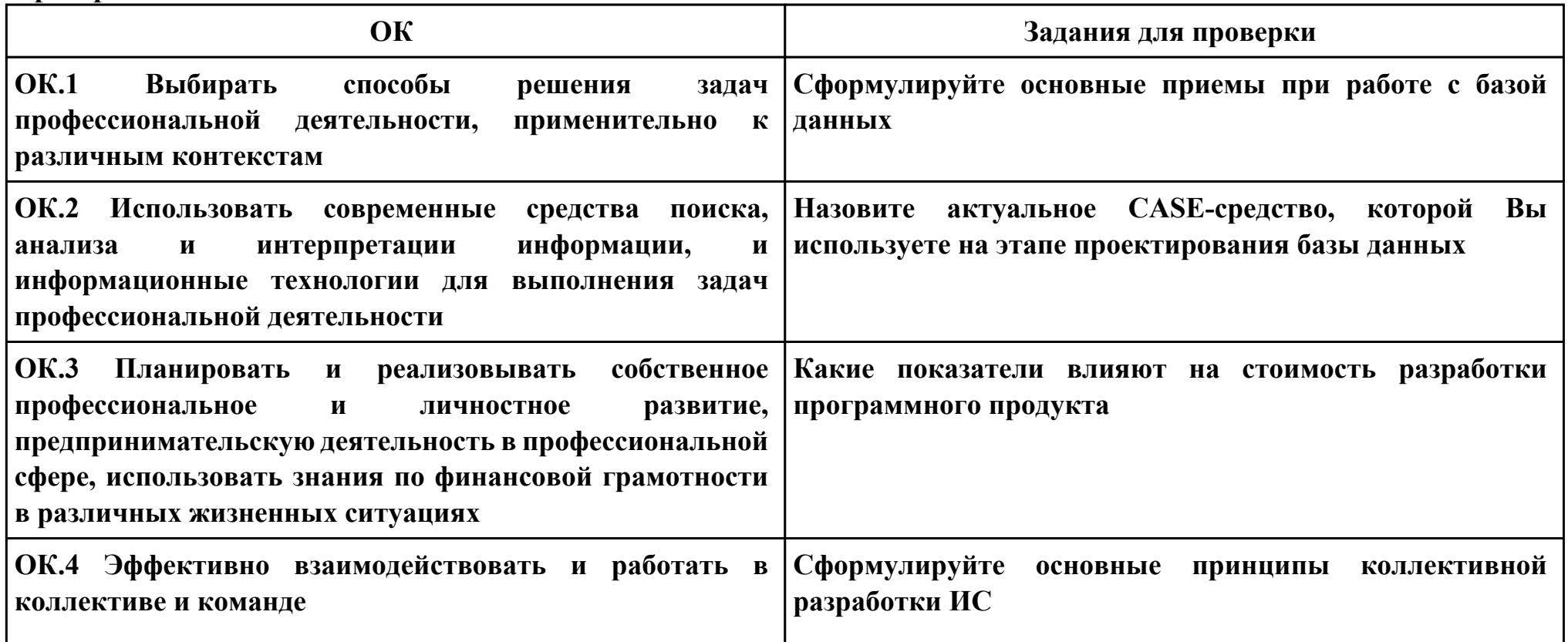

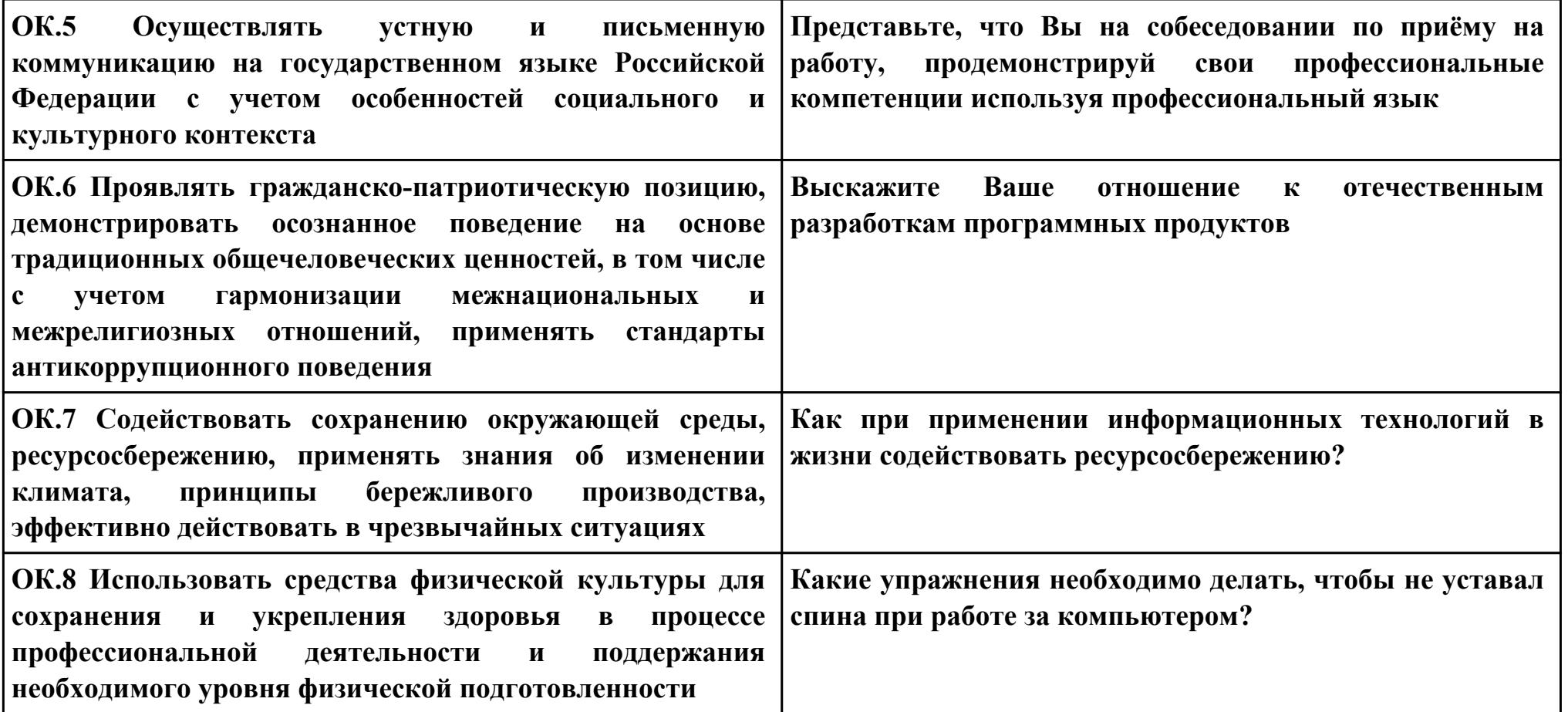

**Задание № 5**

**ПК.5**

**Вид практического задания: Выполнение инспектирования программного продукта**

**Практическое задание:**

**Создать 3 теста для проверки работы метода, проверяющего сложность пароля по набору тестов.**

## **Необходимое оборудование: компьютер, ПО: MS Visual Studio code**

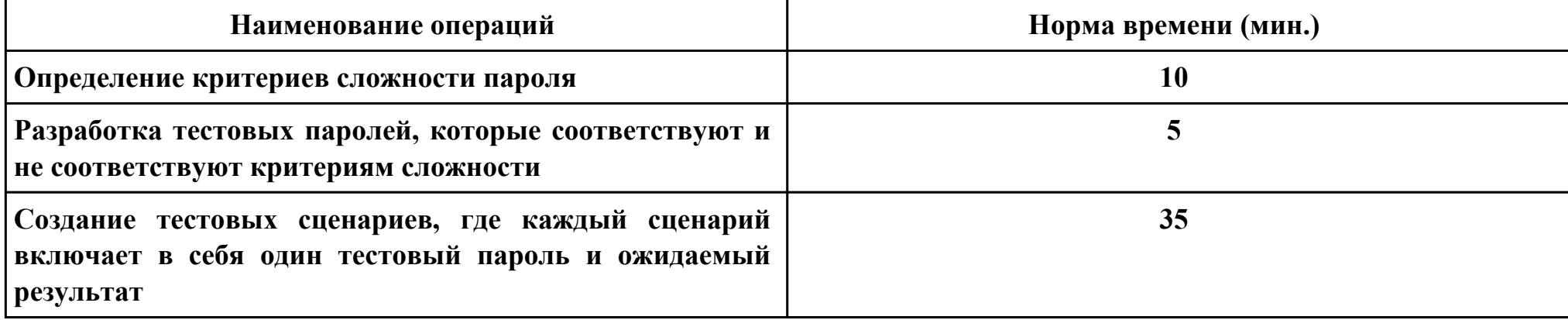

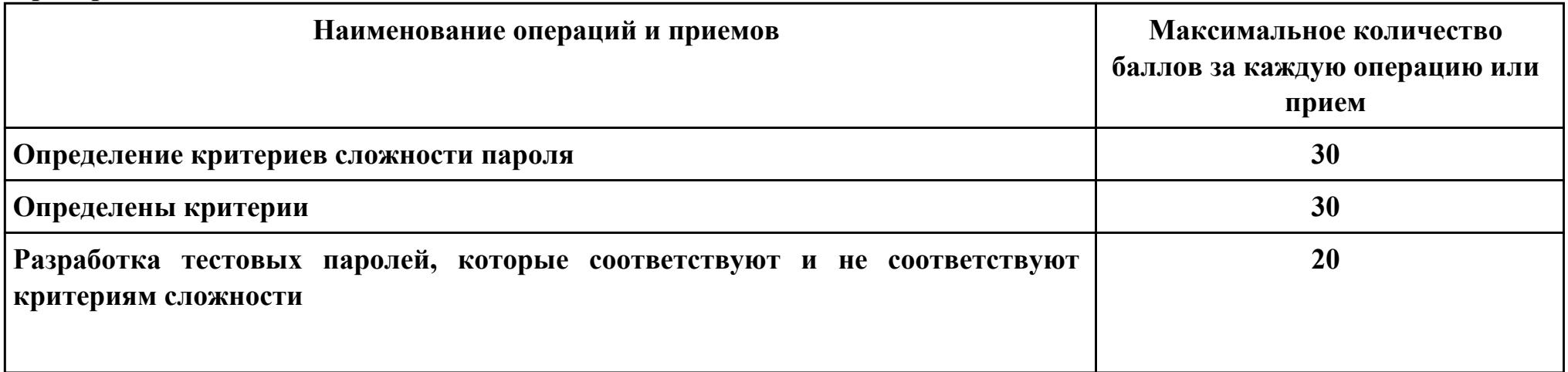

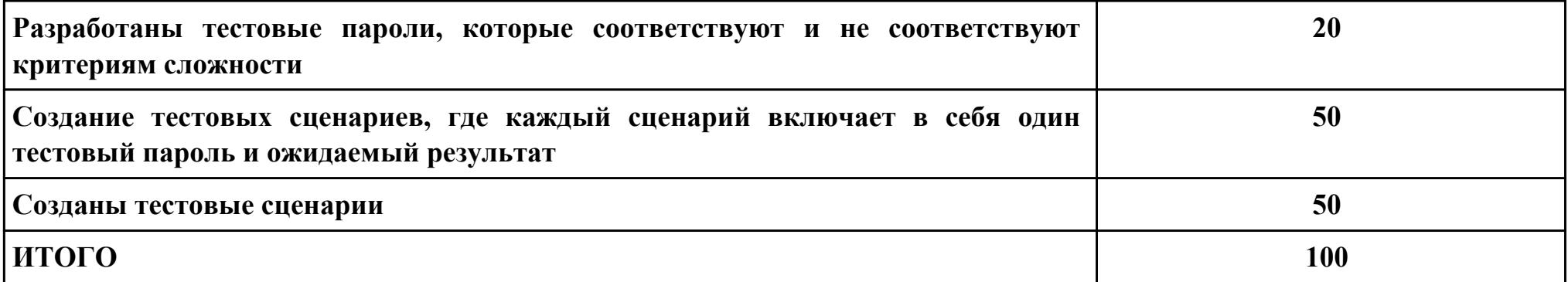

# Проверяемые общие компетенции:

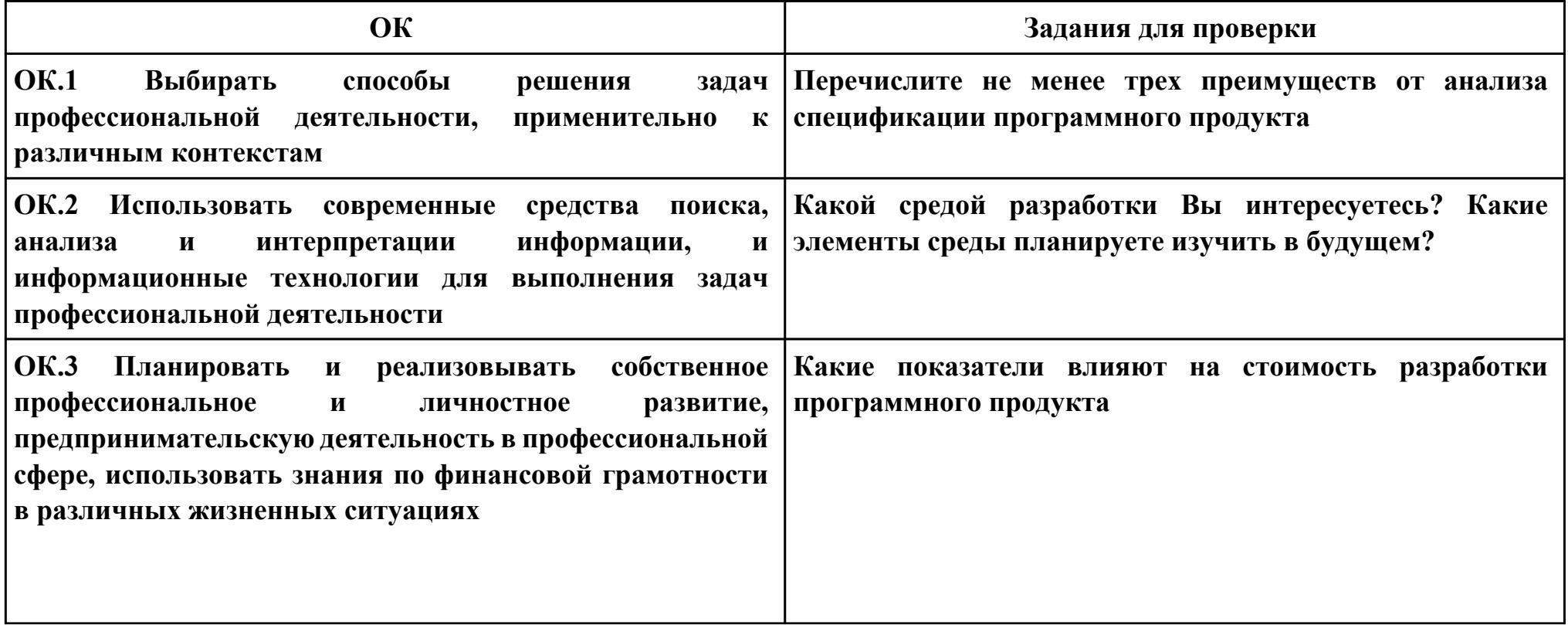

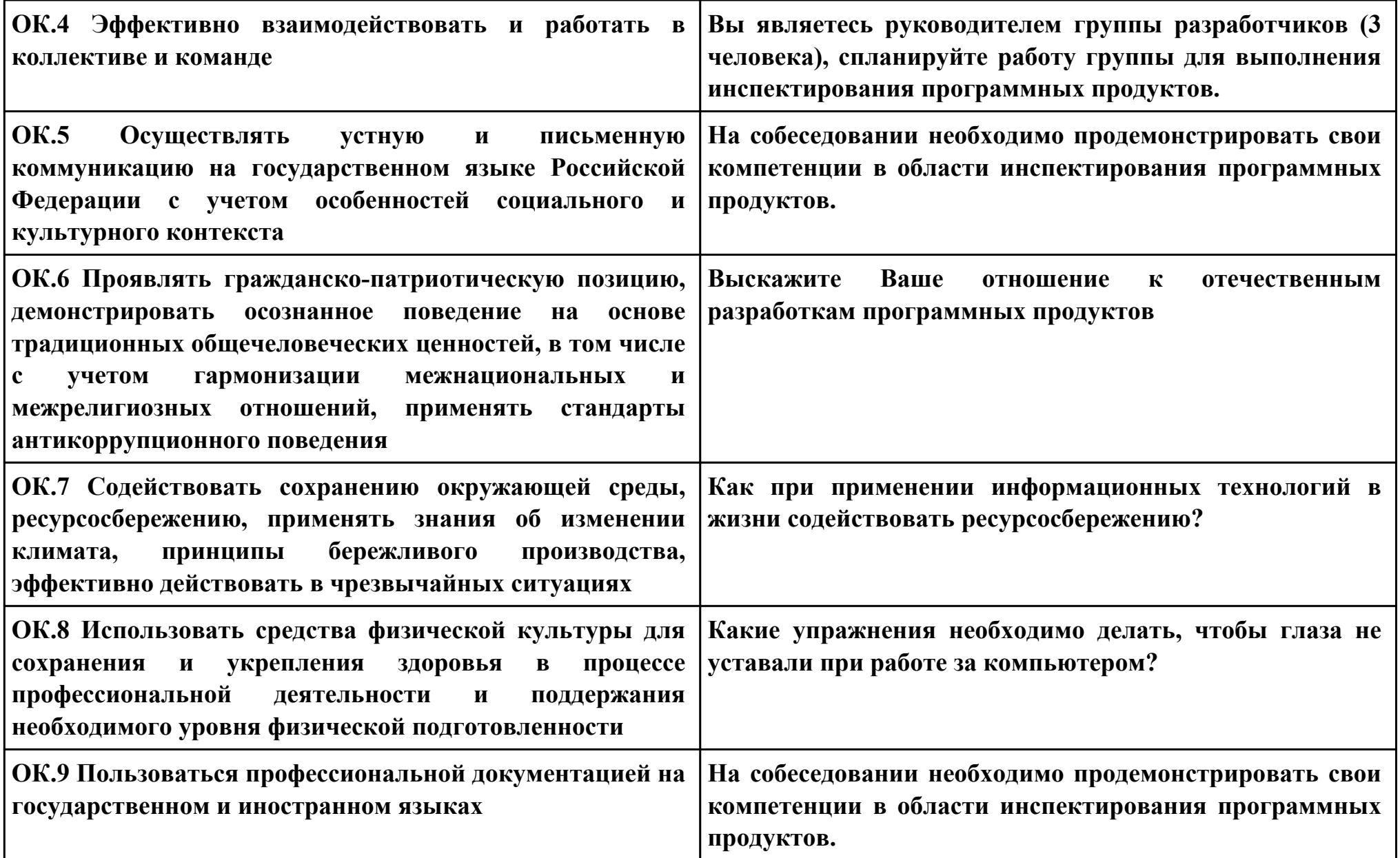

## **Задание № 6 ПК.6 Вид практического задания: Разработка технической документации**

## **Практическое задание:**

**Составить руководство пользователя для информационной системы.**

## **Необходимое оборудование: компьютер, ПО: MS Word**

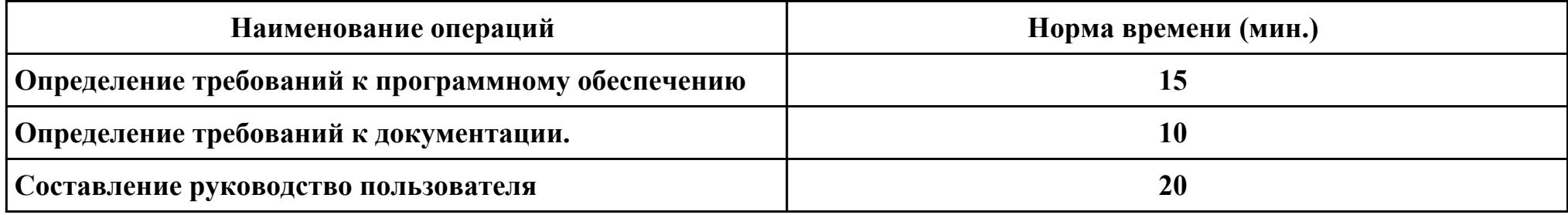

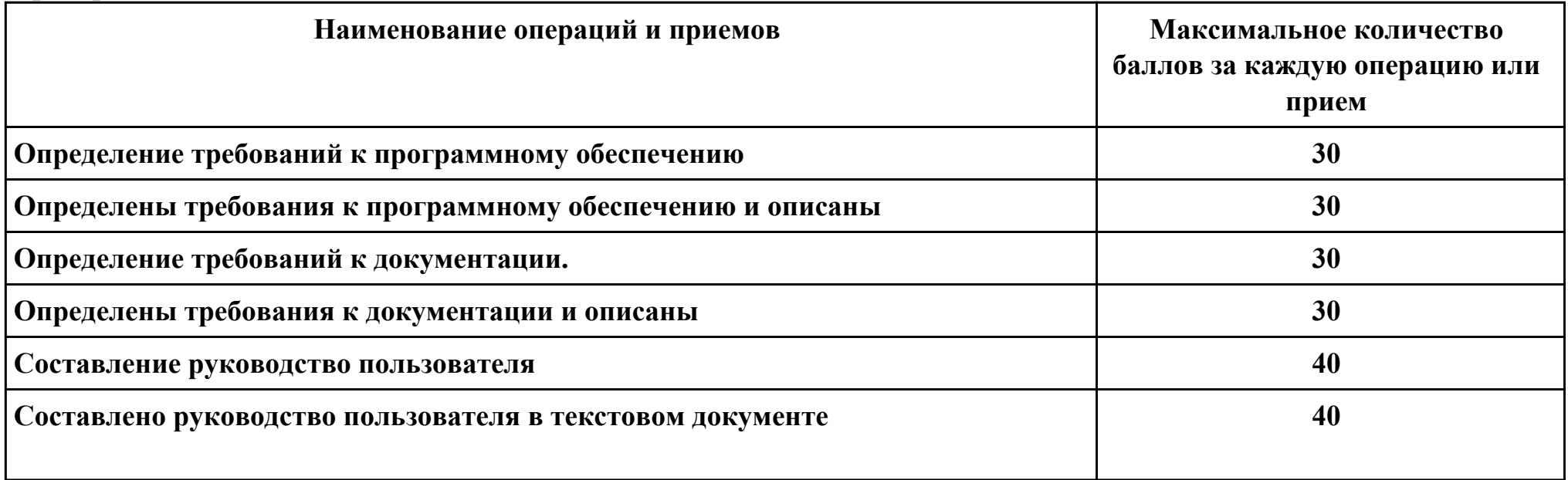

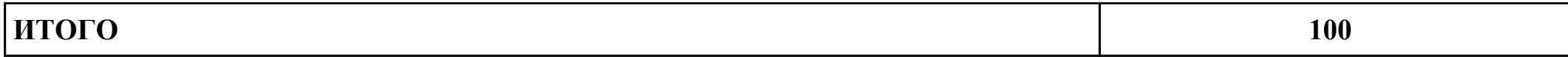

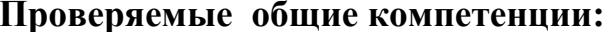

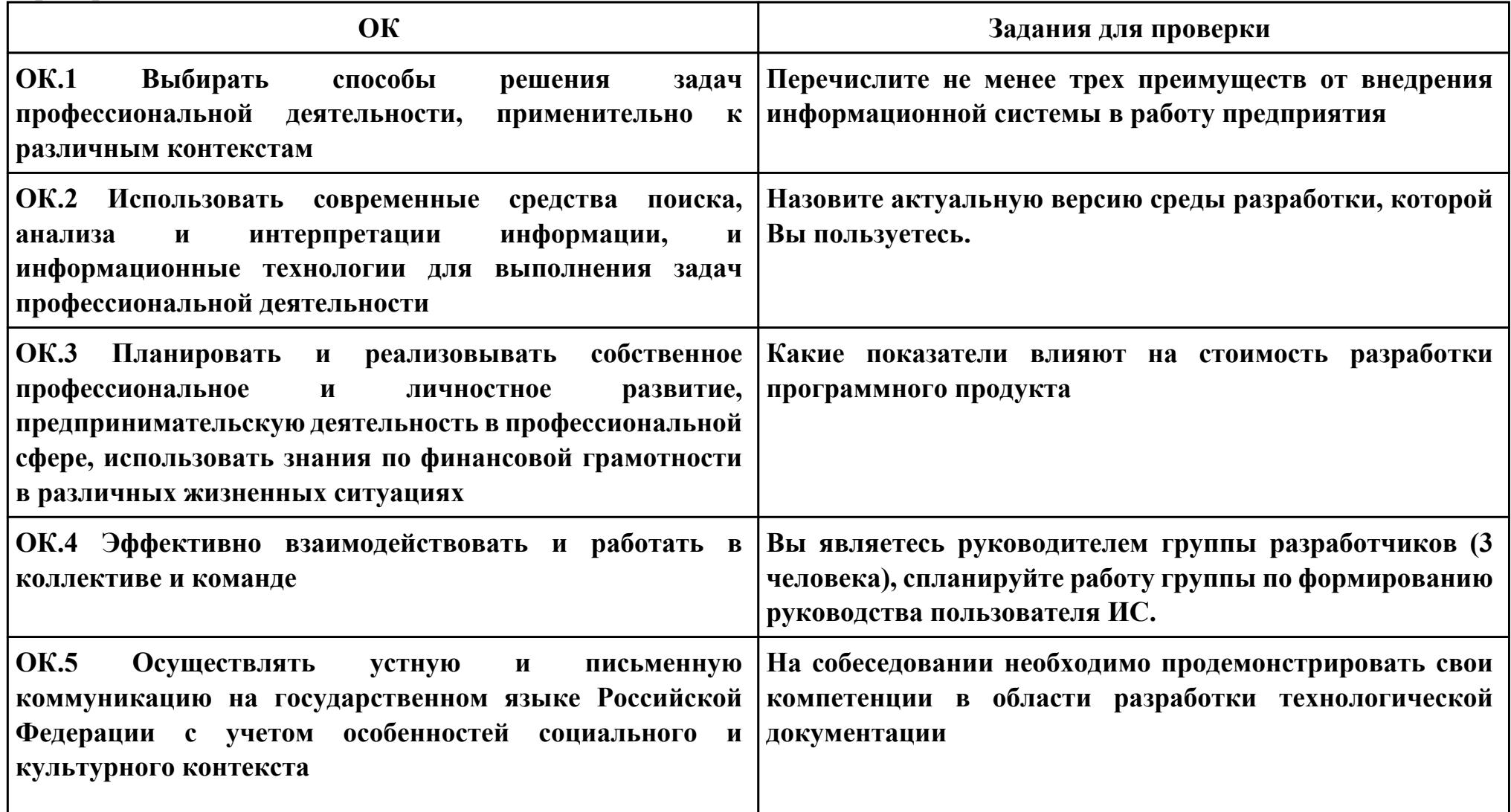

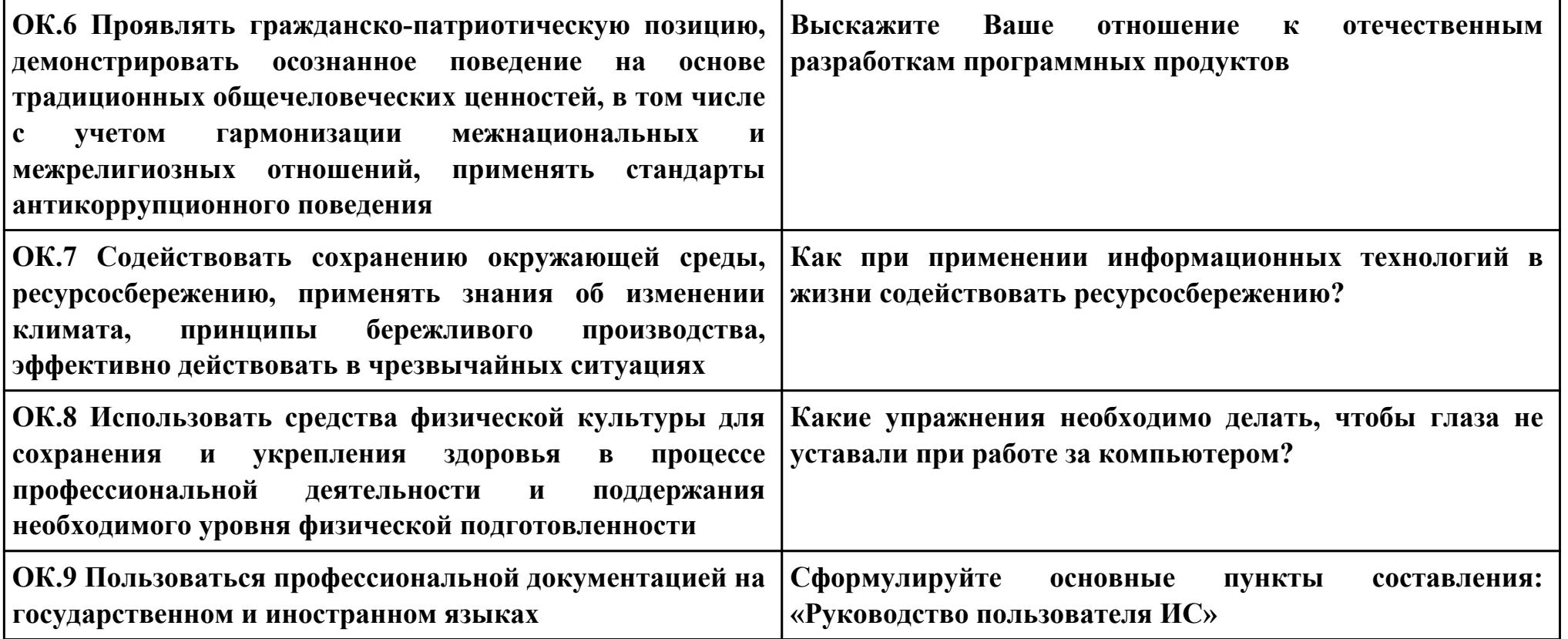

## **Задание № 7**

**ПК.7**

**Вид практического задания: Оценка информационной системы для выявления возможности ее модернизации**

**Практическое задание:**

**Проанализировать ИС с точки зрения модернизации.**

**Необходимое оборудование: ПК, браузер**

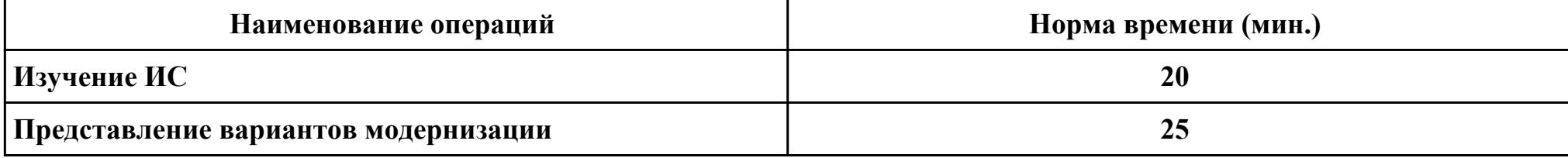

#### **Критерии оценки:**

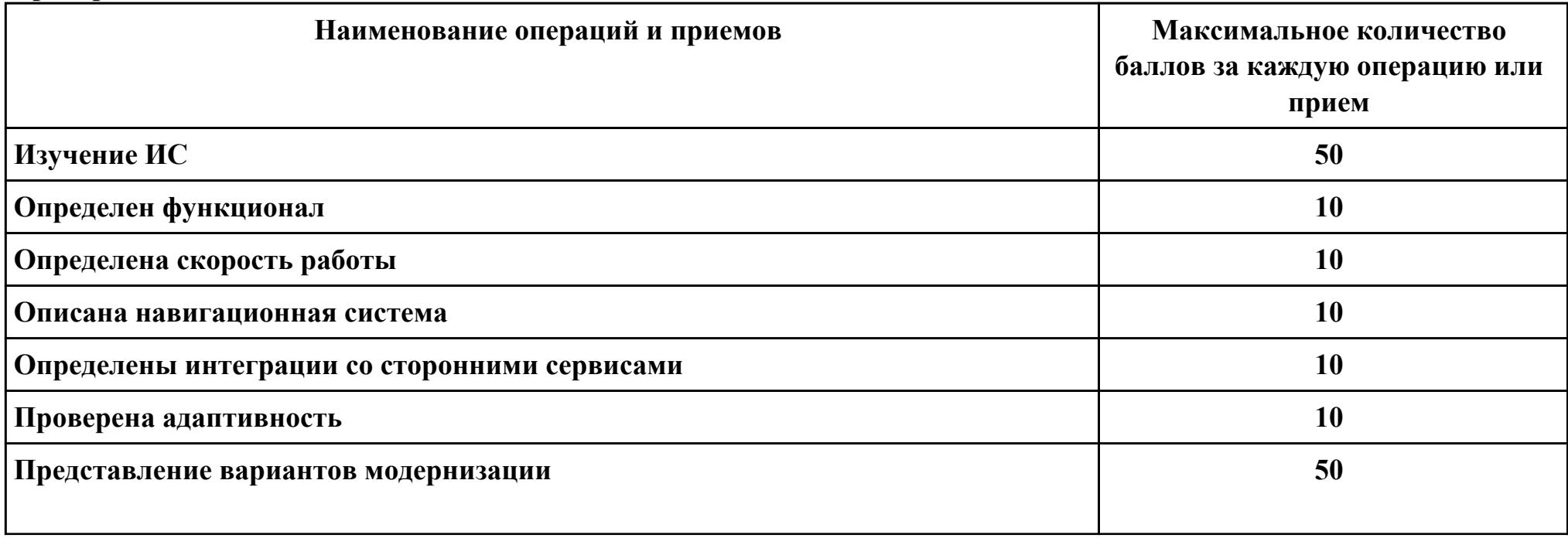

стр. 106 из 108

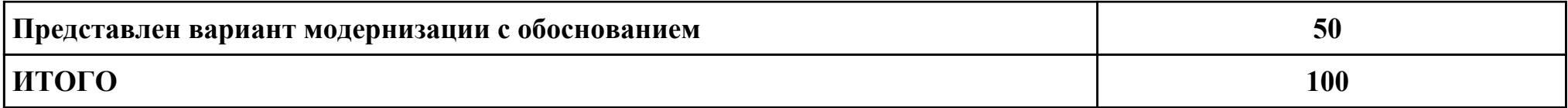

# Проверяемые общие компетенции:

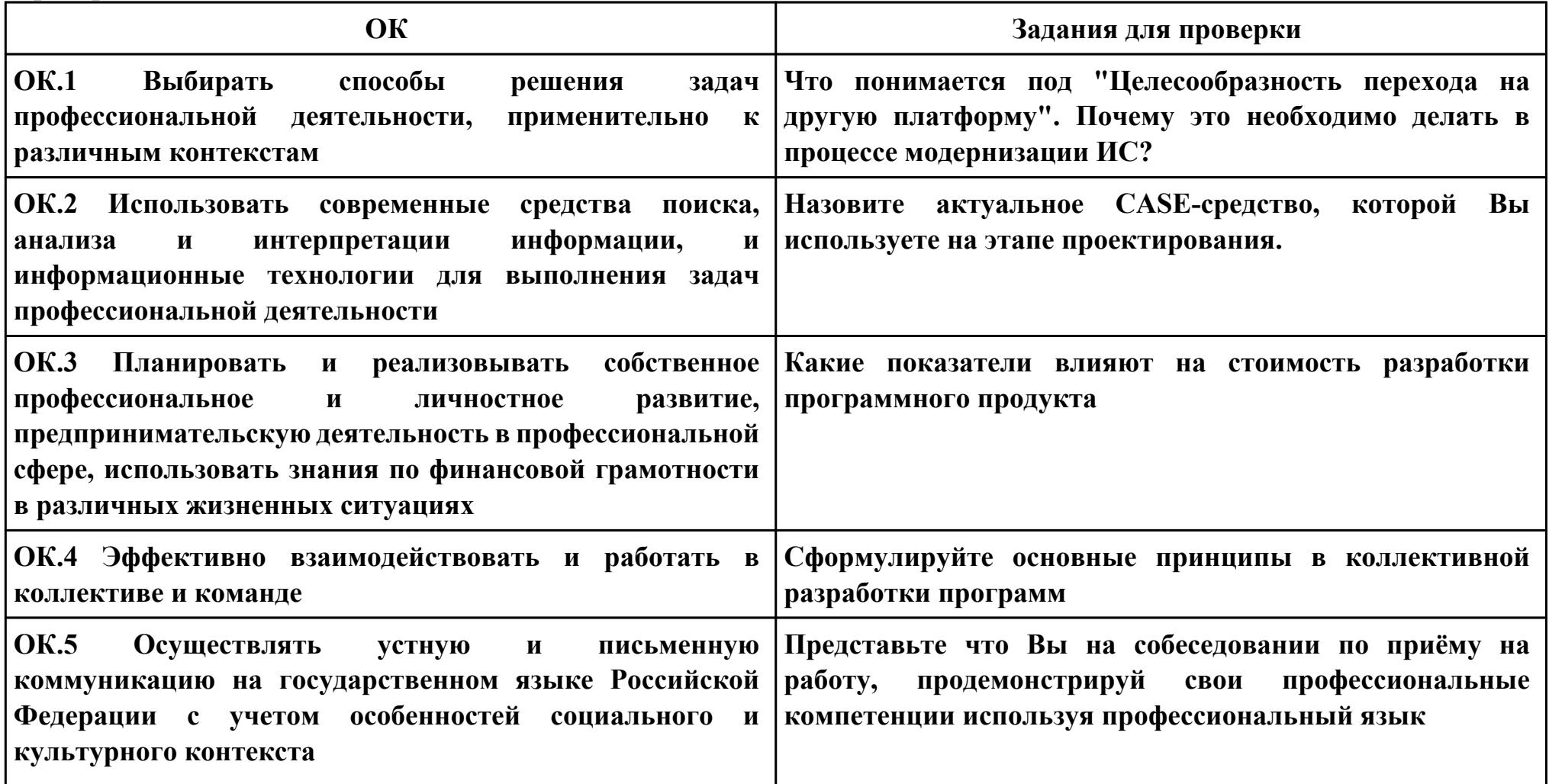

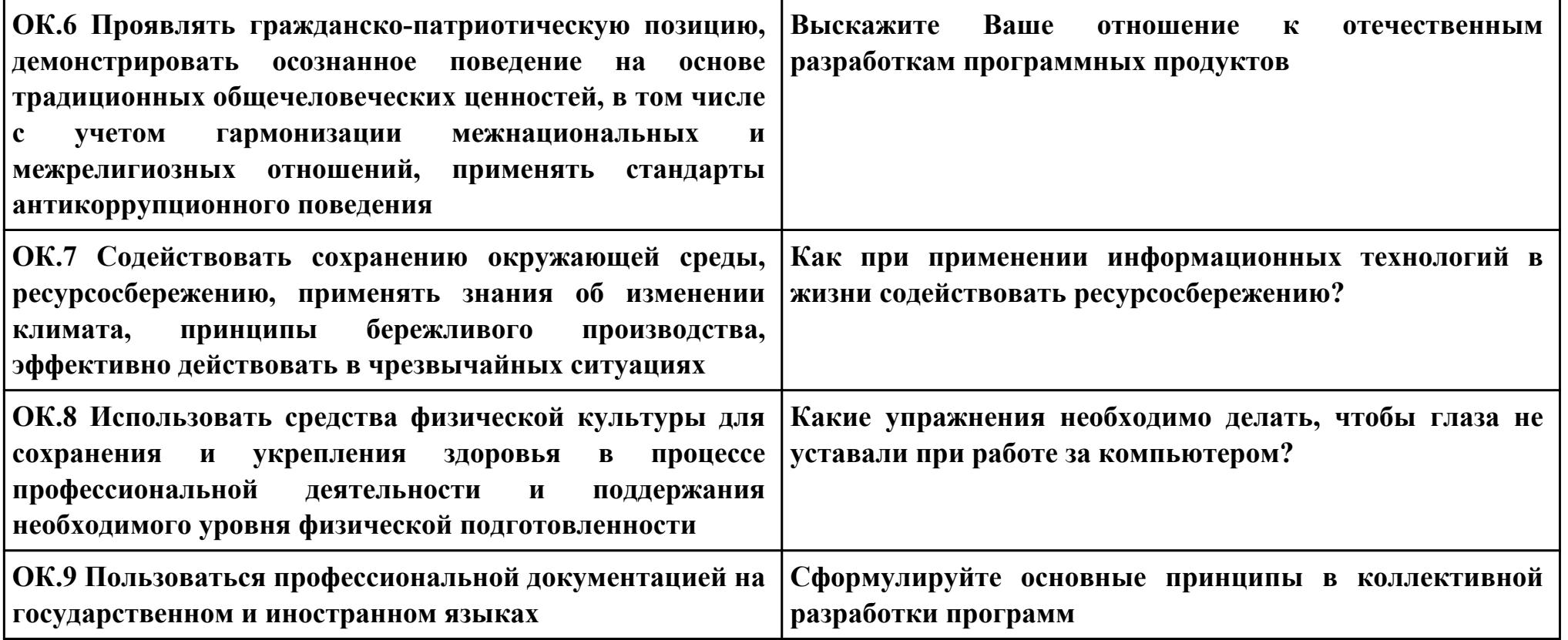